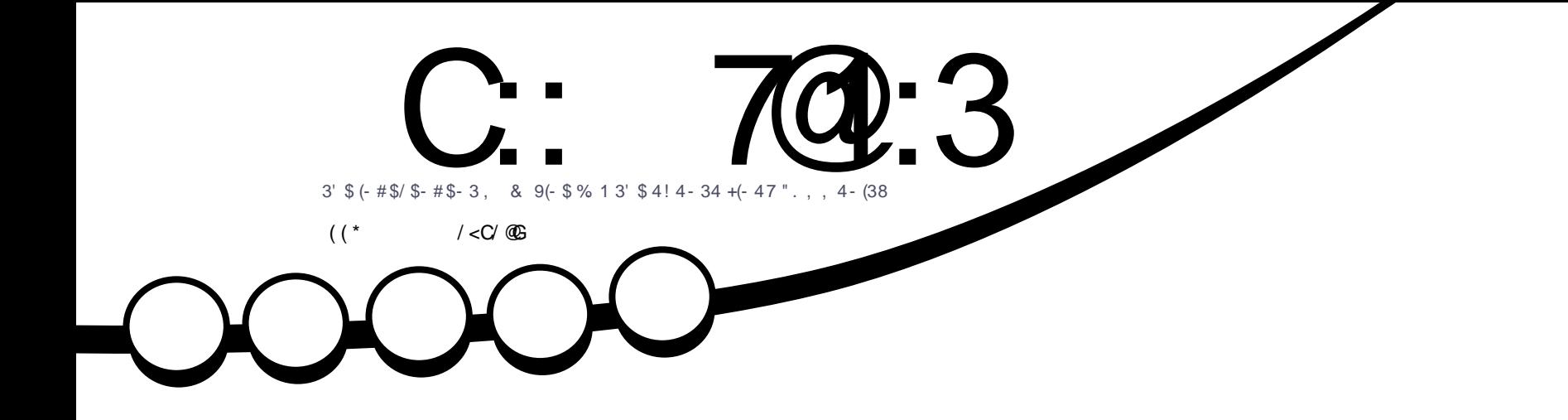

/ 8, . +  $! 1$ (\$%+. . \* 3, . +\$" 4+\$2

<span id="page-1-0"></span>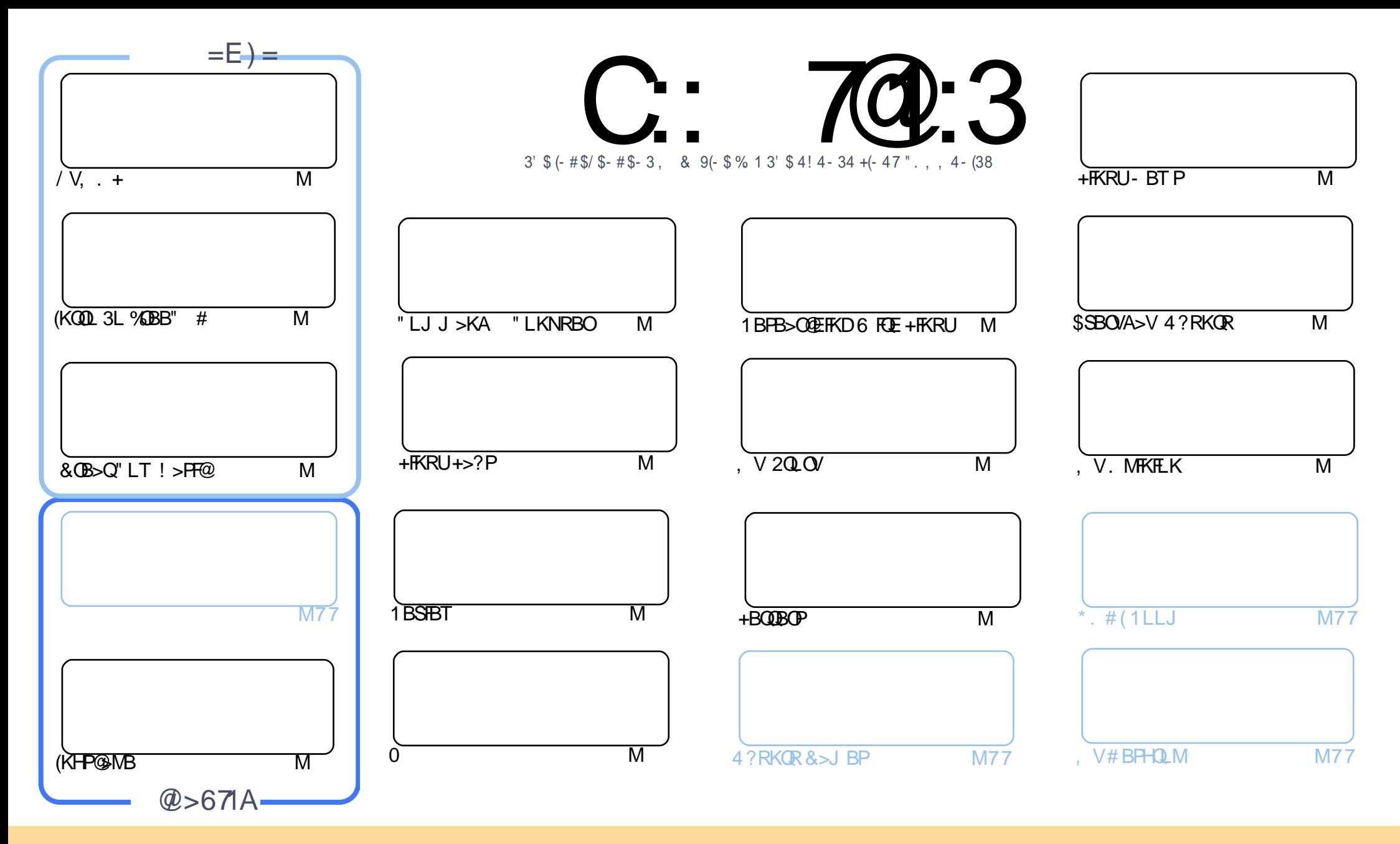

3EB>OQF@IBP@LKQ>FKBAFKQEFPJ >D>WFKB>OBOBIB>PBA RKABOQEB" OB>QFSB" LJ J LKP QQOF?RQFLK 2E>OB IFHB 4KMLOQBAIF@BKPB 3EFPJ B>KPVLR @>K>A>MQ@LMV AFPQOF?RQB>KA QO>KPJ FQQEB>OQF@IBP?RQLKIVRKABOQEBCLIILT FKD@LKAFQFLKP VLRJ RPQ>QQOF?RQBQEBT LOHQL QEBLOFDFK>I >RQELO FKPLJ BT >V >QIB>PQ> K>J B BJ >FI LO41+ >KA QL QEFPJ >D>WFKB?VK>J B %RII " FO@IB, >D>WFKB >KA QEB41+ T T T CRII@FO@IBJ >D>WFKBLOD ?RQ KLQ>QQQOF?ROBQEB>OQF@BPFK>KVT>VQE>QPRDDBPQPQE>QQEBVBKALOPBVLRLOVLRORPBLCQEBTLOH (CVLR>IQBOQO>KPOLQ) LO?RFIA RMLKQEFPTLOH VLRJ RPQAFPQOF?RQB QEBOBPRIQFKDT LOHRKABOQEBP>J B PFJ FI>OLO> @LJ M>QF?IBIF@BKPB

C:: 7@:3; /5/H7<37A3<B7@:G7<23>3<23<B=4 /<=<71/: B63A>=<A=@=4B63\*0C<BC>@=831BA /<2 B63D73EA/<2 =>7<F=<A7< B63; /5/H7<3A6=C:27<<= E/G03<br>AAC; 32B=6/D3 /<=<71/:3<2=@43; 3<B / AAC; 32 B= 6/ D3 / <=<71/ : 3<2=@A3; 3<B

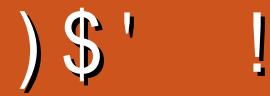

# $, \frac{1}{5}$   $\frac{1}{5}$   $\frac{1}{5}$

3 EFPJ LKOET BE>SBOEBRFR>IFRFMB@DP%OBB" # &OB>Q"LT!>FF@>KA(KHP@AMB!RQ<br>RKCLOORK>OBIV OEFPJ LKOEFPOEBBKALCOEB%OBB" # FBOFBP # LKQT LOOV(E>SB> OBM>@BJ BKQ **O** EIPJ LKOET BE>SBOEBRPR>I PRPMB@QP %OBB" # &OB>Q" LT ! >PF@ >KA (KHP@AMB ! RQ IFKBA RMQL PQ>OQKBUQJ LKQE >KA( J PROBVLRII ILSBFQ2MB>HFKDLCKBT QEFKDP T BE>SB> KBT @IRJ KPO-ODFKDOEFPJ LKOE / IB>PBGLFKJ BFKT BI@LJ FKD1F@E>OA>?L>OA%", TFOEEFP\$SBOVA>V 4?RKQR@LIRJ K ' BII ?BAFP@RPPFKDBSBOVA>VQEFKDPQL AL FK4?RKQR

2EL@HELOOLO6 BE>SB>K>OQF@IB QEFPJ LKQE QE>QPKLQ>?LRQ4?RKQR (QP" E>OIBPT OFQFKD >?LRQ, >KGQL 7%" \$ LK > +BKLSL 3 EFKH@BKOBO, 8BP T B AL IFHB > QDF@IBP > ? LRQLQEBOAFFOQLP (QP GRPQQE>QT BALKQOB@BFSBJ >KV (C>KV

(CVLRSB?BBK CLIILT FKDQEB%RII " FO@IB6 BBHIV- BT PQEBKVLRII HKLT QE>QFQP?BBKIBPPQE>K T BBHIV , VC>RIQ! RQLRQLC?>A@LJ BPDLLA 6 BE>SBQT L KBT ELPQPT EL E>SBQ>HBKLSBOQEB 6 BBHIV- BT P 6 >VKB>KA) LB 3EBVSB>IOB>AVOBIB>PBA QT L BMFPLABP PL EB>ALSBOQL QEBJ >FK PFQB>KAE>SB> IFPQBK 3EBVOBALFKD> DOB>QGL?

3EBLMMLPFOBLC> DLLA GL? FPJ B (>@@PABKQ>IIVABIBOBA QEBJ>FIFKDIFPQ3EBOB>OBQFJ BP(GRPQ PELRIAK Q?BIBQKB>OQB@EKLILDV (KJ VABOBKPB ( QELRDEQQEB FKQBOG>@BT >PIBQQFKDJ BPBIB@Q> PFKDIBM>DBLC GRKH8>ELL K>J BP TEBK FK G-@JFQT >PFBIB@JFKDBSBOVM>DB KA (@F@HBAABIBOB 2L FCVLRQEFKHVLROBJ FPPFKD> KLQF@BCOLJ QEBJ >FIFKDIFPQMIB>PBPFDK RM>D>FK ( J OB>IIVPLOOV >?LRQQE>Q#LKQTLOOVFCVLRALKQOB@BFSB> OBMV (J>KR>IIV>AABSBOVLKBT EL PFDKPRMQL QEB IFPQ3EBLMQFK CB>QROBPBBJ P> ?FQ?OLHBK 6 EF@EFPKQJ VC>RIQQEFPQFJ B ' LKBPQ

:: B63 03AB / <2 933>  $\bar{\kappa}$  B=C16 !

OLKKFB CRII@FO@IBJ [>D>WFKBLOD](mailto:ronnie@fullcirclemagazine.org)

) 67A; / 5/ H7<3 E/ A1@/ B32 CA7<5

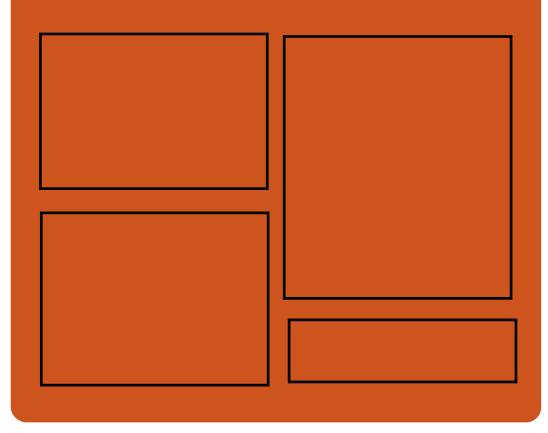

 $7 < 2$  C::  $70 \div 3 = 5$ [C>@B?LLH@LJ](http://facebook.com/fullcirclemagazine) CRII@FO@IB  $J$  >D>VKB QT FQQBO@LJ [CRII@FO@IBJ](https://twitter.com/#!/fullcirclemag) >D DLL DI [%13,](http://goo.gl/FRTMl) I EQQM [FPPRR@LJ](http://issuu.com/fullcirclemagazine) CRII@FO@IB J >D>WFKB EQ M T T T J > DWBO@LJ [MR?IFPEBOP](http://www.magzter.com/publishers/Full-Circle) %RII " FO@IB , 339:G# 3EA EQQM CRII@FO@IBJ [>D>WFKBLOD](http://fullcirclemagazine.org/feed/podcast) C

BBA MLA@PQ EQQM T T T [PQFQ@EBO@LJ](http://www.stitcher.com/s?fid=85347&refid=stpr) P CF A OBCFA PQMO EQQM [QRKBFK@LJ](http://tunein.com/radio/Full-Circle-Weekly-News-p855064/) O>AFL %RII " FO@IB 6 BBHIV- BT PM

# <span id="page-3-0"></span>) ! ' " \$ ' # ' \$  $\# \$  ,  $(* \frac{9}{8} \$ ' ) ( " \* ! ) \%  $$ *# ($

3 BIBDOW E>P?BBK?RPV<br>M>OOVFKDDLSBOKJ BKQ>QDBJ MQP **O** BIBDO<sub>></sub>J E>P?BBK?RPV QL @LIIB@QRPBOA>Q> LSBOQEBM>PQ VB>O?RQFQE>PKQCLODLQQBKFQP  $R$ PBOP (QPRPEBOFKDFK T FOE > E>KACRILCLCCBOFKDPVLRIIIFHBIV CFKAEBIMCRI FCFQPVLRO@E>Q>MMLC @ELF@B PQ>OQFKDT FQEQEB>?FIFQVQL PRMMLOQJ RIQFMIB>@@LRKQPLK  $KAA$  B 3 FBI $\sim$  OBPOSBOFFIK IC 3BIBDO>J CLOQEBMI>QCLOJ PRMM COPRMOL OF OBB > @@RKOPT FOF AFCCBOBKQMELKBKRJ ?BOP 8LR@>K NRF@HIVPT FQ@E?BQT BBKQEBJ LK QEBPFABJ BKR ?RQVLRII DBQ KLOFF@A OF KPOLOSII LCOFBJ OBD>OAIBPPLCT EF@ELKBP>@QFSB

6 EFIBQEBF. 2 >MMOBJ >FKP> PQBM?BEFKAFQP KAOLFAPF?IFKD>KA PQFII @>KQPRMMLOQJ RIQFMIB >@@LRKQP QEB@LJ M>KVE>P PLJ BQEFKDCLO MMIBRPBOP >PT BII 3BIBDO>J FPCFK>IIVDFSFKDVLR> T >V QL @E>KDBT E>QVLRO>MMILLHPIFHB RKABOO EB KBT MMB>O+K@BPBOOFKD 3EBF. 2 [SBOPFLKKLT](http://news.softpedia.com/news/black-lab-enterprise-linux-11-5-officially-released-based-on-ubuntu-16-04-3-lts-518728.shtml) E>PPBSBO>I

QEBJ BPQL @ELLPBCOLJ FK@IRAFKD QT L A>OH KFDEQQFJ B QEBJ BP>KA > A>V CEBJ BT FOE @ILOPVLR@K QT B>H 3E>QPKLQNRFQB>PRPBCRI >P E>SFKDPRMMLOQCLOJ LOBQE>KLKB >@@LRKQ?RQCFKDBOP@OLPPBA QE>Q QEBJ BP >OOFS>I LKF. 2 J B>KP KAOLFA PLQEBOCB>QROBPT FII PLLK **CLIILT** 

4KIFHBQEBLQEBOQT L FK 3BIBDO>J PRMA>QBIFPQ?LQEJ L?FIB M>QLOJ PPE>OBSBOFFLK PI>PQ KBT CB>QROB NRF@HOBMIFBP 8LR @K PFJ MIVPT FMBIBCQLK> COFBKA PQBUQ ?R??IBQL T OFCE > OBMV PMB@FF@SHIV CLOQE>QM>OQLCQEB@LKSBOP>QFLK PL VLR @ KQMBRMJRIQFMB OBPMLKPBPT FOELRQ@LKCRPFKD VLROPBIC>KA VLROCOFBKA

### 2LRO@B

'

EQQMP TTT BKD>ADBQ@U QBIBDO>J J RIQFMIB >@@LRKQ  $>KAA$ 

 $\#$  '  $\$\; |$   $\#$  \* - $\left( \begin{array}{cc} 1 & 1 \\ 1 & 1 \end{array} \right)$  $\frac{O}{O}$ 

**O / LIILT FKD CEB 2BMOBJ ?BO**<br> **OBIB>FBLC, >KGQ +FKRU** QEBABSBILMBOPLCQEFP O@E +FKRU?>PBAAFPQOL E>SBPEFMMBA  $, >$ KGQL + FKRU 1BIB $>$ FBALK #B@BJ ?BO PQ FQJ >OHPQEB I>PQ, >KGQL LOCBOFKDLC (K) LQEBOT LOAP VLR@>K HF@HPQ>OQ T **FOE CEIP COBPEIV?>HBA** ABPHQLMLOFBKQBALMBO>QFKD  $P$  $R$  $R$  $I$ 

\ 3EFPJ >OHPQEBI>PQRMA>QBLC  $, \times$ KGOL FK 6 BT FFEVLR $>$ II QEB?BPQCLOKBUQVB>O' >SBCRK >KA@BIB? GOB T FOE GSJ FTV > KA COFBKAP] QEB>KKLRK@BJ BKQOB>AP

PMBO, >KGQ / Q GB@HB>A / EFIFM, i IIBOQEFPFPQEBFOPB@LKA QOVT FQE7LOD 2BOSBOS 3EB OBPMB@QFSBM>@H>DBPLC%FOBCLU 6 FKB >KA&FJ ME>SB?BBK RMA>QBA M>OQCOLJ QEBRMA>QBLC  $, >$ KG $@$ , BP $>$  2 $@$ H $@$ BAOFAOJ E>KAIFKDE>P>IPL ?BBK@E>KDBA

. K CEBHBOKBI COLKO + FKRU >KA+FKRU E>SB?BBK RMA>QBA QL QEBFOI>QBPQMLFKQOBIB>PB

%LIILT FKDQEBCLLQPQBMPLC O@E

+FKRU, >KGOL AOLMMBA OEB ?FQ PRMMLOQFK2BMQBJ ?BO +>QBO O@E+FKRU @>J BFKQL QEB MF@ROB>P> @LJ J RKFQ/MOLGB@Q T EF@ET >PPLLK CLIILT BA?V , >KGQL (QDLBPT FOELRQP>VFKD QE>Q, >KG>OL RPBP O@E+FKRU >PRMPQOB>J

#### 2LRO@B

EQQMP CLPP?VOBP@LJ J>KGOL IFKRU OBIB>PBA CB>QROBP ALT KIL>A

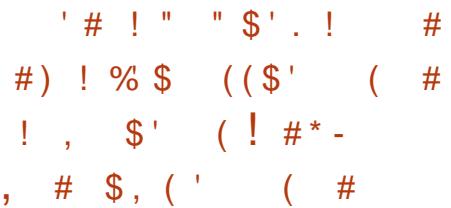

CRKA>J BKQ>I ABPFDK CI>T FK (KQBI PMOL@BPPLO@EFMPE>P CLO@BA> PFDKFCF@>KQOBABPFDKLCQEB +FKRU>KA6 FKALT PHBOKBIPQL ABC>KDQEB@EFMIBSBI PB@ROFQV?RD

/ OLDO>J J BOP>OBP@O>J ?IFKDQL LSBOE>RI QEBLMBK PLRO@B+FKRU HBOKBI PSFOQR>I J BJ LOVPVPQBJ , B>KT EFIB , F@OLPLCQFPBUMB@QBA

# # , (

Q MR?IF @ FKQ AR @ GEB KB @ BP> O / @E>KDBPQL FQP6 FKALT PLMBO>QFKD PVPQBJ FK>K RM@LJ FKD/ >Q@E 3RBPA>V QEBPB@E>KDBPT BOB PBBABA QL ? BG GBPOBOPORKKFKD C>PQOFKD6 FKALT P(KPFABO?RFIAPFK - LSBJ ?BO>KA#B@BJ ?BO

" ORGENIV GEBEBRMA>GBPQL ?LGE +FKRU>KA6 FKALT PT FII FK@RO> MBOCLOJ >K@BEFQLK(KQBI MOLAR@QP 3EBBCCB@QP>OBPQFII ?BFKD ?BK@EJ>OHBA ELTBSBOTBOB ILLHFKD>Q> ?>IIM>OHCFDROBLCCFSB QL MBO@BKQPILT ALT K ABMBKAFKDLK **OEB CEH>KA OEB** MOL@BPPLOJ LABI , LOBOB@BKQ(KQBI @EFMPE>SBCB>QROBP\_ PR@E>P/ " (# \_ QL OBAR@BQEBMBOCLOJ >K@BEFQ 8LROJ FIB>DBJ >VS>OV

2FJ FI>OLMBO>QFKDPVPQBJ P PR@E  $\text{P}$  MMBP ?FQJ  $\text{Q}$  2 TFII  $\text{P}$ IPL KBBA QL ?BRMA>OBA OEBOI>T FPFK QEB(KQBI U E>OAT >OB >KAFQ >MMB>OP> J F@OL@LABRMA>QB@>KQ >AAOBFPFQ (QE>PQL ?BOFUBAFK PLCQT >OB>QQEB. 2 IBSBI LODL ?RV > KBT MOL@BPPLOT FQELRQQEB ABPFDK?IRKABO

#### $2I$  ROOB

EQQMP T T T CEBOBDFCBO@ RH [FKQBI=@MR=ABPFDK=CI>T](https://www.theregister.co.uk/2018/01/02/intel_cpu_design_flaw/)

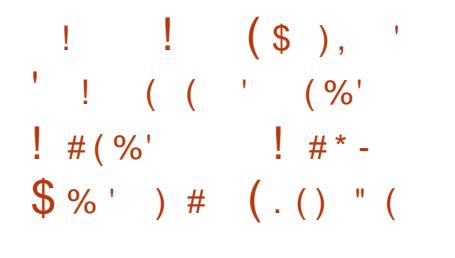

COBODFSFKD RPBOP COBB @LMFBPLC +FKPMFOB CLO" EOFPQJ >P ! I>@H+>? 2LCQT >OBP" \$. 1L?BOQL ) # LEKBOQFPKLT >IPL OBIB>PFKD QEBCOBBIVAFPQOF?RQBA %OBBPMFOB LMBO>QFKDPVPQBJ > PIFJ J BAALT K SBOFFLKLCOEB@LJJBO@51+FKPMFOB T EF@E@>KKLT ?BMRO@E>PBA COLJ OEB ABSBILMBOPT B? PFOB

3ELPBLCVLRT EL J >K>DBA QL DO ? > COBB @LM/LC+FKPMFOB AROFKD" EOFPQJ >P>IOB>AVHKLT QE>QQEBAFPQOL FP?>PBALK4?RKQR +32 7BKF>I 7BORP >KA ORKP

QEB+FKRU HBOKBI 3EB  $A$ FFO $D$  >IPL @ J BPT FOF M MRI>O  $>$ MVPIFTHB & LLDIB" EQU B, LVFII $>$ 3ERKABO?FOA +F?OB. CCF@B 5+" , BAF> / I>VBO1EVQEJ ?LU >KA 6 FKB

. KQLMLCQE>Q+FKPMFOB >IPL @LJ BPT FQE. O>@IBPMLT BOCRI 5FOQR>I! LUSFOQR>IFW>QFLKPLCQT >OB (@B22! CLOFKPQ>IIFKDLQEBOMLMRI>O TB? ? QUT FBOP, FOOLPLCQ-\$3 "LOB PRMMLOQ" I>J 5 SFORPP@>KKBO ! IB>@E! FQPVPQBJ @IB>KBO>K

(KQORPFLK#BQB@QFLK2VPQBJ (# 2  $>KA$  FRMM  $Q$  $Q$  $Q$   $Q$  $R$   $Q$   $Q$   $Q$   $Q$   $Q$  $>KA9%$  (HBP  $(RI)$ 

. KQEBLQEBOE>KA %OBBPMFOB @LKQ>FKP> PJ >IIBO@LIIB@QFLKLC >MMP FK@IRAFKD, LWFII> PI>QBPQ **WEBOLUO RSKORJ T B? ? OLT PBO OFB** IFDEQT BFDEQ&B>OVBJ >FI @IFBKQ PMOB>APEBBQBAFQLO/ FKQ> FJ >DB AGNT FKD>KA BAFOFKDMOLDGJ / >OLIB, BAF> / I>VBO(@B22! >KA %LKQ, >K>DBO

#### 2LRO@B

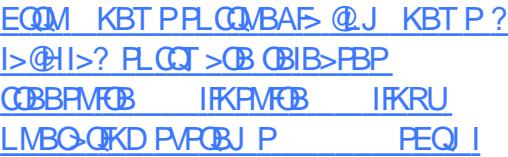

 $\frac{1}{2}$  # \* - ' # ! (  $# \frac{9}{6}$  $"$  ! ) \$, # ! .

 $+$  FKRUHBOKBIJ>FKQ+FKBOP<br> $+$  Q  $>$ E' >QQJ >K >KA! BK FKRUHBOKBI J >FKQ>FKBOP&OBD ' RQQEIFKDPE>SBOBIB>PBAKBT SBOFFLKPLCOFB+FKRU  $>KA$   $+32$   $+1$  KD3BOJ 2RMMLOQ HBOKBI PBOFBPQE>Q >MM>OBKQIVM>Q@ELKBLCQEBQT L

@OFQF@>I PB@ROFQVCI>T P>CCB@QFKD J LPQJ LABOK MOL@BPPLOP

 $3FR + KRI$ 

>KA

?F6 LOAT LOA MOL@BPPLO&KRJ BOF@ AFPQOF?RQFLKPQL QEBPBKBT SBOPFLKP  $H\alpha$ KBIP> $R$ KIT >S>FI>?IB $Q$ ALT KIL>A COLJ QEBHBOKBI LOD T B? PEEB > KA REBOP > OB RODBA Q RMA>QBQEBFO&- 4 +FKRU FCQEBVORK>KVLCQELPBHBOKBI PBOFBPFJ J BAF>QBIV 6 EVRMA>QB ! B@BRPBOEBV>MM>OBKOUWbQQE> @RT@ISRIKBO>?FIFOV@IIBA , BIQALT K

> POBMLODBAB>OIFBO, BIQALTK >KA2MB@QOB>OBQT L BUMILFQPQE>Q >CCB@QKB>OIV>II ABSF@BPMLT BOBA ?VJ LABOK MOL@BPPLOP " / 4P OBIB>PBAFKQEBM>PQ VB>OP 8BP QE>QJ B>KP>IJ LPQ>II J L?FIB MELKBP>KA MBOPLK>I @LJ MRQBOP . BIQALT K@K?BBUMLFOBA?V>K RKMOFSFIBDBA > 403 @HBOQL J > IFGE RAVI? GHK PRKPFCFFRB FKCLOJ >QFLKPQLOBAFK HBOKBI J BJ LOV

6 EFIB, BIQALT KFP> PBOFLRP SRIKBO-? FIFQVT EF@E@9KBUMLPB VLROPB@OBQA>Q> FK@IRAFKD M>PPT LOAP>KA BK@MMOFLK HBVP 2MB@QOBFPBSBKTLOPB >KAFQPKLQ B>PVQL CFU 2B@ROFQVOBPB>O@EBOP PSV FOT FII ESRKORP CLONRFOBPL JB

 $#$ 

QFJ B 2MB@QOBFPHKLT KQL BUMILFQ QEBPMB@RI>QFSBBUB@RQFLK QB@EKFNRBRPBA?VJ LABOK" / 4PQL LMQFJ FWBMBOCLOJ >K@B

4KQFI QEB2MB@QOB?RDFPM>Q@EBA QLL FQFPPQOLKDIVOB@LJ J BKABA QE>QVLR>QIB>PQRMA>QBVLRO &-4 +FKRUAFFOOF?ROFLKPQL>KVLC QEBKBT IVOBIB>PBA+FKRUHBOKBI SBOFFLKP 2L FB>O **E** OF BPLCCT > OB OBM PFOLOBRPLCVLROCSSLOFOBAFFOOL CLOQEBKBT HBOKBI RMA>QB>KA  $FR$ PSII  $F$ <sub>D</sub>P $H$  I K  $>$ PM  $PF$ <sup> $n$ </sup>IB  $#$ I KQ T >FQRKQFI FQPQLL I>QB AL FQKLT

#### 2LRO@B

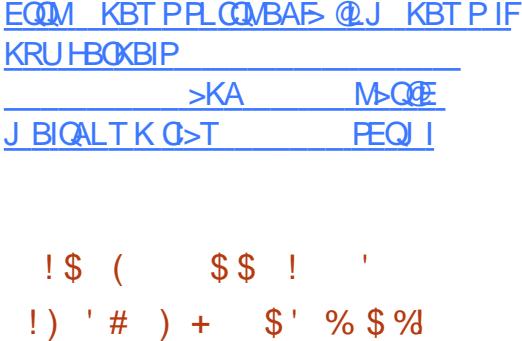

 $$ * ( $ $ # \% + ].$ 

K> T LOIAT EBOB MOFS-@V FBBJ P<br>Q ? B > Q> MOBJ FRJ FOJPKL QL ?B>Q> MOBJ FRJ FQ[PKL **PROMOFB OF SOOL JNSK FREPIFF B2FFBKQ** " FO@IB>KA! I>@H! BOOVE>SB >QQBJ MQBA QL E>OKBPPQE>QJ >OHBQ LCMBLMIBT EL M>@BPFDKFCF@AKQ T BFDEQLK MOFSS @V OOR J MOPOL ALL PL E>SB?BBKJ BQT FQE

AFP>MMLFKQJ BKQQELRDE&>f I # RS>I PQFII T >KQPQL @>MFQ>IFWBLK QE>QQ>ODBQKF@EBT FQEEFPBBIL J L?FIBLMBO>QFKDPVPQBJ

MOLJ FKBKQJ BJ ?BOLCQEB LMBKPLROOB>KA+FKRU @LJ J RKFQFBP # RS>I PBBJ PQFOBALC E>SFKDEFPMOFS>@V?B>QQEBJ BO@V LC@ J M<sub>>K</sub>HBPIFHB MMB>KA &LLDIB

P> **OBFRIQ EB OB**>J BA RMT FOE QT L LQEBOABSBILMBOPQL @OB>QB BBIL > K KAOLFA ?>PBALMBO>OFKD PVPQBJ QE>QMI>@BP>KBJ ME>PFPLK  $M$ <del> $R$ </del> $\otimes$   $Q$  $V$ 

# RS>I P>VPEBILLHBA>Q >IQBOK>QFSBP PR@E>P%FOBCLU. 2 ?RQFKPFKR>QBA QEBVC>FIBA>Q?BFKD  $PRI$  MB  $>KA$  FKORFORSBBKLRDE OLO CLIHPQL RPB ' B>IPL P>FA QEBFAB> FP  $KLM$   $QCD$   $QCD > +$  $KRU$ ? >  $PBA$ PJ >OQMELKBLMBO>QFKDPVPQBJ PFK@BALFKDPL OBNRFOBP> DOB>QAB>L LCBCCLOQQE>Q>P@LJ M>KFBPIFHB " >KLKF@>I BSBKQR>IIVIB>OKBA C>FIBAJ FPBO>?IV

CRII @FO@IBJ >D>WFKB [@LKQBKQP<](#page-1-0) (KPQB>A BBIL T >P?LOK COLJ QEB BUFPQFKD+FKB>DB. 2 FQPBIC>K KAOLFA ?>PBALMBK PLRO@B LMBO>QFKDPVPQBJ QE>QOLPBCOLJ QEB>PEBPLC" V>KLDBK, LA ' LT BSBO# RS>I P>FA QEFPT >PKLQ

DLLA BKLRDE CLOEFPKBBAP PFK@B >BPQEBQF@PT BOBI>@HFKD>KA QEB KRJ ?BOLCFK@IRABA\ J F@OL ABQ>FIP] TLRIA?B\PELT POLMMBOPCLO OBDRI>ORPBOP]

3EBNRBPQFLK QEBK FPT EBQEBO  $\#$  RSSI T FII PR@@BBAT FOF BBIL 4KIFHBLQEBO>QQBJ MQP T EF@E MOFOBA MOFOS @ CL @RPBALMBO>OFKD PVPOBJ PT FOE ABAF@ OBA E> OAT > OB  $#$  RS $>$ I T $>$ KOPBBIL Q ?B $>$ \KIK  $MD$  (FOMOL  $B$ @ $)$  > MOL $B$ @QZFK (FEB MR?IF@FKQBOBPQ] 3E>QALBPK[Q J B>KBBIL T FII ?BCOBBCLO BSBOVLKB` # RS>I BKSFFFLKP MOBIL>ABASBOFFLKPLCBBIL LK PJ >OQMELKBP>KA MOBJ FRJ PBOSF@BPOLOBKOBOMOFFB` ?RQQE>Q MOLCFOT FII KLO?B > MOFI  $>Q$ L?GB@QFSB

#### $2I$  ROOB

'

'

EQQMP T T T [>KAOLFA>RQELOFQV@LJ](https://www.androidauthority.com/eelo-android-privacy-google-827275/) BBIL >KAOLFA MOFS>@VDLLDIB

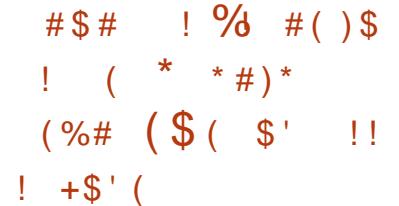

3 EB>KKLRK@DJBKQ@JBP<br>3 J FKR@P>CCDO">KLKF@J  $J$  J FKROBP $>$ COBO"  $>$ KLKF@ >KKLRK@BA QEBBKALCIFCBLCFQP 4?RKQR 9BPQV9>MRP LMBO>QFKDPVPQBJ LK) >KR>OV P>VFKDQE>QFQP?BKBGF@51QL E>SB4?RKQR FJ >DBP >S>FI>?IBFKQEBC>@BLCQEB FJ MBKAFKD\$. + CLO4?RKQR >PREBOPT FII KBBA QL RMDO-AB OFBEO **FKPC311>CHT KP** 

+>PQJ LKQE PBSBO>I RPBOP OBMLOOBA? OLHEK! (. 2BPARB Q > ?RDFKQFB4?RKQR FKPQ>II>QFLKFJ >DBP +>MQLMPCOLJ +BKLSL @BO>KA3LPEF?> T BOB >CCB@QBA?VQEBFPPRB T EF@EIL@HBA RPBOPLRQLCQEBFO! (. 2 PBQQFKDP 3EB?RD@LRIAJ >HB> RPBOP PVPOBJ RK?LLQ>?IBBSBKFCOEB FJ >DBT >P?LLQBAFKIFSBJ LAB

" >KLKF@>I FJ J BAF>QBIVQLLH >@QFLK>KAAFP>?IBAALT KIL>APCLO QEB4?RKQR #BPHQLMFJ >DBP COLJ QEBR?RKQR@LJ T B?PFQB , B>KT EFIB QL CFUQEBFPPRB QEBV E>A QL RMA>QBQEBHBOKBI M>@H>DBP FK4?RKQR QL AFP>?IBQEB FKQBI PMFAOFSBO>Q?LLQQFJ B >KA QEBVSB?BBKT LOHFKDLK OB?RFIAFKDQEB(2. PPFK@B

\$>OIVKBUQT BBH >OLRKA QEB

 $#$ , (

A>QBLC) >KR>OV " >KLKF@>I T FII OBIB>PBQEBKBT (2. FJ >DBPCLO 4?RKQR >KA>II LCCF@F>I CI>SLOP FK@IRAFKD\* R?RKQR 7R?RKQR +R?RKQR 4?RKQR, 3\$ 4?RKQR\* VIFK 4?RKQR2QRAFL >KA 4?RKQR! RADFB >KA QEBVOB >KKLRK@FKDQLA>V> @>II CLOQBPQFKD Q J > HB PROB OEB OBPMPK FJ > DBP T LOH@LOOB@QIV

6 EFIBQEB@LJ M>KV>KKLRK@BA B>OIFBOOFFPT BBHQE>OFQFPT LOHFKD LK M<sub>2</sub>QQ EBPQL J FOFD>OB OBQBKQIV AFP@ILPBA, BIQALT K>KA2MB@QOB PB@ROFQVSRIKBO-?FIFOFBPLKOEB 4?RKQR 4?RKQR +32 4?RKQR +32 >KA4?RKQR \$2, OBIB>PBP QEB4?RKQR OBPM FKPT LK OF K@IRAB OEBPB M>Q@EBP

#### 2LRO@B

 $E$ CQM KBT PPL COMBAF> @LJ KBT P @ >KLKF@>I MI>KPQL OBIB>PB R?RKQR [OBPMFKPCLO>II](http://news.softpedia.com/news/canonical-plans-to-release-ubuntu-17-10-respins-for-all-flavors-early-next-week-519258.shtml) CI>SLOPB>OIV KBUQT BBH PEQJ I

 $\%$  ' .  $\%$  \$ " # ' )  $\frac{1}{2}$  # \* - " # ( #  $\left( \begin{array}{ccc} * & \# & \end{array} \right)$  " #  $\left( \begin{array}{ccc} * & \# \end{array} \right)$  $"$  \$ # ' \$ " # # \$ ) ( KBT ?LOKBO FPFK OF BOLT K>KA

FQRPBP/ VQELK>P> P@OFMQFKD I>KDR>DBQL @>OOVLRQFQPLMBO>QFLK >KAJ FKB, LKBOL AFDFQ>I @LFKP P CLRKALRQ?VQEBOBPB>O@EBOP>Q% +>?P QEFP?LQKBQE>P?BBK LMBO-QFKDRKABOQEBO-A>OFKOB@BKQ QFJ BP

# RBQL FQP>PPL@F>QFLKT FQE / VQELK MOLDO>J J FKDI>KDR>DB>KA @OVMQL J FKFKD QEBOBPB>O@EBOP E>SB>MQIVK>J BAFQ / V" OMQL, FKBO3EB?LQKBQ IBSBO>DBP/ >PQB?FK@LJ QL OB@BFSB KBT @LJ J >KA>KA@LKQOLI PBOSBO >PPFDKJ BKQPFK@>PBQEBLOFDFK>I PBOSBOPQLMPOBPMLKAFKD

3EFPOBOEKFNRBFPMOBOOVRKFNRB >PJ LPQLCQEBJ >IT >OBE>SBKL T > VOL PT FO OE OL > KLOEBO" " PBOSBO IPL CFIBELPOTKDPBOSF@BP IFHB/>POB?FK@LJ@KJQ?BB>PFTV ?I> @HIFPOBALO C SHBK ALT K TE FOE >IILT POEB/ V" OMOL, FKBO>OQ>@HBO Q B>PFTVRMA>CB CEB PBOSBO>PMBO @LKSBKFBK@B

3EB?LQKBQQ>ODBQP+FKRU PVPQBJ PT FQEBUMLPBA22' MLOQP (C FQ[PPR@@BPPCRI FK DRBPPFKDQEB M>PPT LOA FORPBPFOP/ VOELK P@OFMO Q Q>IHQL " " PBOSBO > KA FKPQ>II , LKBOL J FKBOLKQEBJ >@EFKB (K

CRII @FO@IBJ >D>WFKB [@LKQBKQP<](#page-1-0)

QEBOB@BKQVB>OP T FQEQEBOFPBLC (L3 QEFPQOBKALCQ>ODBQQFKD+FKRU J >@EFKBPE>P?B@LJ BMLMRI>O

P/ V" OMOL, FKBO>OQ>@HRFBP> P@OFMQFKDI>KDR>DB ?>PBAJ >IT >OB FKPOB>ALC>?FK>OV FOPLMBO+OFLKP >OBJ LOB@LSBOQ3EB?LQ>IPL MBOCLOJ P> @EB@HQL PBBFCQEB Q>ODBQJ >@EFKBT >P>IOB>AV FKCB@QBA?VQEBJ >IT >OB

3EBLMBO>QLO?BEFKA QEB?LQKBQ E>P?BBK CLRKA QL?B>PPL@5QBA T FQE ALJ >FKP>KA BJ >FI >AAOBPPBP J >KVLCQEBJ >OB OBI>QBA QL LKIFKBP@>J P>KA>ARIQ PBOSF@BP

PMBOOEB OFKAFKDP OT L MLLI >AAOBPPBPRPBA?VQEB?LQKBQP T BOBM>FA>?LRQ >KA , LKBOL T EF@EFP>?LRQ 3EBLSBOSH FI M<sub>2</sub>@D<sub>XA</sub> MD<sub>1</sub> (FQJ >AB ?VOEB?LOKBQ@DB>QLOOBJ>FK RKHKITK

#### 2LRO@B

EQQMP CLPP?VOBP@LJ MV@OWMOLJ FK BOIFKRUJ > **@EFKBPQROKPJLKBOL** J FKFKD ?LQP

 $\#S$  # )  $'$  # )  $\#S$  $% s$  ! " L J '  $$$  # K (

# \* ) \* ' ( ) # ' ,  $\left( \begin{array}{cc} 1 \end{array} \right)$   $\left( \begin{array}{cc} \# \end{array} \right)$  +  $\left( \begin{array}{cc} \end{array} \right)$   $\left( \begin{array}{cc} \end{array} \right)$   $\left( \begin{array}{cc} \end{array} \right)$

2 ROB%FOBFP>K JBOF@K<br>@JMbKVOE>QFPHKLTP  $\angle$  Q J M = KV O E > O FP HKLT KQ MOLAR@BFIIRJ FK>QFLK MOLAR@QP>KA LQEBOA>FIVRPBABSF@BP Q" \$2 QEB@LJ M>KVRKSBFIBA 1. - FQPKBT @LJ J RKF@>QFLKPPVPQBJ QE>QT LOHPT FQELRQFKQBOKBQ

1. - PQ>KAPCLO\>RDJ BKQBA OB>IFQVLMQF@>I K>OOLT@>PQFKD] 2ROB%FOBP>VPQE>QQEBQB@EKLILDV FP?>PBALK IBU>KABO&O>E>J ! BIIIP FKSBKOFLK/ ELOLMELKB 1. - FP> QMBLCT FOBIBPPA>Q> QO>KPCBOPVPQBJ QE>QJ >HBPRPBLC FKCO>OBAIFDEQ>KALMQF@>I ?B>@LKP (QE>P> G-KDBLCRMQL JBOBOP AROFKDQEBA>V>KA J BQBOPFK QEBKFDEQ

3EBMOLAR@Q[PT B? M>DBPQ>QBP QE>Q 1. - BPQ>?IFPEBPQEBO>KDB A>Q Q QB > KA J FKF>QROFW+ OFLKIFFB KBSBO?BCLOB (Q>IPL LOCBOP RKMOB@BABKOBA MLT BO OCOBBALJ >KA CIBUF?FIFQV (Q>IPL >IILT PRPBOP QL >@@BPP>K 1 SFBT LCQEB PROOLRKAFKDP>KA CBQ@E FKCLOJ >QFLK COLJ FQ

6 FQEQEBEBIMLC 1. - LKB@>K QO>KPJ FQ>KVQVMBLCAFDFQ>I

 $#$ 

FKOLOJ > OFLK (Q@AK?BB>PFTV FKPQ>IIBAFK> MELKBLOSBEF@IB >KA A>Q CONKRORO @AK ? BALKBT FOR RO >KV@LPQ6 FQEQEBEBIMLCIL@>I ?B > @LKP (1 IFDEQ @ RIA QROKLRQ Q ?B>K>IQBOK>QFSBQL O>AFL COBNRBK@V>KAJ >HB @LJ J RKF@>QFLKB>PFBOFKEFDE QO>CCF@MI>@BP

M<sub>2</sub>OQCOLJ ?BFKDCOBB QEFP QB@EKLILDV@LRIA QROKLRQQL ?B RPBORI FK QEB > OB>PT FOE IFJ FOBA FKQBOKBQ@LKKB@QFSFQV (Q@>K>IPL ?B  $RFBA$  Q  $BR3$  ? IFFE  $>$  Q J J RKF @ OF K @E>KKBI FKQFJ BPLCK>QRO>I AFP>PQBO QE>Q@>KT FMBLRQQEBBUFPQFKD @LJ J RKF@>QFLKKBQT LOHP

#### 2LRO@B

EQQMP CLPP?VQBP@LJ >OLK COBB T [FCF>IQBOK>QFSB](https://fossbytes.com/aron-free-wi-fi-alternative-surefire/) PROBCFOB

 $\frac{1}{2}$  #\* - +( " !) \$, #  $\#$  ( % )' ) ) !  $$ #) #*$  (

3 EB+FKRUABSBILMBOPE>PJ><br>
> ILQLCMOLDOBFPFKAB>IFKD **O** EB+FKRUABSBILMBOPE>PJ>AB T FQEQEB, BIQALT K>KA2MB@QOB 3E>QPDLLA ?RQQEBOBP> ILQLC T LOHIBCQQL ?BALKB

+FKRUABSBILMBOP>OBKLQE>MMV >?LRQBFQEBOMOL?IBJ 3EBVT BOB KLQHBMQFKQEBILLM >KA QEBVE>A QL ORPE M>Q@EBPLRQQL J FQFD>QBQEB PB@ROFQVELIBP P&OBD\* OL>E ' >OQJ >K J >FKQ>FKBOLCQEB+FKRU PO > ? IB ? OH K TO CB OF FP FP > QBUQ?LLHBU>J MIBLCELT KLQQL FKOBO→ @QT FOE OEB+FKRUHBOKBI @LJ J RKFQVMOLMBOIV 3EBMBLMIB >KA@LJ M>KFBPFKSLISBA HKLT T E>Q E>MMBKBA >KA ( J PROB FQT FII >II @LJ BLRQBSBKQR>IIV ?RQOFDEQKLT T B KBBA QL QL QRPLK CFUFKD CEB FFFRBPFKSLISBA >KAKLOMLFKOFKD ?I>J B KL J >QQBOELT J R@ET B T >KQQL

2L T FROB > OB T B T FOF CHE FKD OFB MOL?IBJ P 6 LOHFP@LKQFKRFKD ?RQ QEBI>QBPQRMA>QBLCQEBPQ>?IB +FKRUHBOKBI E>PQEB @ROOBKQM>Q@EBP 2LJ BMBLMIBJ >V BUMBOFBK@B?LLQMOL?IBJ PT FQE QEFPOBIB>PB ?RQ T FII ?BLRQ  $FK > \left( RT \text{ A} > \text{AP} \right)$ 

/ >Q@EBPE>SB>IPL ?BBK>AABA QL QEB >KA PQ>?IBHBOKBI QOBBP ! RQ>P\* OL>E ' >OQJ >K >AABA 3EFP?>@HMLOQFPSBOV AFCCBOBKOCOLJ CEBJ >FKIFKBSBOFFLK QE>QFPFK >KA QEBOB>OB AFCCBOBKQ?RDPE>MMBKFKD 20FILEB P>FA 3ELPB>OBOEBJFKLOFQV>QQEB J LJ BKQ>KAPELRIAKLQPQLMVLR

COLJ RMDO>AFKD

(CVLR **OB ORKKFKD+FKRU** AFFOOR ROOF KT FOE > KILLABO+FKRU HBOKBI PQLM - L M>Q@EBPCLOVLR

2LRO@B

EQQM TTT WAKBOQU > ODF@TB GEB IFKRUSP J BIQALT K > KA PMB@QDB ?> **QDB @KOKRBP** 

 $\frac{1}{1}$  (  $\frac{1}{1}$   $\frac{1}{2}$   $\frac{1}{2}$  $( \, . \, ( ) \,$  "  $\,$  '  $\,$  !  $\,$  (  $\,$  $\vert$  ) \$, # #  $\vert$  % )'  $\%$ )

 $3$  > FIP FP > #B? F X ? > PBA IFSB + FKRU<br>PARQUABET RE > FFKDIB PVPQBJ ABPFDKBAT FQE> PFKDIB MROMLPBFKJ FKA QL EFAB>II VLRO LKIFKB>@QFSFQVCOLJ QEBMOVFKD BVBPLCQEBDLSBOKJ BKQ%LOQE>Q FQOBIFBPLKQEBI>QBPQ3. 1 >KA3LO ! OLT FBOOB@EKLILDFBP?V>IILT FKD RPBOPQL @LKKB@QQL QEB3LO >KLKVJ LRPKBQT LOH

3EB3>FIP OBIB>PBFPEBOB> T BBHB>OIFBOOLE>K BUMB@DBAARBQL QEBOB@BKQIVAFP@ILPBA, BIQALT K >KA2MB@DDBPB@ROFQVSRIKBO3?FIFOFBP QE>Q>CCB@Q?FIIFLKPLCABSF@BP (QP MLT BOBA? VOEBI>OBPO+FKRU HBOKBI T EF@EFK@IRABP

M>QQEBPCLO, BIQALTK>QQ3QPP>KA M<sub>2</sub>OODSIIVJ FOOD>OBPOEB2MB@QOB **FPRR** 

J LKDPLJ BLCQEB BKE>K@BJBKOPFJMBJBKOBAFK 3>FIP TB@NKJBKOFLKOE>QOEB LMBO>QFKDPVPQBJ KL ILKDBO ABIBOBPALT KIL>ABA#B?F>K M<sub>2</sub> @H<sub>DBP</sub>>COBOQEBV OB FKPO3IIBA QL PRPQ>FKQEBMBOPFPQBK@BCB>QROBLC  $/3$  /  $>$  @HOBP  $>$ KA $>$  (FUCLO $>$  PILT ?LLOTTERB

AAF<del>T</del>LK>IIV FO>AAOBFFBP>K FFRBQE>OMOBSBKOBA@BOQ>FK #B? F K M @H DBP OI FKPO II MOLMBOLY T FQEQEB AAFQFLK>I PLCQT >OB CB>QROB >KA RMA>QBPQEBR! IL@H . OFDFK>A ?IL@HBOBUQBKPFLKQL J >HBFQPPBQQFKDPA>PE?L>OAT LOH >D>FK>KA OBPQLOBFQPF@LKFK3LO ! OLT PBO

 $2I$  ROOB EQQM KBT [PPLCQMBAF>](http://news.softpedia.com/news/tails-3-4-anonymous-live-system-released-with-meltdown-and-spectre-patches-519302.shtml) @LJ KBT P Q >FIP >KLKVJ LRPIFSB PVPQBJ OBIB>PBA T FQE J BIQALT K >KA PMB@QOB M>QQEBP PEQJ I

 $#$  $\frac{1}{2}$  #\* - +( " !) \$. # \* \* # ) \* ) (  $\left($  \$#  $*$  % ) ) ' ' ()  $\$$ #  $!()$ \$ \$\$)

II >KLKF@IJ>K>DBAQLDBQFQPOFU<br>QLOQEB, BIQALTK"/4?RDLRQ CLOQEB, BIQALT K" / 4 ?RDLRQ LK3RBPA>V>PP@EBARIBA ?RQT >P CLO@BA QL FPPRB> KBT OBIB>PB>CQBO AFP@LSBOFKDPLJ B +32 7BKF>I RPBOP@LRIAKQ?LLQQEBFOJ >@EFKBP LK@BOEBRMA>**OBT>PFKPQ-IIBA** 

2BSBO3I REBOPOBM ODBA OFB P<sub>>J</sub> BMOL?IBJ >COBOFKPO+IIFKD 4?RKQR +32 T FOE QEB HBOKBI FJ >DB T FQEPLJ B OBSBOOKDQ OFBMOBSFLRPT LOHEKD HBOKBI QL OBPLISBQEBFPPRB

. K6 BAKBPA>V " >KLKF@>I M POBA > KBT PB@ROFQVKIOF@B @LKCFOJ FKDQEBMOL?IBJ >PT BII >P > PB@LKA RMA>QBT FQE> KBT +FKRU HBOKBI FJ >DB

2BSBO-I REBOPLK4?RKOR CLORI P E>SBPFK@B@LKCFOJ BA QE>QQEB RMA>CBT FOE CEB + FKRU HBOKBI FJ >DBOBPLISBPQEBCOBBWFKD **FFRB** 

( @>K@LKCFOJ QE>QQEBKBT HBOKBI FPT LOHFKDCFKB PL FC>KVLKBFPPQFII QOVFKDQL DBQQEBFO J >@EFKBORKKFKDPQO>FDEQCOLJ ?LLQRM PFJ MIVAL VLROKLOJ >I RMA>QBQL DBQQEBKBT SBOPFLK QEBK MRODB >PFQPBBJ P QL ?BRPBIBPPCLOJ >KVRPBOP MBOE>MPGRPQ(KQBI " / 4P T OLQB LKBRPBO

" >KLKF@>I ABSBILMBOPMI>KQL >AAOBPPQEBQT L LQEBOOBI>QBA" / 4 SRIKBO-?FIFOTBPHKLTK>P2MB@ODBFK  $>$  CROROB RMA $>$ OB "  $>$ KI KFO3I P# RPOFK \* FOHI>KA 5/ LC4?RKQRMOLAR@Q ABSBILMJ BKQP>FAI>POT BBH

3EB, BIQALT K>KA2MB@QOB >QQ>@HPMOFJ >OFIVFJ M>@Q" / 4PCOLJ (KQBI >KA QL > IBPPBOBUQBKQQELPB COLJ , # >KA OJ ' LT BSBO(! , QEFPT BBH>IPL ?BD>KOBIB>PFKD CFOJ T >OBM>Q@EBPCLOFQP/ LT BO " / 4P>KAT FII GUILT RMKRID J LKOET FOE LMBO-OFKD PVPOBJ M>Q@EBP

#### 2LRO@B

EQQM TTT WAKBQQLJ > QQFQGB IFKR USPJ BIQALT K R?RKQR DBQP PB@KA RMA>@>CDBOCFOPQLKB GFFP QL ?LLQ

) . \$ ' ! \$ # \$ \$ ( ( ! # \* - # ' ( \$ ) , ' ) ' ) # " ' \$ ( \$ )

@@LOAFKDQL > OBMLOQCOLJ 2M>KFPEKBT PM>MBO\$I / >gP QEB" FQVLC! >O@BILK> FPJ LSFKD  $>T > V$ COUJ GEBMOLMOFBG $\Omega$ PLCQT >OBMOLAR@QPCOLJ , F@OLPLCQ 3EFPJ LSBFPFJ MLOQ>KQFKQEBT >HB LC, RKFOEIPOBOBKQABOFFFLKQL >D>FK>ALMQ, F@OLPLCQ[PMOLAR@QP

PMBO OEB OBMLOQ! > O OBILK> @FQVMI>KPQL OBMI>@B>II RPBO >MMIF@>QFLKPLKFQP@LJ MRQBOPT FQE LMBKPLRO@B>IQBOK>QFSBP CQBO CFKAFKD> MOLMBOOBMI>@BJ BKQCLO >II MOLMOFBQ>OVPLCQT >OB QEBCFK>I PQBMT LRIA?BQL DL >EB>AT FQE OBMI>@FKDQEBLMBO>QFKDPVPQBJ  $T F + FKR$ 

3L >@EFBSBQEFPDL>I QEB" FQV[P >AJ FKFFOD OF KE>P?BDRK OFB MOL@BFPLC@LJJFFFFLKFKD(3 MOLGB@QP>KAEFOFKDABSBILMBOPLK PLCQT >OBMOLDO>J P PMBOQEB MI>K FK >?LRQ MBO@BKQLC QEB" FQV[PPLCQT >OB?RADBQT FII ?B **PMBKOLKABSBILMFKDLMBKPLRO@B** PLCQT > OB (OP? BFKD BUMB@DBA OE>Q QEBQO>KPFQFLKT FII ?B@LJ MIBQBA

#### ?BCLOB<sub>2</sub>MOFKD

. KBLCOEBEJ MLOOSKOMOLGB@OP T FII >FJ QL @OB>QB>KLKIFKB MI>QCLOJ QL >IILT PJ >II ?RPFKBPPBP QL Q>HBM>OQFK MR?IF@QBKABOP @@LOAFKDQL %O>K@BP@> ! OF> QEB " FOV" LRK@FIP" LJ J FFPFLKBOLC 3B@EKLILDV>KA# FDFQ>I (KKLS>QFLK QEBQ>UM>VBO[PJ LKBVPELRIA?B FKSBPOBAFK OF BLMBK PLRO@B@LAB QE>Q@LRIA?BOBRPBA?VQEBMR?IF@ >PT BII

3L POS COOT FOR CHEBPS JB \$U@E>KDB2BOSBO>KA. RQILLHT FII ?BOBMI>@BA?V. MBK 7@E>KDB (KQBOKBQ\$UMILOBO>KA, F@OLPLCQ . CCF@BT FII ?BHF@HBALRQFK C>SLOLC , LVFII> %FOBCLU>KA +F? (B. CCFOB

Q> I>QBOPQ>DB FQ[PBUMB@QBA QE>Q4?RKQRT FII BKA RM?BFKDQEB MBGBOOBA@ELF@BLC+FKRU  $A$ FFOT $\overline{P}$  ROF K P  $> M$ FODIC  $> M$ FILQ QEB" FQVFP>IOB>AVORKKFKD 4?RKQR MLT BOBAJ >@EFKBP

2LRO@B

EQQMP [CLPP?VQBP@LJ](https://fossbytes.com/city-barcelona-linux-open-source/) @FQV ?>O@BILK> IFKRULMBK PLRO@B

 $#$ \* \* # ) \*  $\mathbb{S}^+$  (\* '  $$ \% # ($^*$' \qquad \text{\textcircled{S}} ( $ \text{\textcircled{s}}' \text{\textcircled{s}})$ 

" >KLKF@>I P4?RKQR" LOB > QFKV QO>KP>@QFLK>I SBOPFLKLCQEB 4?RKQR+FKRU. 2 CLO(L3 ABSF@BP ORKPEFDEIVPBOROB+FKRU >MMIF@>QFLK M>@H>DBP HKLT K>P PK>MP **OE>Q@K?BRMDO+ABA** OBJ LQBIV

4 PFKD OF BP-J BHBOKBI IF? G-OFBP >KAPVPQBJ PLCQT >OB>P@I>PPF@ 4? RKOR @RPOLJBOP @ KABSBILM PK>MPLKQEBFO4?RKQR/" PGRPQIFFB >KVLOEBO>MMF@@ EK (L3 FPT EBOB QEBAFCCBOBK@BIFBP

! B@RPB(L3 ABSF@BPOBKA QL ?B  $PI$  >IIBOFK OBOJ PLC" / 4 >KA  $J$  BJ LOVOE>K > PBOSBOLO  $\geq$ ABPHOLM TBSBALKBTE>QTB@II> J FKFJ >I AFPQOF?RQFLK LC4?RKQR Q-ODBOBA CLO(L3 P>FA, FT-B! BII BUB@RQFSBSF@BMOBFFABKQLCABSF@BP >KA(L3 >Q+LKALK ?>PBA" >KLKF@>I +QA 3EBDOB>QQEFKDFPQE>Q( @>K RPBQEBP>J BQB@EKLILDVLKQEB ABPHOLM>KAFKOEB@LRA>P(@AK LK>K(L3 ABSF@B

! RQQ-**JEBOJE>KGRO@RQDKD** ALT KQEB. 2 CLO(L3 " >KLKF@>I QUIH> POBM?>@HQL CEDROBLROOFB @LOB @E>IIBKDBPLC(L3 >KA

ABOBOJ FKB FIT OF IFBAFORBA COLJ QEB@ILRA

. KBJ >KRC>@QROBOQE>QE>P >IOB>AVBJ ?O>@BA QEB4?RKQR" LOB (L3 . 2 FP#BII 3B@EKLILDFBP QEB #BII \$ADB&>QBT >V I>RK@EBA FK%B?OR>OVT FQE4?RKQR" LOB

## $2I$  ROOB

EQQM [FKQBOKBQLCQEFKDP>DBKA>](http://internetofthingsagenda.techtarget.com/feature/Ubuntu-Core-A-secure-open-source-OS-for-IoT) QB@ EQ>ODBQ@LJ CB>QROB 4?RKQR " LOB PBOROB LMBK PLROOB. 2 CLO/L3

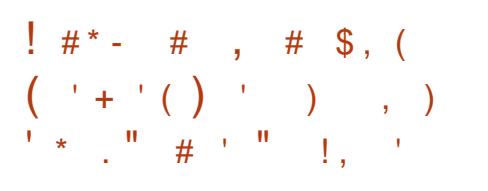

2 BORORY OBPB>O@EBOPE>SE<br>2 FMLQDBA > KBT FOD+ FKLC **BOROFQVOBPB>O@EBOPE>SB** J >IT >OB?BFKDABMILVBALKIFKB  $>$ J BA1R?V, FKBO OEFPJ  $>$ IT  $>$  OB FP > @OVMQL@ROOBK@VJ FKBOPMLQQBA DLFKD>COBOLRQA>OBAT B? PBOSBOP

@@LOAFKDQL OBPB>O@E MR?IFPEBA ?V" EB@H/ LFKQ>KA" BOQBDL >KA FKCLOJ >QFLKOB@BFSBA?V! IBBMFKD " LJ MRQBOCOLJ (UF> >QQ>@HP PQ>OQBALK) >KR>OV I>PQT BBH

CRII @FO@IBJ >D>WFKB [@LKQBKQP<](#page-1-0) (UF> PB@ROFQVOBPB>O@EBO2QBC>K 3>K>PBQLIA! IBBMFKD" LJ MRQBO QE>QQEB1R?V, FKBODOLRMRPBP>

T B? PBOSBOCFKDBOMOFKQFKDQLLI K>J BA M COL P@K>KA FABKOFCV +FKRU>KA6 FKALT PPBOSBOPORKKFKD  $LRQA > CBA$   $RLCT > C$ B

. K@BQEBVFABKQFCVRKM>Q@EBA PBOSBOP >QQ>@HBOPABMILVT BII HKLT KBUMILFQPQL D>FK> CLLQELIA LK SRIKBO-?IB PBOSBOP>KA FKOB@Q QEBJ T FQE1R?V, FKBO

3E>QJ >IT >OB@>J M>FDK>IPL ROFFWBA OEBP<sub>>J</sub> B1R?VLK1>FFP BUMLFQABMILVBAFKQEB1R?V, FKBO >QQ>@HP PRDDBPQFKDQEBP>J B DOLRMOE>OT >P?BEFKA OF LPB >QQ>@HPFPJ LPQIFHBIVKLT QOVFKDQL PMOB>A1R?V, FKBO

. SBO>II QEBOBP?BBK> OFPBFK >QQBJ MQPQL PMOB>A@OVMQL@ROOBK@V J FKFKDJ > IT > OB FK OB OBKQJ LK O EP BPMB@F>IIVJ >IT >OBQE>QJ FKBPCLO , LKBOL

### 2LRO@B EQ MP T T T ?IBBM FKD @ J MROBO @ J KBT P PB@ROFQV IFKRU>KA T FKALT P FBOSBOP Q-ODBOBA T FOE OR?VJ FKBOJ >IT >OB

 $)$   $\frac{1}{2}$   $\frac{1}{2}$   $\frac{1}{2}$   $\frac{1}{2}$   $\frac{1}{2}$   $\frac{1}{2}$   $\frac{1}{2}$  $\frac{1}{1}$  )  $\frac{1}{1}$  ( )  $\frac{1}{1}$   $\frac{1}{1}$   $\frac{1$  $\text{\$}$ ,  $\#$  \$, (  $\frac{1}{2}$   $\#$  \* -  $\frac{9}{6}$  (

**&** LLDIBIP/QUE @ 200BQ E>P<br>RK@ SBOBA > @ 100F@ I O>T FK **Q** LLDIBIP/ **QG@Q9BQ** E>P QEB3O>KPJ FPPFLK! FQ3LOOBKQ>MM QE>Q@LRIA DFSB@V?BO@OLLHP @LJ MIBQB@LKQOLI LCRPBOP @LJ MRQBOP

@@LOAFKDQL / OLGB@Q9BOL QEB  $@$ BKO  $P$ SRIKBO  $>$  # - 2 OB ?FKAFKD>QQ>@HQE>QBCCB@QFSBIV QOF@HPQEB/ " FKQL >@@BMQFKD OBNRBPQPSF> MLOQ COLJ J >IF@FLRPT B?PFQBPQE>QFQT LRIA >KAPELRIA LOAFK>OFIVFDKLOB

3EBCI>T @LRIABK>?IB>QQ>@HBOP QL BUB@RQB>II HFKAPLC>QQ>@HP FK@IRAFKDOBJIOB@LABBUB@ROFFK >KAT LOHPFK?LQE" EOLJ B>KA %FOBCLULK6 FKALT P>KA+FKRU/ " P . QEBO?OLT PBOPT FII >IJ LPQ @BOQ>FKIV?BSRIKBO>?IBQLL

/ R?IF@FPFKDABQ>FIPLCQEB>QQ>@H >MMB>OPQL E>SBALKBQEBQOF@HLC CLO@FKDQEBABSBILMBOPQL ORPELRQ > M>Q@E ?RQQEFPE>PKLQ?BBK  $>$ MM $B$ A $F$  $>$ II Q $EB$  $F$  $C$  $T$  $>$  $CB$  $C$  $F$  $>$  $Q$ RPBP OF B3O-KPJ FPFFLK MOLOL@LI . OJ >KAVT >OKBA

 $#$ 

## 3O>KPJ FPPFLKFPLKBLC> KRJ ?BO LC! FOR OOBKOMBBOOL MBBOOTHB P<sub>F</sub>>OFKD@IRKOP

1>QEBOQE>K> @BKQO>IFPBAER? >KA PMLHBPVPQBJ CLOAFPQOF?RQFKD CFIBP>KAA>Q> PE>OBA CFIBP>OB AB@BKQO>IFPBA ?RQMR?IF@FPBASF> QEBPLCQT >OBQE>QRQFIFPBPQEB MOLQL@LI (C>KVLKBFKQEBKBQT LOH T >KQP> CFIB FQFPALT KIL>ABAFK MFB@BP COLJ QEBPLRO@BLO PLRO@BP

#### $2I$  ROOB

EQ MP T T T CEBEKNRFOBOKSOFKNRFO BOKBT P ?FOO OBKOOST IBQPE>@HBOPQ>HB @LKQOLI LC T FKALT PIFKRUM@P

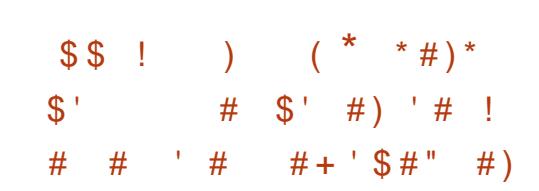

**&** LLDIBBKDFKBBOPE>SB **Q** LLDIBBKDFKBBOPE>SB #B?F>K CLOQEBFOFKQBOK>I J >@EFKBP

3EB@LJ M>KV T EF@EE>P?BBK  $RPHKD.811$ ?RK $(R > \mathbb{Q}R$ POLJ FFBA SBOPFLKLC4?RKQR CLOVB>OP >KKLRK@BAI>PQVB>OQE>QFQT LRIA ?BPT FQ@EFKDQL D+FKRU ?>PBALK  $#$ B?F $K$ 3BP $(K)$ D

, RV+FKRUOBMLOQP 2M>KFPE QE>Q 3EB#B?@LKC EBIAI>PQ RDRPQ OBSB>IBA MI>KPCLOQEBJ LSB>PT BII >P> OL>AJ >MCLOQEBMOLGB@Q>KA M>KPCLO > PJ LLOE CONSKFEDELK

3E>QMOL@BPPE>PKLT ?BDRK >P QEB@LJ M>KVJ LSBPCOLJ > IFDEQ PHFKKBA AFPQOL T EF@EFQE>PKL @LKQOF?RQFLKQL &LLDIBRPBA 4?RKQRP+LKD3BOJ 2RMMLOQ +32 ?RFIAP>P> @RPQLJ BOLCQEB4?RKQR AS>KQ>DB/ OLDO>J ?RQT >PKLQ  $>$  @DFSBFK QFB @.J. JRKFCV

(KQEB@>PBLC#B?F>K FQT FII PBKA@E>KDBPRMPQOB>J >P>K >@PSB@KOFPROLOT FFFPOORKKFKD LK CEB3BPOPODE<sub>>J</sub> PL FO@<sub>X</sub>K C<del>SHB</del> >AS>KQ>DBLCC>PQBOQBPQFKDLCKBT ?RFIAP

3EFPJ FDEQJ B>KQE>QQEBOB>OB J LOBMOL?IBJ PCLORPBOPQE>KQEB P>CBM>FOLCE>KAPLCQEB @LJ J BO@F>I 4?RKQR ?RQFQ>IPL J B>KPQE>Q&LLDIBT FII E>SB @LJ MIBQB>RQLKLJ VLSBOELT QL CFUQEBJ >KA?BKBCFQQEB @LJ J RKFQV>QQEBP>J BQFJ B

%LO" >KLKF@>I FQP> ?FDILPP 3ELRDE4?RKQRE>P> ERDBKRJ ?BO LC@IBKQPFKPBOSBOP @LRA >KA OBJ > FKP OF B? FDDBPQAFFOOL OL COFB

CRII @FO@IBJ >D>WFKB [@LKQBKQP<](#page-1-0)

IF  $FRB$ A/ " J > OHBQ OFBILPPLC  $>$ M<sub>>V</sub>FKD@RPQLJBOQEBPFWBLC&LLDIB T LKQDL RKKLQF@BA

### 2LRO@B

EQ MP T T T GEBFKNRFOBOKBQ FKNRFO BOKBT P DLLDIB AFQ@EBP R?RKOR CLOAB? F K COLJ FKOBOK>I BKDFKBBOFKD BKSFOLKJ BKQ

# , #  $'$  ! ( )  $\frac{1}{2}$   $\frac{1}{2}$   $\frac{1}{2$  $#$  \$, ( % 4 \$  $#$  !  $#$  \* - $#$ )!.

RPQOB@BKQV T BQLIAVLRQE>Q  $FK5FOR$  $11 UP > ?1 RQQDORO$ ? BOOROT FOF OF BOBIS>FBIC+FKRU HBOKBI ! RQT E>QFCVLRT FPE Q ORK6 FKALT P>MMPLK VLROELPQ +FKRUPVPQBJ %LOQE>Q6 FKBE>P  $DI$   $OM$   $ROP$  $>$  $QH$ 

3EBOB@BKQ6 FKB OBIB>PBFP CFK>IIVEBOB>CQBOJ R@ET >FQ>KA> VB>OLCABSBILMJBKOBCCLOQ3FB KBT M<sub>></sub>@H<sub>></sub>DB@KQ>FKPQKPLC PJ >II ?FD @E>KDBP QL ?B MOB@FPB

J > GLOEFDEIFDEQLC6 FKB FP > PFDKFCF@>KQKRJ ?BOLC# FOB@Q # >KA @E>KDBPQE>QE>SB?BBK **FK@ M G CBA FK CFFPOBIB>FB 3FBFB**  KBT CB>OROBPLC# FOB@Q # FK@IRAB " LJ MRQBOPE>ABOP 2QOB>J LRQMRQ 2QOR@QROBA?RCCBOP %LOJ >Q @LJ M>QF?FIFQVNRBOFBP ' RII >KA ALJ > FK FE>ABOP  $\#$  BMOE ? FSP BO@

# FOB@Q # [PJ RIQFQEOB>ABA @LJ J >KAPQOB>J CB>QROBPBOF>IFWBP # FOB@Q # OBKABOFKD @ J J > KAPFKOL  $>$  PFKDIB OF OB $>$  Q 3 EFP OBFRIQP FK OBKABOFKD@LOOB@QKBPP>KA MBOCLOJ >K@BFJ MOLSBJ BKQ

3E>Q[PKLQ>II 3EB# FOB@Q # DONEF<sub>C</sub> @ OA A > Q ? > PBKLT OB@LDKFWBPJ LOBDO>MEF@P@>OAP 3EB FRMMLODOLO. MBK&+ @LOB @LKQBUQPFK# FOB@Q # QLL E>P?BBK FJ MOLSBA

%LO KAOLFAABSBILMBOP>KA RPBOP QEBOB>OBPLJ BT BI@LJ B @E>KDBP>PT BII 6 FKB@>KKLT ?B ?RFIQ>P>K / \* >KALKB@NKRPBFQ >P> MOLMBO KAOLFA>MM %RII DO>MEF@P>KA>RAFL AOFSBOP>OB>IPL FJ MIBJ BKQBA

#### $2I$  ROOB

EQQMP [CLPP?VQBP@LJ](https://fossbytes.com/wine-3-0-released-features-download/) T FKB OBIB>PBA CB>QROBPALT KIL>A

 $#$ ( % ' \$ # ) \$ # \$ '  $\frac{1}{2}$  #\* - )(  $\frac{1}{2}$ ))!  $1$  \$ ( $'$ 

QE>P?B@LJB@LJLKM>@BQL<br>VBIILRQ@LJJ>KAPQL>IFQQB? VBII LRQ@LJ J >KAPQL > IFQQIB?LU >KAE>SBFQ>KPT BOVLR ' LT BSBO SLF@BFKMRQCLOQEBABPHQLME>P KBSBOOB>IIVDLKBJ >FKPQOB>J 3EFP FPM>COFGRI>ON/PILT CLO+FKRURFBOP T ELPBLMQFLKP>OBPEL@HFKDIV IFJ FQBA >IQELRDEAB@BKQPMBB@E PRMMLOQFP?>HBAFKQL OB@BKQ SBOFFLKPLC6 FKALT P>KA. 27 8LPBJFCB<sub>></sub>KA?BVLKA

3EBOB>OBCLROT BII HKLT KLMBK PMBB@EOB@LDKFQFLKBKDFKBP " , 4 2MEFKU ) RIFRP \* >IAF>KA QEB OB@BKQOBIB>PBLC, LWFII>[P #BBM2MBB@E M>OQLCQEBFO " LJ J LK 5 LFOE FKFOFSOFSB 3 EB QOFOH CLO+FKRURPBOPFPPR@@BPPCRIIV PBQQFKDQEBJ RM>KA RPFKDQEBJ FK >MMIF@>QFLKP :, F@E>BI 2EBIALK; >FJ PQL CFUQE>Q` >QIB>PQCLO #BBM2MBB@E ' BIP@DB>OBA>K(! RP MRDFKQE>QIBQP#BBM2MBB@ETLOH T FQEKB>OIV>KV7 >MMIF@>QFLK ' B[P >IPL MOLSFABA/ / PQE>QPELRIA J >HBFQB>PVQL FKPQ>II CLO4?RKQR LOOBI>OBAAFFOOF? ROFLKP

(! RPFPLKBLCQELPBMFB@BPLC +FKRUQE>QVLRALK[QQEFKH>?LRQ

SBOVLCQBK (Q>?PQO>@QPFKMRQ ABSF@BPCOLJ MOLDO>J P J >FKIVQL >@@LJ J LA>QBFKMRQJ BQELAPQE>Q ALK[QIBKA QEBJ PBISBPQL >K >IME>KRJ BOF@HBV?L>OA 4PR>IIV QEFPFP) >M>KBPB " EFKBPB \* LOB>K >KALQEBOKLK +>QFKI>KDR>DBP ' LT BSBOQEBOB[PKL OB>PLK(! RP @>K[QE>KAIBSLF@B QLL

. AAIVBKLRDE QEBJ LPQ @LJ J LKT >VVLRT FII PBB+FKRU @ J MROBOPE>KAIB PMBB@E FKMROFP QL ? RKAIB FORM>KA FBKA FOQL PLJ BLKBIFHB&LLDIBCLO QO>KPI>QFLKABPMFQBQEBOB?BFKD MBKQVLCELOPBMLT BOQL E>KAIB QEFKDPIL@>IIV (CVLR>OBK[QQLL MF@HV>?LRQCIBUF?FIFQV BSBK>K OARFKL @>KAL FQ6 FQE>II QEB OB@BKQQLLIP>FJ BA>QKBRO>I KBOT LOHP OF BRUBB@EOB@LDKFOFLK >IDLOFOEJ P>OBKIQ>P?FD> MOL?IBJ >PCFKAFKD> PRCCF@FBKQIV?OL>A QO>FKFKDA>Q>?>PB>KA QEBK FK**OBDO>OFKDOEBA>C> T FOE LOEBO** >MMF@QEKP 3EFP(! RPMRDFKQ+BP @>OBLCQE>QI>PQMOL?IBJ

### 2LRO@B

EQQMP E>@H>A>V@LJ PMBB@E OB@LDKFQFLK [CLOIFKRUDBQP](https://hackaday.com/2018/01/17/speech-recognition-for-linux-gets-a-little-closer/)  $>$  IFQQB  $@$ LFBO

 $($   $($   $)$   $($   $)$   $)$   $($   $)$   $($   $)$  $+$  ! \$ % \$'  $'$  (% ''.  $\frac{9}{6}$  ' \$ + # ! " \* (  $\#$  (  $'$  )

- FUED B, FOQ PAROBJ P FK<br>THE MAQO AS OPERATE REE 2BBBA2QRAFL **F** B, FOOLPVPOBJ P FK E>PQLA>V>KKLRK@BA> 2Q>OQBO\* FQ CLOFQP+FJ B2# 1 MI>QCLOJ ?>PBALK QEB&OLSB/ I>QCLOJ >KA CLORPB T FQEQEB1>PM?BOOV/ F3EBHFQFP  $MDEB = Q$   $\omega_a$   $X$ 

 $(QFK@RABP > +EJ B2# 1$ ,  $FKFT FCE$ >KQBKK>PLMQFJ FPBA CLO , ' WRKIF@BKPBA ?>KAP MRP>  $&0.5B$  F  $>KA$  >  $>00V$ LC& Q SB FBKFLOP>KALRQMRQP J >KVLCT EF@E>OBPRMMLOQBA?V> 2@O>Q@EBUQBKPFLK >KALQEBO MOLDO>J J FKDBKSFOLKJ BKQP 3EB HFQMOLSFABPBSBOVQEFKDVLRKBBA Q DBQPQ> QDBAIB>OKFKD2#1?>PF@P >KA ABSBILMFKD (L3 >MMF@ QFLKP >KAFPQ>ODBQBA>QBAR@>QFLK>I RPB >KA CLO?BDFKKBOP

! V@LJ ?FKFKDQEBE>OAT >OB @LJ MLKBKQPT FQE+FJ B[P 2@O>Q@E1>AFL PLCQT >OBBUQBKPFLK RPBOPT FII ?B>?IBQL NRF@HIV>KA FKQRFQFSBIV@OB>QBPFJ MIB>KA CRK >MMIF@>QFLKPQE>QFKQBDO>QB2# 1 @>M>?FIFQFBP>KA MBOFMEBO>I ( .

\$OF@/ >K " \$. LC2BBBA P>FA # ) % %! ! & % %  $($   $'$  "  $#$ %  $#$   $($  % # \$ \$% \$% ' ! " % #'  $\%$ #%# %!#  $\%$  $"$ #  $"$  #  $\frac{9}{0}$   $\frac{4}{0}$   $\frac{4}{0}$   $\frac{1}{0}$   $\frac{4}{0}$   $\frac{8}{0}$   $\frac{4}{0}$   $\frac{8}{0}$   $\frac{4}{0}$  $#$   $| 8\%$  $!$  "#! %\$( %% ! %( %%! \$ ( %( % % ! & %\* ( ! ( % % \$ (  $\frac{1}{2}$ 

\$? GHED ! REEBEGE " \$. LC+ELB @LJ J BKQBA \ ! % \* # \$! \$( # % %  $$ \% !"$   $$ \% $$ % !! \* % \$ \* " ! " \$  $" ! \$$ \$ %"  $*$ \$ " #% % \$- , ! &#\$ % %\$ ! % % %! # % & %! ' #! %\$ \$! ( + \$! "  $8\%$  % % # ) " \$ % % ! \$%# % ! ( % % &\$ %! ' ! " " " %! \$% % % # % ( % ) \$% ! % \$ \$\*\$% \$ \$& \$( # \$\$ % # ! \$%%\$ # ! % ! %#! \$]

2LRO@B MOBPPOBIB>PB

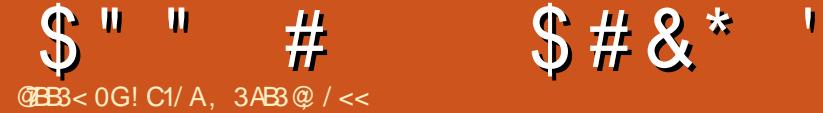

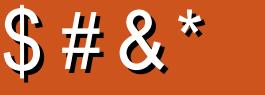

#### VI>MQMP>@P>IIV>

<span id="page-12-0"></span>,  $,$  > @ LLH/  $\alpha$   $E$  >  $\alpha$  RFB  $\alpha$  O J VT LOH>P> T B? ABSBILMBO3E>Q ?BFKDP>FA (>IT >VPAL MOBOROQL QBPQ>KA MOLDO>J QEFKDPRKABO +FKRU 2MB@FCF@>IIV ( ORK O@E+FKRU T FQEF LKJ V(KQBI - 4" T EF@E TLOHPOFKBRKOFI (IJ >T>VOOLJ JV ABPH ([SB>IT >VPFKQBKABA QL ?RV >KBUQBOK>I 22# ABSF@BQL MRQ &- 4 +FKRULK\_ QE>Q( @>K?LLQ COLJ T EBKLKQEBDL 3EBOB>PLK CLOQEFP FKPQB>ALCAR>I ?LLQFKD AFOB@QIVLKQEBFKQBOK>I 22# FPQE>Q PM>@BFP>Q> MOBJ FRJ >KAFC( J >HB QEBABSF@BOBJ LS>?IB ( @>KQ>HB QE>QBKSFOLKJ BKQT FQEJ BQL LQEBO ABSF@BP >IQELRDE ( J >VKBBA QL AL PLJ BOFUFKD QT B>HFKD ( @LRIA K>QRO>IIV>IPL @DB>OB>MBOFFFOBKQ 42! PQF@H ?RQJ VMOBCBOBK@B T LRIA?BQL E>SB>KFKPQ>IIBA PVPOBJ ' > SFKDKLT ALKBOEFP ( T >KQBA QL PE>OBJ VBUMBOFBK@BP EBOB CLO>KVLKBT EL J >VE>SB> PFJ FI>OT FFE 3EBPB FKPQOR@DE KP PELRIAT LOHCLO>KVLQEBOI>MQLM QLL QELRDEVLRJ>VKBBAQL QT B>HQEBFKCLOJ >QFLK> ?FQ

## $, \qquad) \quad$  \$ #

^ KBUQBOK>I 42! AOFSB 3EB?BPQ MBOCLOJ >K@BT FII @LJ BCOLJ > 42! 22# ?RQCLOJ VQBPQORK ( RPBA >KLIA42! 3! AFPHAOFSB

^ 42! PQF@H @EB@HT E>QVLRO AFFOOF? ROFLK OBNRFOBP FFWB T FFB

^8LRO+FKRUAFPQOF?RQFLK FKJ V @PB. >KGQ +FKRU

^8LROI>MQLM

 $( ) %$   $' )$  \$\$ } !  $\rightarrow$  (  $+$ 

%LOQEFPPQBM ( RPBA\$Q@EBO BQ **EBOFL** > KAPFJ MVALT KIL>ABA QEB(2. >KAPBIB@DBA QEB@LOOB@Q 42! AOFSB

# $( ) %$  \$\$) # ) \$  $*$  (

 $K>1$ ,  $>$ @ LLH VLRKBBA Q OB?LLQ>KAELIAALT KQEBLMQFLKP HBV %LO6 FKALT P?>PBAI>MQLMP VLRPELRIA?B>?IBQL EFQ> AFCCBOBKQHBVQL LMBK> IFPQLC ?LLQ>?IBABSF@BP LO@E>KDBQEB

CRII @FO@IBJ >D>WFKB [@LKQBKQP<](#page-1-0)

?LLQABSF@BKOEB! (. 2 LO4\$%) **PROJKDP** 

(KJ V@>PB QEB42! AOFSB >MMB>OBA>P\ \$%( ! LLQ] 8LR[II T >KQ Q RPB>K\$%( BKQ OV CLOKBT BO  $I>MDMP$ 

# $( ) 96 # ( ) ) '$  )  $* ( )$  $' +$

( LKIVMIRDDBAJ VBUQBOK>I 42! ACFSBFK>CCBO?LLOFKDQLOEB42! QL >SLFABUQO> LMQFLKPQL PBIB@Q COLJ CQBOFKPBOQFKDFQ( @EB@HBA T FQEPRAL CAFPH I T E>QQEBAFPHT >P @>IIBA FKJ V@>PB ABS PAA

# $( )$  %  $)$  ()  $\#$  +  $\frac{1}{2}$  \$  $\#$  "  $\#$ )

(CVLR[OBKLQPROB>?LRQQEB AFPQOF?RQFLK LOGRPQT >KQQL J >HB **PROBBSBOVOERD PTLOHRD. \* CBBI** COBBQL Q>HBPLJ BQFJ BQL QBPQ QEFKDP>QQEFPMLFKQ

(KJ V @ PB BSBOV OE FKD T L OHBA CFKB?BPFABP6 F%F%LOQEB J LJ BKQQE>QT >PK[Q> ERDB

 $E >$ CAPEIFMOLOJ B > P(E>A> TLOHFKD 3ERKABO?LIQ\$QEBOKBQ>A>MQBO>KA J VI>MQLMT >PIBPPQE>K> J BQBO COLJ J VPT FQ@E (KPQB>A ( ELMBA QE>QPLJ BRMA>QBPJ FDEQCFUFQ LK@BFQT>PFKPQ>IIBA (QQROKPLRQ QEBM>OQF@RI>OABSF@BFKJ V  $, >@$  LLHOBNRFOBPOEB  $?@$  >A $@$  J T I AOFSBOP CQBOFKPQ>IIFKD>KA RMA>QKDQEBHBOKBI (T>P>?IBQL OB?LLQQL > T LOHFKDT FOBIBPP @LKKB@QFLK

## $( ) %$  #  $#()$  !!) \$#

 $1$   $KCF$   $S$   $<$   $N$ 

. K@BVLR[OBOB>AV OFOBRMOEB FKPQ>IIBO&L CEQLRDE CEB QMF@>I NRBPQFLKPRKQFI VLROB>@EQEB NRBPQFLKLCM>OQFQFLKFKD ( LOFDFK>IIVE>AELMBA QL MLM ,  $>KGOLLKQ > 8! 42!$ QERJ ?AOFSB( E>A ?RQFQT >P RKCLOQRK>QBIVKLQOB@LDKFWBA?V QEBFKPQ>IIBO T EF@EFPT EV( BKABA RMM>OQFQFLKFKDJ VBUQBOK>I 3! AOFSB

CBT QEFKDPQL KLQBEBOB

## $$ " " # $ $ # 8" '$

^ , >HB>?PLIRQBIV@BOQ>FKVLR>OB @ELLPFKDQEB@LOOB@QAOFSB KLQQEB FKQBOK>I LKB

^ (CVLRT >KQQL P>SBVLROA>Q> @ELLPBQL BFQEBOJ >KR>IIVM>OQFQFLK QEBAOFSB LOQL \FKPQ>II >ILKDPFAB] (CVLRT >KQQL BO>PBQEBBKQFOB AOFSB CLOBU>J MIB FCFQ[PKBT CBBI COBBQL GRPQ\BO>PBBSBOVQEFKD

^ (CVLRT >KQQL ?BJ LOB @LJ MIF@>QBA>KA RPB> PBM>O>QB ELJ BM>OQFQFLK VLR[II KBBA QL @LKCFDROBJ LPQAFPQOF?RQFLKP J >KR>IIV ( T LRIAK[QOB@LJ J BKA QEFPLK>KBUQBOK>I AOFSB >PFQGRPQ >AAPBUQO> @LJ MIBUFQVQL QEB J LRKQFKD>KA QEBM>OQFQFLKQ>?IB BRMB@FIIVFCVLR[OBIB>SFKD>K >@@BPPF?IBM>OQFQFLK CLOO>KALJ  $A > Q$ 

 $( ) %$  \$ " % )  $#()$  !!  $\$$ #

. K@BOEBFKPQNI>OFLKFP @LJ MIBQB VLRGRPQKBBA QL OB?LLQ >KAPBIB@QOEB@LOOB@DAOFSB (KOEB @>PBLC> , >@! LLH VLR[II T >KQQL RPB QEB \$%! LLQLMOFLK QE>Q >MMB>OPT FQE> E>OAAOFSBF@LK KLQ QEBVBIILT OBJ LS>?IBAFPHLMQFLK . K> 6 FKALT PABSF@B GRPQPBIB@Q QEBABSF@B?VJ >KRC>@QROBOK>J B

**FK CEB IFRQ**  $( )$  %  $*$  % ) ( - (

> . K@BVLROABSF@BE>P?LLQBA VLR[II T > KQQL FKPQ>II > KVRMA>OBP >PPRJ FKD **CE>QAFAK[QL@@ROAROFKD** FKPQ>II>QFLK CFU>KVFPPRBPVLR HKLT LC>KA MBOE>MP@LKCFDROB VLROMOBOGOBAPLCCT > OB

> $(CVLRE>SB>EEE# / (AFRM>V)$ VLRJ >V>IPL T >KQQL PMBKAPLJ B QFJ BQT B>HFKDPBQQFKDPCLOQBUQ PFWB>KAPR@E

# $\frac{1}{2}$ , #( (

%OLJ T E>Q( @>KQBII PL C>OQEB ALT KPFABFPPMBBA > J B@E>KF@>I 42! AOFSBFPK[Q>PC>PQ>P>K FKOBOK>I 22# (TLRIAFJ >DFKBVLR @>KFJ MOLSBQEBBUMBOFBK@B?V RPFKD>KBUQBOK>I 22# ?RQE>SBK[Q >@QR>IIVQBPQBA QEFPJ VPBIC

. GEBOALT KPFABP@SK FK@RAB ?>QQBOVIFCB >PVLR[OBMLT BOFKD >KLQEBOABSF@B >KAFKJ V BUMBOFBK@B &- 4 +FKRUMLT BO P>SFKDFPK[Q>IT >VP>PDLLA >KA QBJ MBO>QROBP , >KG>OL >MMB>OPQL KLO **CBDRI>CB CEB C>KP" / 4 >PJ ROE**  $>P. > 2$  and  $P.$  GEBI $>$ MQ MT $> P$ ORKKFKDT >OJ BOQE>KKLOJ >I

3EBPB>OB?LOEOEFKDPOE>Q@K?B QT B>HBA

+>PQIV ([SBE>AFPPRBPT FQE PQ>KA?VRKABO&- +FKRU ( T LRIA OB@LJ J BKAPFJ MIVQROKFKDLCCQEB ABSF@B

## $$ #$  !\* (  $$#$

3EBFKPQ>II>QFLK>KA?LLQFKD T >PJ R@EB>PFBOQE>K( E>A MOBSFLRPIVBUMBOFBK@BA J VI>PQ >QQBJ MQ>QPLJ BQEFKDIFHBQEFP C>FIBA@LJ MIBQBIVARBQL QEBAOFSB KLQ>MMB>OFKDFKQEB?LLQJ BKR KA **QEB >? FIFQ/QL ? LLQFKQL**  $&-4$  + FKRURFFKD > ABSF@B ( QMF@SIIV E>SBT FQEJ B>KVT >VP BUQBOK>I AOFSB FPKF@B BPMB@F>IIVT EBKLK> ILKDBOQOFM T FQE> " " AB>AIFKB ILLJ FKD

! C1/ AE>PIB>OKBA>II EBHKLT PCOLJ OBMB>QBAIV?OB>HFKDEFPPVPQBJ QEBK E>SFKDKL LQEBOLMQFLK?RQQL AFPOLSBOELT OL GFUFQ8LR @KBJ>FI  $+R@P > Q$  $\overline{PT}$  $\overline{BPO}$   $\overline{DQ}$   $\overline{PI}$   $\overline{QQ}$ 

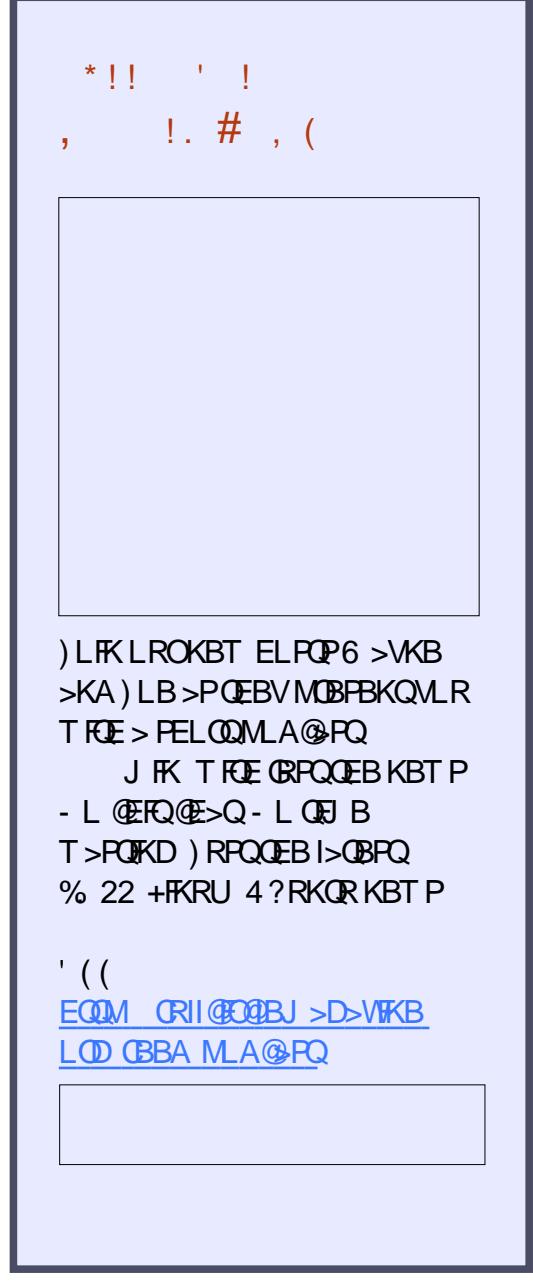

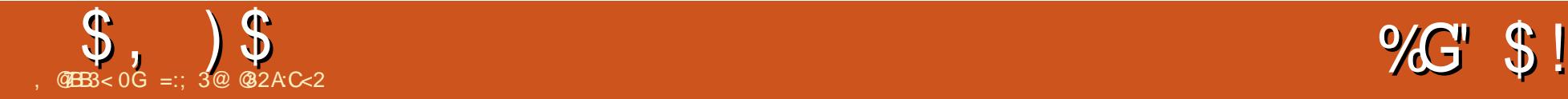

<span id="page-14-0"></span>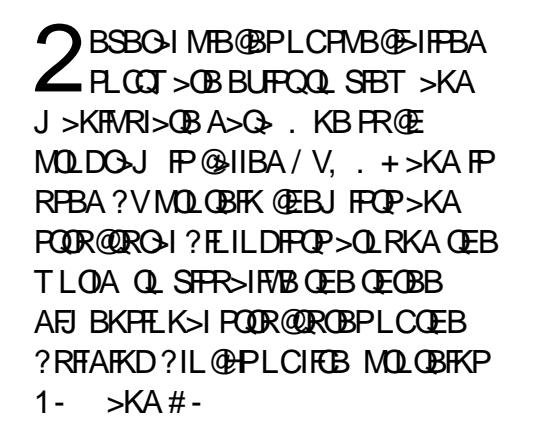

 $P$ GEBK $>$ J BFKAF@>GBP / V, . + FP> MOLDO>J T OFQQBKFK MVQELK # BSBILMJBKOT>PPG>ODBAFK  $?V6 > QBK + VQQ + B + SK$ LMBK PLROOB MOLGBOQ "LJ MFBA ?FK>OFBPT BOBJ >AB>S>F5?IBQL M>VFKD@RPQLJ BOPT EL AL KLQT >KQ QEBE>PPIBLC@LJ MFIFKDQEB PLCQT >OBQEBJ PBISBP L?SFLRPIV J >HFKDFQ>K>AS>KQ>DBQL RPBQEB  $P_{\text{L}}$  $(T_{\text{S}}$  $\leq$ BLK  $\&$ -4 + $FRU$ ?B@RPB $>$ ILQLCKF@BMBLMIBT LRIA@LJ MFIB  $/ V_{\cdot}$ ,  $+$   $C$  O  $CEB$  M  $>$   $C$   $C$   $C$   $P$   $R$   $BSO$ A>VRPBOP@KFKPO>IIFQCOLJ OEB >O@EFSBP

PMB@F>I SBOPFLK (K@BKQFSB  $/V_{\text{H}}$ ,  $+ T > P > IPL$  J  $> AB > S > F > ?IB$ @LKQ>FKFKDPMB@F>I BUQO> CB>QROBP QE>QJ >KVRPBOPT LRIAKLQKBBA ?ROT LRIA?B> DOB>O>AAFOFKQL

#### E>SBCLOFKARPQOF>I M>OQKBOP>KA PFJ FI>ORPBOP

4KCLOQRK>QBIV FKI>QB  $6 >$ ODBK#B+ $>$ KL M $\overline{3}$ PPBA $\overline{3}$ T $\overline{3}$ V PRAABKIV >KA QEBCRQROBLCQEB MD GR@DT > PRK@ROD+ FK CLO > T FFFR RKQFI 2 @EOhAFKDBO(K@QLHLSBOQEB ABSBILMJ BKO $>$ KA OFDEOPOL / V,  $+$ 1B@BKQIV > SBOPFLK T >P OBIB>PBA T FQE> @LJ MFIBASBOPFLK LCOEBLMBKPLRO@B@LAB>S>FF>?IB CLO>II J >GLOMI>QCLOJ P IF@BKPBFP PQFII OBNRFOBA QL D>FK CRII >@@BPPQL >II CRK@QFLKPLCQEBPLCQT >OB

%LOQEB@ROOBKQ>OQF@IB ( T FII CL@RPLK> SBOPFLKQE>QFP> ?FQ LIABO@LOOBPMLKAFKDQL T E>QJ LPQ &- 4 +FKRURPBOPT FII E>SBFKQEB >O@EFSBPLCQEBFOC>SLOFQB AFPQOF?RQFLK

#### vxgr dsw l qvwdoo s| pr o

 $PELR$ IA DBQ/ V,  $+$  FKPC NIBA  $0$ VLR >KA QEBMOLDO>J @>K?B PO OBBA BEFEROCOLL OF BMD DO JI I>RK@FROM RRFB LO?VQMFKD  $M/J$  LI  $FK > QBO$   $FK > I$ 

2Q>OQFQRM>KAPBBT E>Q

#### E>MMBKP

# $\%$  "  $\$\;$ ! ' %  $*( ' # )$

/ V, . + E>PQT L T FKALT PT EBK LMBKBA T FKALT T FQE>KBUQBOK>I DONEF@IRPBOFKOBOG-@B &4(>KA  $>$  T FKALT T FOE  $>$  SFBT BO $>$ KA $>$ K

## FKQBOK>I DO>MEF@>I RPBOFKQBOC>@B &4( 3EBBUQBOK>I &4( @>K?BRPBA QL BAFQPBQQFKDP QL FPPRB @LJ J >KAPCLOJ >HFKDJ LSFBP >KA PL LK 3EFPFP>IPL TEBOBOEBMRDFK PVPOBJ  $@$ K?BRPBA / V,  $+$   $@$ K?B BUQBKABA QEOLRDE MIRDFKP >KA PBSBO>I OBPB>O@EBOP>OLRKA QEB T LOIAE>SBJ >ABQEBFO@LAB

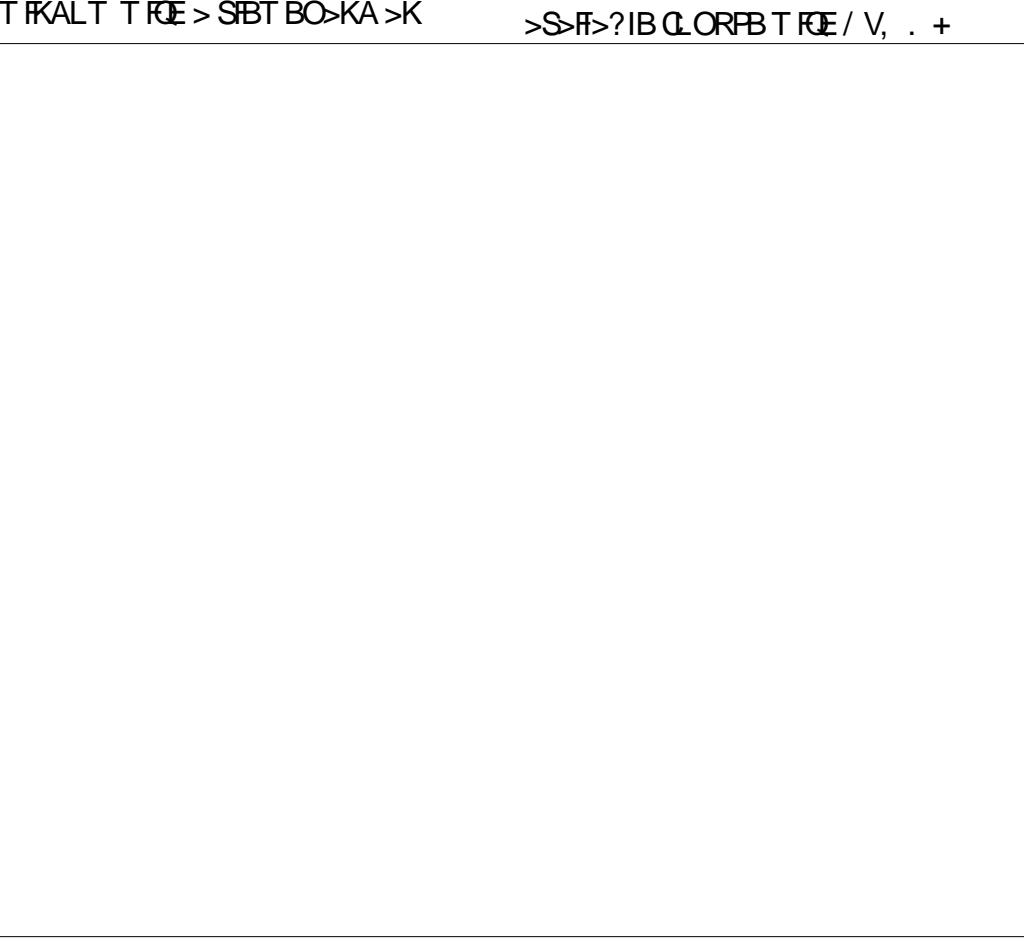

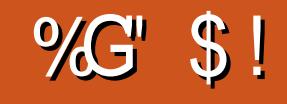

# $$.$   $)$  \$ % " \$!

3EBFKQBOK>I &4( >KASFBT BO >OB> >OBRPBA QL SFPR>IFWBQEB J LIB@RIBPLCFKQBOBPQ>KA QL J >KFMRI>QBOBMOBPBKQ>QFLKLCQEB J LIB@RIBPIL>ABAFKQL QEB MOLDO>J 3EB?LQQLJ OFDEQ@LOKBO FK@IRABP> NRF@HLSBOSFBT LCQEB CRK@QFLKPLCQEBJ LRPB T EF@E@>K ?B@E>KDBA?V@IF@HFKDFKPFABQEB ?LU QQEB?LQQLJ LCQEBSFBT BO T OFQQBK@LJ J >KAP@>K?BRPBA QEBCRK@QFLKLCT EF@EFPBNR>I QL QEBCRK@QFLKP>S>FI>?IB?VRPFKD QEBJ LRPB

 $(C > IFGLC/V, + QJ J > KAPFP$  $T$  OFQOBK  $FK >$  OBUQ OF $B >$  $/V_{\text{H}}$  + P@PMO GEFP@ $K > H$  ?B IL>ABAT EBK PO QOOKD O EB MOLDONJ

BK>?IFKDB>PVPE>OFKDLCDO>MEF@NI SFBT PLCJ LIBORIBP

 $( )$   $)$   $#$   $)$   $$$   $$$   $$$ '  $#$   $)$   $($ 

' FPQLOF@>IIV J LPQJ LIB@RI>O @LLOAFK>QBPE>SB?BBK BUMBOFJ BKQ>IIVABQBOJ FKBA?VQEB UO>V@OVPQ>IILDO>MEVQB@EKFNRB  $3EB / QQBF + >Q$  !  $>KH / #! T >P$ BPQ-?IFFEBAFK >KA@ROOBKQIV @LKQ>FKPJ LOBQE>K PQOR@QROBPLCMOLQBFKP 1- >KA  $\#$ - "ROOBKO $V$ -. 1 > KA J LOB OB@BKQIV @OVL\_\$, >OB>IPL RPBA>P QB@EKFNRBPQL ABQBOJ FKBQEBQEOBB AFJ BKPFLK>I @LLOAFK>QBPLC J >@OLJ LIB@RI>OPQOR@QROBP

" LLOAFK>QBP>OBABMLPFQBA?V OBPB>O@EBOPCOLJ >II LSBOQEB  $T<sub>L</sub>QA > KAJ > AB > S<sub>2</sub>IF<sub>2</sub>?IBQ.$ BSBOV?LAVQL FKSBPQFD>QB>KA D>FK FKPFDEQFKQL QEBJ F@OLP@LMF@T LOIA LCPLJ BLCOEBPJ>IIBPQM>OQPLC LRO@BIIP

 $(K/V, + > MRDKF > IOB > AV$ FKPO JIBA OE>Q@K?BRPBA QL IL>A J LIB@RI>O@LLOAFK>QBP\_ FCQEB / # ! FAFPHKLT K %LOQEFP>OQF@IB ( T FII RPB J ?L T EF@EFPLKBLCQEB CFOPQMOLQBFKPQOR@QROBPQE>QT BOB ABQBOJ FKBA?VUO>V @OVPQ>IILDO>MEV QEBMOLQBFK J VLDIL?FK

3L ALT KIL>A QEB@LLOAFK>QBP  $>KA$ IL $>A$ FQFKQL $/$  V,  $. +$  (T FFII RFB QEB@LJ J >KA IFKB@LJ J >KA CBQ@E

i hwf k 4per

T FF@E PELRIA OBPRIOFK OF B MF@DROB PELT KIBCQ LOPLJ BOEFKD PFJ FI>O

' BOB QEB@LLOAFK>QBP>OB IL>ABA FK **ŒB SFBT BO>KA ŒB** FKQBOK>I &4( PELT PQEBL?GB@Q J ?L FPIL>ABA

(KQEBFKQBOK>I &4( QEBL?GB@Q @>K?BEFAABK?VMOBPPFKDQEB  $K > J$  B  $>KA$  (FBCB $>$ CBCFSB  $?$ ROQLKP QL QEBOFDEQLCQEBL?GB@QK>J B

3EB>@QFLK?RQQLK CLOAFCCBOBKQ >@QFLKPLKQEBL?GB@Q 2 3EBPELT ?ROOLK OL PELT AFCCBOBKQOBMOBPBKQ>QFLKP ' 3EBEFAB?RQQLK QL EFAB AFCCBOBKQOBMOBPBKQ>QFLKP + 3EBI>?BI ?RQQLK QL PELT I>?BIP LK FKAFSFAR>I @LOAFK>OBP " 3EB@LILO?RQQLK QL @LILOQEB @LLOAFK>QBP

- LT OFB POOR @ROB FPIL>ABA FKQL QEBS FBT BO > KAT B @ KJ > HB > OBMOBPBKQ>QFLKLCQEBMOLQBFK

 $''$  # %)). %)\*'

3EBPQOR@QROBLCJ VLDIL?FKT B E>SBIL>ABA@KQ-FKPQTL FKQBOBPQFKDL?GB@QP EBJ BDOLRM T EF@EFP>KLOD>KF@@LJ MLRKA QE>Q @KG+TKP>KFOLK FFKFK@FBJPAAIB LCQEBJ LIB@RIB >KA>KLUVDBK J LIB@RIB T FQEQEBLUVDBK J LIB@RIB?BFKD@LLOAFK>QBA?VQEB FOLKFKQEBEBJ B

2BSBO-I MOBFBQPBUFFQFKQEB / V, . + FKQBOC>@B >KAT BT FII RPB QEBJ LRPBQL @ELLPBQEB ?RQQLK QEBK MOBPBQIFD>KAPFQB>KA CFK>IIV @>OQLLK

3EFPCRK@QFLK@>K>IPL ?B@>IIBA

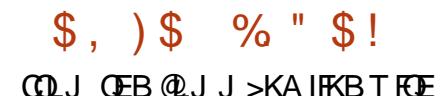

suhvhw1ol j dqgbf duwr r q+%4per %,

## 3L DBQ> DLLALOFBKQ>QFLKLCQEB FKQBOBPQFKDCB>QROBLCQEB J LIB@RIB T BT FII RPBQEB @LJ J >KAPQL WLLJ FKQL QEBEBJ B FKQEBPQOR@QROB

#### } r r p uhvq KHP

 $-$  LT RPB  $(FB, \Box)$  RPB  $\Omega$   $\Omega$   $\Omega$ QEBSFBT QL VLROIFHFKD 8LRT FII KLOFOBOE>QOEBILT BOOFDEQ?LU FKAF@>QBPELT VLR@>KFKQBO>@QT FQE QEBSFBT BO>KA QE>QQEB+ , >KA1 FKAF@<BGEBJLRPB?RQQLKP/GBPP QEBIBCQJ LRPB?RQQLK>KAJ LSB QEBJ LRPBQL OLQ>QBQEBJ LIB@RIB

8LR@>K>IPL ELIAALT KQEBOFDEQ J LRPB?RQQLKQL WLLJ FKLOLRQ >KA QEBJ FAAIBJ LRPB?RQQLKQL JLSB *GEB* SFBT

3L DBQ> J LOB@IB>OSFBT VLR @>KEFABQEBT >QBOP?VRPFKDQEB' ?RQQLKKBUQQEBQEB J ?L L?GB@Q >KA MOBPPT >QBOP QL EFABQEB OBMOBPBKQ>QFLKLCQEBT >QBOPFKQEB J LIB@RIB 8LRJ FDEQ>IPL E>SB KLOFOBA OF BVBIILT POOTFABAALOP 3EBPB>OBT >QBO?LKAFKD FKQBO>@QFLKP@>IIBA MLI>O@LKQ>@QP >KA@>K?BQROKBALCC?VAB PBIB@DKDQFBKBT I?GB@Q J ?L=MLI=@LKQP @IF@HLKQEBK>J B LCOEBL?GB@Q>KAFQFPEFAABK KA CFK>IIVT B@>KPELT QEBLUVDBK>P

> PMEBOBOBMOBPBKQ>QFLK QL J LOB @IB>OIVSFPR>IFWBQEBJ 6 BT FII CFOPQ PBQQFB PFWBLCQFB PMFBQBPQL?B PIFDEQIVPJ >IIBOQE>K RPR>I

vhw vskhuhbvf doh/ 318 vkrz vskhuhv/ uhva R[\

. K@BVLRE>SBCLRKA> KF@B SFBT VLR@AK RPBQEBO-V@LJJ > KA FKQEBQLMOFDEQLCQEBBUQBOK>I &4( >KA QEBK DL QL %FIB\_ 2>SB(J >DB

P  $/ - 8 > KAS$  FIE VLR F $>$ SB $>$ MF@QROBLC> J LIB@RIBLCLUVDBK ?LRKA QL J VLDIL?FK COLJ QEB / EVPBQBO@>QLALK>IPL HKLT K>P QEBPMBOJ T E>IB

( ELMBVLRBKGLVBA QEFPSBOV PJ >II FKQOLAR@QFLKQL QEB J LIB@RI>OSFBT BO/ V, . +

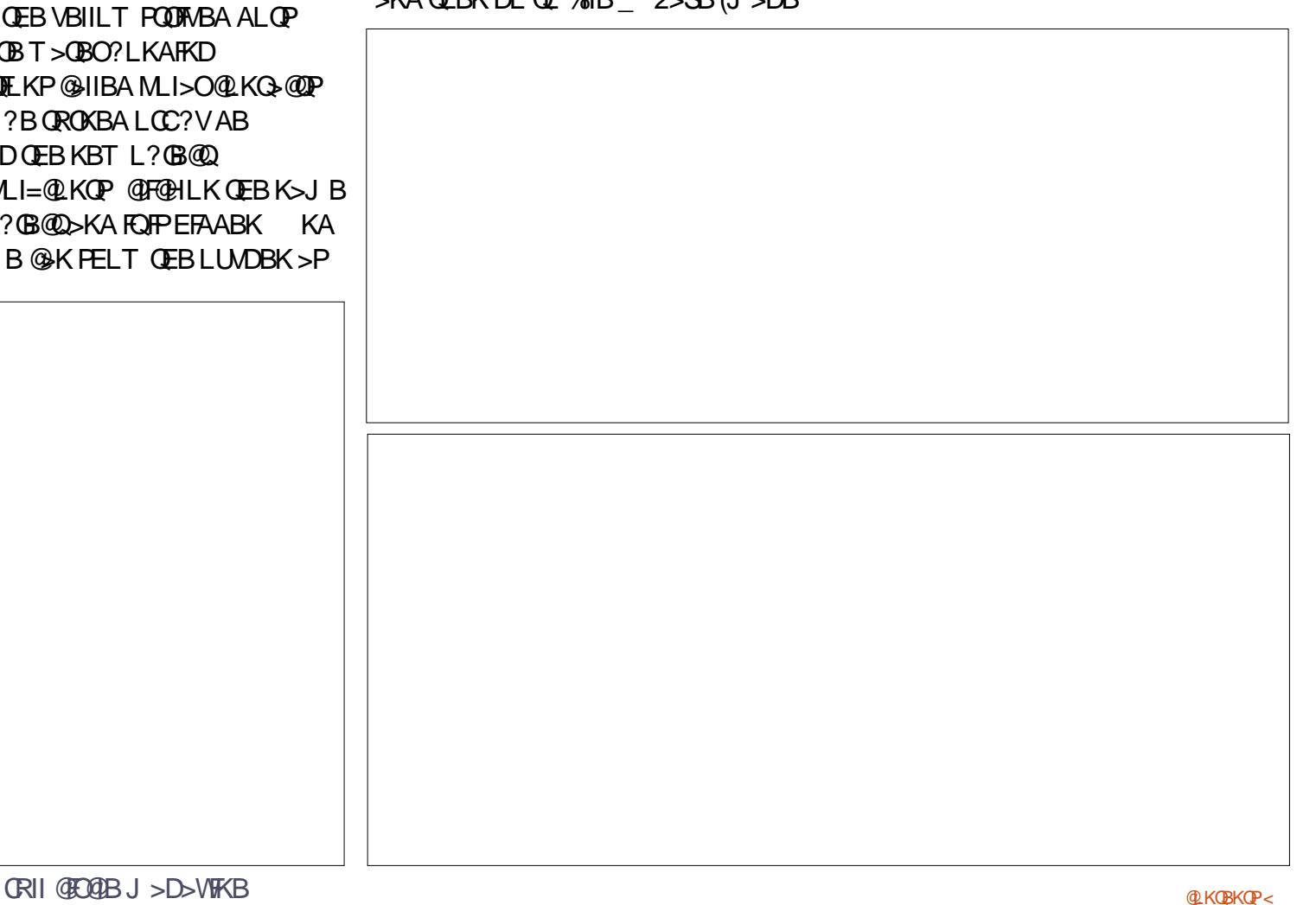

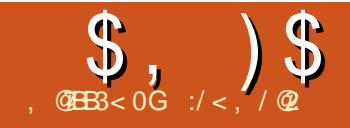

 $$ , \quad $$   $$$ 

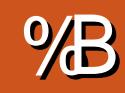

<span id="page-17-0"></span>( KOFFPROFBP T B T FII ?B BU>J FKFKDQEBT LOIALC%OBB" # >KLMBK PLRO@B" # J LABIFKD >MMIF@>QFLKQE>QFPPQFII FK! BQ> ?RQ E>P?BBK D>FKFKD>@@BMQ>K@BFK OB@BKQVB>OP - >QRO>IIV FQFPOB>AFIV  $>$ S $>$ F $>$ ?IBFK QEB4?RKQR OBMLPFQLOFBP (KQEBKFKQE>OQF@IBLK  $R$ PFKD% $RB''$  # TBRPBA > # MOFKQBOQL @OB>QB> MEVPF@>I OBMOBPBKQ>QFLKLC> @LKPQOR@QFLK (KQEFPBMFPLAB T BT FII BUMILOB **PLJ BLCCEBRPBPLC@LMAFKD** 

L?GB@QPQL @OB>QB> OBMBQFQFSB M<sub>2</sub>COROKPR@E>P@E>FK J >FI

# $\frac{9}{6}$  # ) # # ) ' ! \$ #  $\%$

. ? GBOOP T FOE OBMB>OBA ? RQ AFPGLFKQBA M>OQP PR@E>P@E>FKPLO @E>FK J >FI @>K?BMOFKQBAFK # FK J R@EQEBP>J BT >V>P> OBDRI>O @LKKB@QBA M>OQ3EBJ >FK AFCCBOBK@BFOE>QOEBMOFKOBO[P AOFSBOPLCQT >OBPELRIA?BPJ >OQ

BKLRDEQL > AAFK PLJBBUOD> MSRIF@?ROT BBK?FOP 3FFPFPRFRSIIV ALKBFKJ R@EQEBP>J BT >V MOFKQBOP?BDFK MOFKQFKD?VI>VFKD ALT KLKBLOPBSBO>I J >QPLKQEB ?BA PL >PQL BKPROB OEB M>OOP ? BIFKD MOFKOBA POF@HT BII QL FOP PROC>@B >KAAL KLQJ LSB>OLRKA >PPR@@BPPFSBI>VBOPLCMI>PQF@>OB >AABA (KGEB>AGLIFKBAFJ >DBLC> MOFKOBO QT L PBM>O<BIBKDOEPLC @E>FK>OB?BFKDMOFKQBA (KB>@E @>PB QEBMOFKQBO?BD>KT FQEQEB  $J > P > M$  $OL$   $\rightarrow$   $B/V$   $J$   $J >$ NR>OQBOFK@E LRQCOLJ QEBL?GB@Q[P LRQIFKB QQEFPMLFKQ FBSBO-II>VBOP LCMI>PQF@E>SB>IOB>AV?BBK

ABMLPFQBA >KA QEBL?GB@QP @E>FK IFKHP >OBPQ>OQFKDQL >MMB>O\$U@BPP MI>PQF@>J LKDQEBJ QEBAF>DLK>I QO>@BP>KAT >SV?FQP >OB>IPL QEBOB QL BKPROBIFKHPPQ>VRMOFDEQ >KAFK> @LOOB@QPM>QF>I OBI>QFLKPEFM QL B>@ELQEBO

#### ') #  $(S'' +$

! >@HQL %OBB" # IBQRP?BDFK ?V@DB>OFKD>SBOVPFJMBIBKDOELC @E>FK 6 BT FII PQ>OQ?VALFKD> OB@Q>KDRI>OCI>QIFKH T FQE> OB@Q>KDRI>OELIB@RQFKQL FQRPFKD QEB\@RQ] LMBO>QFLK ! LLIB>K

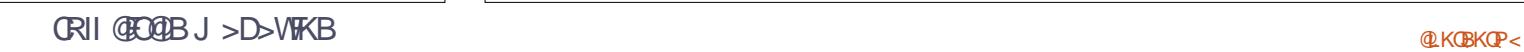

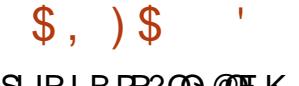

#### SIRJ BPR?**@D**FK

3EFPIFKHPE>MB@K?BTLOHBA RMLK > KAJ > AB G O EBO J LOB >BPQEBQF@LOJ LOBCRK@QFLK>I >P ABPFOBA (OF PT LOOF PMBKAFKD PLJ B QFJ B>QQEFPPQ>DB MBOE>MPO>QEBO J LOBQE>K( E>SBALKB PFK@BT E>Q T B>OBMOLAR@FKDEBOBFP> ?>PF@ J LQFCQE>QT FII ?BOBMB>QBAJ >KV QFJ BPQL @OB>QBQEB@LJ MIBQB@E>FK SLIRJ BP T FQEPLJ BCOBB>FO L?GB@Q

- LT IBQRP@LMV>KA M>PQBLRO CFKFPEBAIFKH 3EBKBT @LMVT FII  $KBBA$   $\Omega$  ?B AFFM  $>$  @BA  $>$  FROCF@FBKQ AFPQ>K@B B D >ILKDQEB7 >UFP >KA OLQ>QBA?V ABDOBBP>?LRQQEB >UFPLCAFFM>@BJBKQ/ OB@FB J B>PROBJ BKQPT FII ABMBKALKIFKH ALBPT LOH AFJ BKPFLKP ?RQFK DBKBO>I ( AL

QBKA QL IB>SB >QQEBIB>PQ J J LC BJ MQVPM>@B?BQT BBKIFKHP 6 B KLT E>SBPLJBOEFKDPFJFI>OQL QEFP

- LT CLOQEBT BFOA M>OQ(K LOABOQL MOFKQOEFPFK # TBTFII KBBA QL J LSBFQLRQQL QEBMOFKQBO >PLKBPFKDIBL?GB@Q! RQT B >IOB>AVE>SBABCFKBA QT L PBM>O>QB ?BQT BBKQEBJ 2L KLT T BPFJ MIV KBBA QL @LJ ? FKB OEB QT L L ? GB@QP T FQE> ! LLIB>K4KFLKLMBO>QFLK 3EFPFPOB>IIVPQO>KDBCLOPLJ BLKB  $T$  $F$  $F > J >$  $(FR) >$  $(FQ)$  ? $>$  $(FQ)$   $RKA$ PFK@BTB>OBABOFKFKDFKBPFBK@B> PFKDIBSLIRJ BT FOE QT L PBM>O<0B >KAAFP@LKKB@QBA M>OQPQL FQ! RQFQ

. K@BT BE>SBABCFKBA QEB @LRMIBLCIFKHP>P> PFKDIBRKFLK L?GB@QTB@KKLT@LMV>KAMPOB QE>QL?Q>FKFKDQT L PQOFKDPLCQT L IFKHP . KBLCQEBPQOFKDPKBBAPQL ?BAFPMI>@BA>ILKDQEBP>J B>UFP FKQL > PRFQ>?IBMLPFQFLK >KA QEBK QEBQT L ?FQPKBBA QL ?BCRPBA QL B>@ELQEBOFKQL > PFKDIB4KFLK L?GB@Q>P?BOLOB 6 B@KQEBK @KOFKRBFKOEFPC>PEFLK J RIQFMIVFKDQEBKRJ ?BOLCIFKHP?V FKB>@ELMBO>QFLK Y

LROT B@NK BUMBOFT BKOT FOF JIOB @LJ MIBU?>PF@IFKHCLOJ P %LO FKPQ>K@B T B@LRIA@OB>QB> IFKH T FQE> CI>QBVB>KA> SBOQF@>I LKB 3ERP B **E** ROOBFFFSB OLM O B K?B AFPMI>@BALKIV>ILKDQEB>UFP T FQELRQ>KVOLQ>QFLK P?BCLOB QEB@LJ MIBQB@E>FKT FII KBBA QL

BKA RM>P> PFKDIB4KFLKL?GB@Q T EF@E@>KQEBK?BBUMLOQBA>P>K 23+ CFIB>KAPBKQQL QEBMOFKQBO

. K@BT BE>SBQEBT LOHCILT PBQ QEBPB?FQPLRQCOLJ LRO>PPBJ ?IV (QJ >V?BMORABKQQL MLFKQLRQ QE>QQEBBU@BPPMI>PQF@T FII KBBA QL ?BM>OBA>T >VCOLJ QEBCFK>I L? GB@Q 3 EFF T FII FK @RAB OEB J > QP PBQLRQ?BKB>QEQEB@E>FK ?RQ>IPL >II QEBS>OFLRP?FQP>KA MFB@BPQEB MOFKQBOT FII E>SB>AABA QL PRMMLOQ QEBIFKHP >KA>IPL ?BQT BBKB>@E M<sub>>FOLC</sub>IFKHP SBOV@LJMBUIFKH DBLJ BQOVJ >VEFKABODBQQFKD>II / O>@QF@>I BUMBOFBK@BPELT PQE>Q>K L?GB@QPR@E>PQEB>?LSB@E>FK@>K Q>HB>PILKDQL @IB>K RM>PQL AL QEB>@QR>I MOFKQFKD\_ FCKLQJ LOB 3EFKHFKD>EB>A >KA>AGRPQFKDIFKH PE>MBPQL J>HBQEBFKQBOPOFO5I PM>@BPJ LOBB>PVQL >@@BPP @>K?B LCEBIM

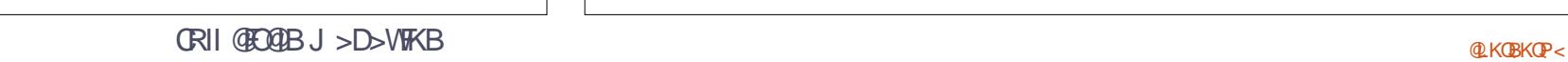

 $$ , ) $$  '  $( % 0 # $ * ) )$  \$ # " **!** 

&LFKDCOLJ > IFKB>OMFB@BLC @E>FKQL CI>Q@E>FK J >FI FPKLQQLL QLJMBU 3EBJ>FKAFCOFQRIQVFPQE>Q J>FFQAK?BFBBK>QQEFPIFKH B>@EIFKHT FII KBBA QL ?B FKQBOIFKHBAT FQEJ >KVLQEBOIFKHP QVMF@>IIVCLROPL QEB@BKQO>I PM>@B T FII KBBA QL ? B @ BB> CBAI> CDB BKLRDEQL > IILT KBFDE? LOFKDIFKHP Q MSPP T EFFBJ >FKQ>FKFKD> PBM>O<br />
PLKLC>?LRQ JJ

?BQT BBK>KVQT L IFKHP PILKD>P QEFPFP>PPROBA IFKHP@>KQ>HB>KV CLOJ . KBQVMF@>I PE>MBT LRIA?B CI>QQLOLFA OFKDP \ALKRQPE>MBA] PBQ>QAFCCBOBKQ>KDIBPCLOB>@E  $>10B0K>B0LT > 0LFB$  RMLCOB $>1$  $EQQMP$  BK T FHTMBAFS LOD T FHF,  $>F =$ >OJ LRO J BAF> %FIB\$ROLMB>K=OF SBQBA=J [>FI=E>R?BOH=@ILPB=RM=SFB](https://en.wikipedia.org/wiki/Mail_(armour)#/media/File:European_riveted_mail_hauberk,_close_up_view.jpg) T GMD . QEBOPBQRMP>OB>IPL MLPPF?IB CLOBU>J MIB@ROSFKDB>@E IFKHFKQL > P>AAIB PE>MBA OFKDQL >FA CFQJ BKQ&LFKDBSBK CROQEBOFK

 $$ , )$ \$

QO>KPCLOJ BAFKQL > @LIIB@QFLKLC PFJ MIBSLIRJ BP @VIFKABOP>KA ?> **PP** PROE > PFK OEB > AGLIKFKD 23+ CFIB @>MQROBAFK, BPEI>?

. K@B> ?>PF@IFKHJ LQFCFP @OB>QBA FQ@>K?B@LMFBA>KA M>POBA>KAPBM>O<OBIFKHP AFPMI>@BAFKQL MLPFQFLK 3EBK **PBSBO>I IFKHP@K?BCRPBAFKQL>** PFKDIB4KFLKL?GB@QPR@E>POEB >?LSB IFKH>PPBJ ?IV T EF@EFP QEBKOBMB>QBA QL @OB>QB> I>ODBO MB@BLCJ>FF, LQKOP@K?B>AABA  $\text{SILK}$ DQT $\text{L}$   $\text{SLR}$  Q @ $\text{BS}$  $\text{CS}$ MFB@BLCJ >QBOF>I LO>ILKDLKB PFKDIBAFOB@QFLKQL @OB>QB> @E>FK  $J > F$  ? $>KA$ 

%FK>IIV @E>FK J >FI FPKLQIFJ FQBA Q PNR> OB IFKHPLOJ LOFO PFK TEFOE IFKHP>OB@LKKB@QBA QL CLROLQEBO PROOLRKAFKDIFKHP 3EOBB PFABA PVJ J BODV @ K? B RPBA QL @DB>OB J LQFCPFKT EF@EQOF>KDRI>OLO EBU>DLK>I IFKHP>OBGLFKBAB>@EQL  $QF$  $BR$   $QF$  $QF$  $QF$  $QF$  $H$  $H$  $H$  $H$  $H$  $F$  $>$ PFKDIBOFKD@NK?B>IOBOK>OBAT FOE IFKHPJ >ABLCQT L M>O>IIBI OFKDP GLFKBA?VSBOQF@>I M>OQPQE>Q FKOBOIL@HT FOF OLSOOFKDP 3FFPFBORM >@QR>IIVFK@OB>PBPCOBBALJ LC J LSBJ BKQ?BQT BBKIFKHP MOLAR@FKD> @E>FK J >FI C>?OF@QE>Q CLIAP>KA?BKAPJ R@E?BQQBOQE>K

QEFPAFOB@QEK QLRKABAIFKHP@K?B > JLOBQOSAFQELK>IFNR>OBJLQFC

 $, \qquad )$  # - )

(KQEFP CFK>I >OQF@IBLK RPFKD %OBB" # T BBUMILOBAPLJ BLCQEB RPBPLC@LMFKDL?GB@PQL@B>GB> OBMBQFQFSBM>QQBOKPR@E>P@E>FK J >FI 3EFP@LRIA QEBK?BRPBA>P> ?>PF@J >CBOF>I CLOAFCCBOBKQ MROMLPBP PR@E>PMOBM>OFKD @LPQRJ BP EFPQLOF@>I OB@OB>QFLKPLC >OJ LOBA@ILQEFKD LOBSBKO>MFA MOLOLOM FKDLCGBT BIOV

&LFKDQEOLRDEQEBS>OFLRP >OQF@IBPQE>QE>SB@LJ BLRQLSBO QEBI>PQJ LKQEP FQFP@IB>OQE>Q> # ABPFDK MOLDO>J PR@E>P %OBB" # E>PJ >KVAFCCBOBKQ >MMF@AFFKP GYKDFKDCOLJ J B@E>KF@>I BKDFKBBOFKD DB>OP QL >O@EFQB@QROB ?RFIAFKDP >KA>OQP >KA@O>CQP @E>FK J >FI (QFP>IT >VP KFOBOL PBBPROEPLCOT > OB>S>FI>?IB CLOQEBS>OFLRP4?RKQRS>OF>KQP T EBOB @PR>I RPBOP? BKBOFQCOLJ COBB>@@BPPQL QEBPB>MMIF@>QFLKP T EFIBJ LOB>AS>K@BA RPBOP@>K RPB T FABIVQBPQBA>MMIF@>QFLKPLK> SBOV PO 3 ?IBM<sub>></sub>OD Q 3 FIP FPKLQ  $>$ IT  $>$ VPM FFF?IBT FOE @LJ J BO (F) LCCBOFKDPQE>Q>OBLCQBK>S>FI>?IB  $\Omega$  O SBOVIEL FORA KRJ ?BOLC LMBO>QFKDPVPQBJ P

CQBOQEFPOBSFBT LCPLJ BLCQEB MLPPF?FIFQFBP%OBB" # LCCBOP QEFP PBOFBPLC>OQF@IBPT FII DL ALOJ >KQ CLOS OF B %ROOFBOSILKD FOU >V?B PO **QOBA RMLK@BJLOB FCOEBOBFP** PRCF@BKQOB>ABOFKOBOBPQ 2MB@FF@ MOLMLP>IPT LRIA?BSBOVT BI@LJ B

 $:$ / < ELIAP> / E# FK (KOLOJ > OFLK > KA QEB\* KLT IBADB2L@FBQV ' BQB>@EBP @LJ MRQBOP@FBK@B>Q\$P@LI> KALOO K> AB! > QUEIRO OF FIDE POELLI ' BE>PMOBSFLRPIVDFSBK &- 4 +FKRU@LROPBP>QQEB4KFSBOPFQV LC KALOO> >KA Q>RDEQ&- 4 +FKRU PVPOBJ P>AJ FKFFOD-OFLK>QOEB. MBK 4KFSBOPFQVLC" >Q>IRKV> 4. "

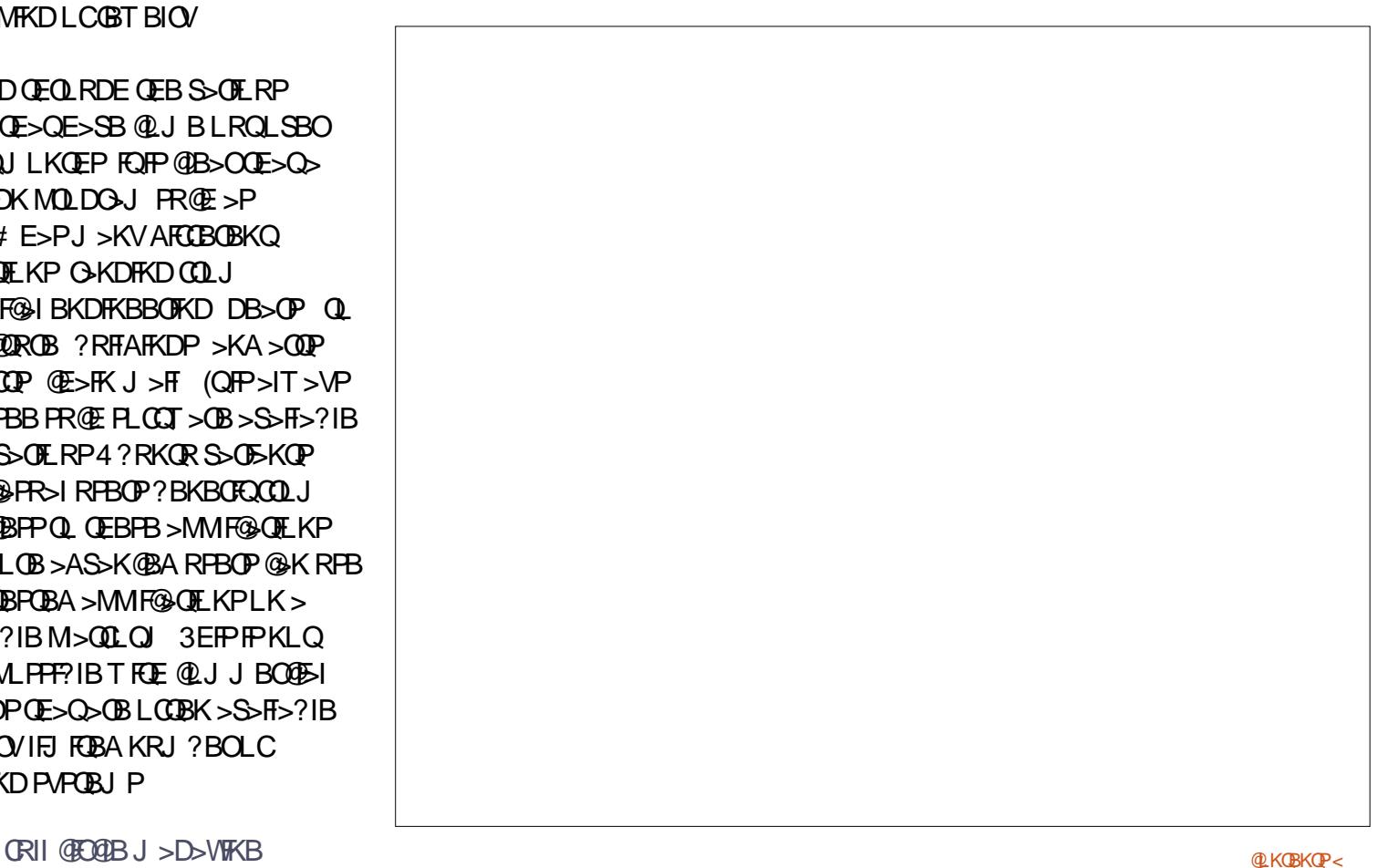

<span id="page-21-0"></span>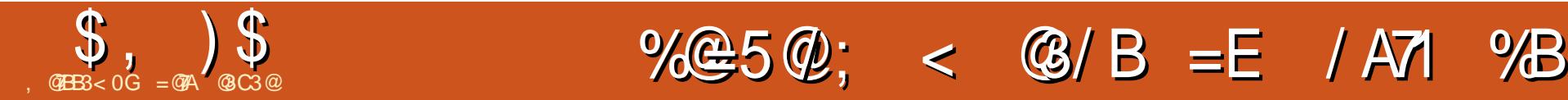

## $=$   $@$ 81B7 $=$ < (KGEBMOBSFLRP>OQF@1B) @LJ M>OBA QEB@LJ MFIBA CFIBPFWBP QEBDFSBKPFWBP>OBFK! VQB KLQFK \* ! VQB , V>MLILDFBPCLOQEFP FK>@@RO>@V

K QEBI>PQFFFRB (FKQQLAR@BAVLR<br>QLQEB PLQQT >OB>KA E>OAT >OB QL QEBPLCQT >OB>KAE>OAT >OB MRIPBT FAQEJ LARI>QFLK / 6 , QL  $AEJ > +\$$ # KAFKQEBOFOPO BU>J MIBPT BKBBABAKLQJ R@E E>OAT >OBQE>KQEBJ F@OL@LKQOLIIBO  $>$  CBFFFQLO $>$ KA $>$ +\$# KA FK QEBFB CFOPQCBT BU>J MIBPQEBLKIV E>OAT >OB @LJ MLKBKQPT BKBBA >OB> J F@OL@LKQOLIIBO> OBPFPQLO >KA>K+\$#

3EFPOR B(THIFELT VLRELT VLR@>KPBQQEB?OFDEQKBPPLCQEB  $+$ \$# LOOEBPMBBALCOEB/6, ?V @LKQOLIIFKDFQT FQE> MLQBKQFLJ BQBO %LO> DLLA BUMI>K>QFLKLC> MLQBKQFLJ BQBO **PBB** EQQMP BKT FHTMBAF> LOD T FHF/ LOB KQFLJ BQBO

(KQEBMOBSFLRPBU>J MIBT B IB>OKBA QE>Q> J F@OL@LKQOLIIBO@>K

RKABOPOSKA FC> PT FOOE LOSKV LQEBOABSF@B FPZ. - [ LMBO>QFKD>Q ? BOT BBK 5 LOZ % LMBO-OFKD >Q 5 ?B@RPBLCFOPAFDFO>IK>OROB ?RQELT T FII QEBJ F@OL@LKQOLIIBO HKLT **OE> O> SLIG>DBFPFLJ BELT FK**  $?$ BQT BBK  $BD > Q$  5LIOP 6 B @ K RPBQEBFK?RFIQ>K>ILDQL AFDFQ>I @LKSBOPFLKLCQEB>QQFKV > ! BPFABP @LKQ DLIFKD QEB J FOOL OLKOOLIIBOT FOEFK OEB PLROOB @LAB QEFPT FII ?BQEBCFOPQQFJ BQEB J F@OL@LKQOLIIBO@>K?B@LKQOLIIBA COLJ QEBLRQPFABT LOIA

 $\#$  ! \$ ) \$ ) !  $$ # + ' ( $ # )$ 

 $3EB > QQFKV > CB > QRQBP > ?FQ$ PR@@BPPFSB>MMOLUFJ >QFLK>K>ILD Q AFDFO-I QUKSBOFFLK # " TEFGE

J B>KP QE>QQEBFKMRQSLIQ>DBFP OBMB>OBAIV@LJM>OBA QL > OBCBOBK@BSLIQ>DBRKQFI QEBFKMRQ >KA QEBOBCBOBK@BSLIQ>DB>OB  $KB>QV$ BNR>I 3 $EB>QQ$ KV  $>E>P$ J RIQFMIBUBA # " @E>KKBI / (- / !

B>@ELKB@>K?BRPBA FKABMBKABKQIVQL J B>PROB SLIQ>DBP %LOQEBJ LJ BKQT BIB>SB LRQPLJ BPMB@5I CRK@DEKPPR@E>P COBBORKKFKDJ LAB PQ>OQ # " LK FKQBOORMQLOQOFDDBOSKFKQBOORMQ >CQBO@LKSBOPFLK 3EBA>Q>PEBBQLC QEB>QQFKV > E>PABQ>FIBA FKCLOJ >QFLK>?LRQQEFPQLMF@?RQ &OB>Q" LT ! 2(" E>PDLQVLR @LSBOBA PLOE>QRPFKD OEB #"@K / LT BOFKD FQ>Q 5 OEB OB>AFKDPOLO ?BALKBNRFCDBB>PFTV

%LOOEB>@DR>IMROMLPB(THIRPB >O?FOD>OVS>IRBP QEBPFKDIB@LKSBOPFLKJ LABLCQEB #" > QOEB ?FOOBPLIROFLK 3EFPFP

MOB@FPBBKLRDE ?B@BRPBOFBARQV @V@IBLCQEB/ 6 , E>PQEBP>J B OBPLIRQFLKLC ?FQ S>IRBPO>KDB COLJ PL ( AL KLQKBBA QL J >M> EFDEBOQL > ILT BOOBPLIRQFLK 2B@LKA( T FII RPB> J BAFRJ COBNRBK@VQL J B>PROBQEBSLIQ>DB QEB EIDEBOQEB COBNRBK@V QEB J B>PROBJ BKQQ>HBPMI>@BQEB J LOBFK>@@RO>QBQEBOB>AFKDP>OB (K ?FQOBPLIRQFLKBSBOV # " S>IRB @LOOBPMLKAPQL > SLIQ>DBIBSBI # " S>IRB 5LIQ (CQEB J F@OL@LKQOLIIBOFPMLT BOBA>Q 5 QEBJ B>PROBJ BKQT LRIA OB>A >OLRKA J 5 MBOPQBM B>@EPQBMT LRIA?B>OLRKA J 5 2BBQEBQ>?IB?BILT CLOPLJ B

# $$ , 9$  \$  $' 9$  \$,  $$ # )' $ ! ! # )$

3L @LKQOLI QEB+\$# T FQEQEB MLQBKQFLJ BQBO( T FII BUM>KA QEB  $P_L$ CQT > OB / 6,  $QL$ AB  $Q_L$  OB > A QEB >K>ILDS>IRBLCQEBMLQBKQFLJ BQBO >KA PBQQEB? OFDEQKBPP>@@LOAFKDIV

3EFPT LOHPLC@ROPBT FOE OFB E>OAT >OB/ 6 , S>OF>KQPLCQEB MOBSFLRP>OQF@B (E>SBKLQ FK@RABA QEB/ 6, S>OF>KQPLRQQL POOBSJ IFKBOEFP SOOFGAB

' $S'$  ' ' \* )'.

( >PPRJ BQE>QVLRCI>PEBA QEB MOLDO>J QL QEBJ F@OL@LKQOLIIBO T FQEVLROMOBCBOOBA MOLDO>J J BO LO>K OARFKL >P(2/ 3L QOVLRQQEB  $MDDO-J KLT M > @B$  $TEB > QJKV >$ PLJ BT EBOBFKQEBJ FAAIBLC> ?OB>A?L>OAPL QE>QQEBRMMBO>KA QEBILT BOPFAB>OBMI>@BA>?LSB >KA RKABOQEBJ FAAIBIFKBLCQEB  $?$  $(B>A?$  $>$  $(A$ 

( MOBCBOQL E>SB/ (- 5" " LK QEBRMMBOIBCQE>KA@LOKBOLCQEB ?OB>A?L>OA 3EBMLQBKQFLJ BQBO PELRIA E>SB **Œ CBB CBQ** FK>IP M>@B QEBMLQBKQFLJ BQBOQEBQBOJ FK>IP >OBFK COLKQLCVLR>KA?BDFKQL

@LKKB@QCOLJ IBCQQL OFDEQCFOPQ QBOJ FK>I PELRIA DL QL DOLRKA PB@LKA QL / (- /! LCOEB J F@OL@LKQOLIIBO>KA QEFOA QBOJ FK>I PELRIA DL QL MLPFQFSB PRMMV SLIQ>DB 5"" (COEBOBOJ FK>IP>OB KLQMOLMBOIV@LKKB@QFKDQL QEB ? OB > A? L > OA PLIABOPL J B T FOBPOL QEBQBOJ FK>IPLOPQF@H> J >IB CBJ >IBGRJ MBOT FOBQL QEBJ >KA @LKKB@QQEBT FOBPQL QEB ?OB>A?L>OA FCVLRE>SB>KLQEBO CLOJ LCMLQBKQFLJ BQBOMIB>PB OBCBOQL QEB>MMOLMOF>QB A>Q>PEBBQ 3EBK@LKKB@QOEB >KLAB ILKDIB>A LCQEB+\$# QEOLRDE> . EJ OBPFPQLOT FQE  $/$  (-  $/$  ! > KA OEB @> OELAB PELOQ IB>A LCQEB+\$# QL &OLRKA CQBO QEFP@LKKB@QQEBMLT BOPRMMIV>KA

PBBELT QEB? OFDEQKBPPLCQEB+\$# @E>KDBP?VQROKFKDQEB MLQBKQFLJ BQBOIBCQLOOFDEQ

 $\frac{1}{2}$  Zdl w vr ph wl ph

>K>ILDAFDFQ>I @LKSBOPFLK>KAPBBFC T B@>K MOFKQLRQQEBJ B>PROBA SSIRBPOL OFBPBOFSI **@KPLIB** 

## $$ #$  ! \* (  $$#$

1B>AFKD>K>ILDS>IRBPFP> SBOV RPBCRI CRK@QFLKLCQEB J F@OL@LKQOLIIBO>KA QEBOB>OB J >KVMLPPF?IBRPBPCLOFQ! BPFABP OB>AFKD> MLQBKQFLJ BQBOVLR@LRIA B D J B>FROBOEBPVPOBJ P?>QOBOV PO-ORP>KAFJ MBJ BKO > AO-FKFKD MOLQB@QFLK CLOVLROPVPQBJ P ?>QQBOV P>KBUBO@FPBVLR@LRIA BUM>KA QEB@LABQL KLQLKIV @LKQOLI QEB?OFDEQKBPPLCQEB+\$# ?RQ>IPL QEBIBKDQELCQEBM>RPBP (KQEBKBUQ>OQF@IBT BT FII BUMBOFJ BKQOROQEBOT FOF QEB

 $'$  # (

'

(KABMQEBUMI>K>QFLKLCQEB # " EQQM J >UBJ ?BAABA @LJ QEB [>A@LCQEB](http://maxembedded.com/2011/06/the-adc-of-the-avr/) >SO

# " @LABLMQFJ FP>QFLK EQQM D@?>PF@PLRO@BCLODBKBQEBI [M=>K>ILD=AFDFQ>I=@LKSBOPFLK=@LAB](http://gcbasic.sourceforge.net/help/_analog_digital_conversion_code_optimisation.html) =LMQFJ FP>QFLKEQJ I

&RSWLRQ H[SOLFLW }surylgh wkdw yduldeohv duh glphqvlrqhg ehiruh xvh }surylgh wkdw yduldeohv duh glphqvlrqhg ehiruh xvh<br>&GHILQH SZPbRxw4 SruwE14 }Juhdw Frz EDVLF Vriwzduh SZP fkdqaho 4 &GHILQH SZPbRxw4 SruwE14 }Juhdw Frz EDVLF Vriwzduh SZP fkdqqho 4<br>&RSWLRQ YRODWLOH SruwE14 }dvrlg jolwfkhv rg wkh OHG &RSWLRQ YRODWLOH SruwE14 } dyrig jolwfkhv rq wkh OHG<br>&GHILOH DGVshhg PhglxpVshhg } Phdvxuh dw phglxp vshhq/ c  $\frac{1}{2}$  Phdvxuh dw phgl xp vshhg/ dur xqg 45; NK}

GLU SZP<sup>i</sup>bRxw4 RXW in the second of the second of the second of the second of the second of the second of the second  $\frac{1}{2}$  whw gluhf wird SRWL wr las xw  $\frac{1}{2}$  vhw gl uhf wl r q SRWL wr l qsxw

&FKLS wl q| 46d/ 415<br>&RSWLRQ HISOLFLW

} Vhw l ql wl do SLQ gl uhf wl r q dqg vwdwh= GLP SRWL dv E| wh

} Wkh pdl q sur j udp= GR SRWL @ UHDGDG+DGF5, ZDLW 4 PV<br>SZPRXW 4/ SRWL/ 433 SZPRXW 4/ SRWL/ 433 <br>
ZOLW 533 PV<br>
Zdlw vrph wlph **ORRS** 

# $\$ , \$$   $\$$   $\$$ ,

## $\# \$ , ! " #)

( T FPEQL QE>KH\$S>K5BKK KL?FRJ COLJ QEB&OB>Q" LT ! 2(" 3B>J CLOEFPFKPFDEQP>KA S>IR>?IBEFKQP

IPL **QE>KHPQL** ! BOKA #>ROLOQEB EFKQT FOE TOLKD OFFB PFWBP

> =@7AELIAP> ?>@EBILOABDOBBFK ?RPFKBPP>AJ FKFPO DOEK >KAT LOHP CLO > K FKPRO-K@B @LJ M > KV 6 EFFB KLQ T LOHFKD EBFP> C>J FIVMBOPLK>KA BKGLVPM>VFKDT FOE EFPHFAPLO QFKHBOFKDT FQEEFPMBOPLK>I MOLGB@QP

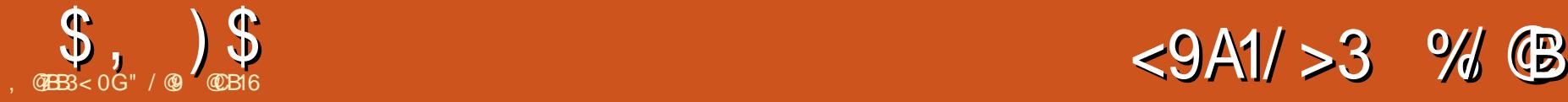

<span id="page-24-0"></span>3 EFPOR B T B (OB DL FKD Q J L **O** EFPOR B T B[OBDLFKDOL J LSB +/ \$PFK PQ>OQFKDT FQELKB QE>Q[P?LQEPFJ MIBQL RPB>KA MLOBKO **E**IIVSBOVRPBORI

. KBPFDKFGF@>KQIFJFQ>QFLKLC 25& COLJ >K>COFFOF@MLFKQLCSFBT FPQE>QFQ>IILT PCLOLKIV>CCFKB QO>KPCLOJ >QFLKP 3EBPB>OB QO>KPCLOJ >QFLKPQE>QMOBPBOSB PQO>FDEQ>KA M>O>IIBI IFKBP IFJ FQFKD (KHP@>MBQL OLQ>QFLK P@>IFKD>KA **PHBT FKD - LK >CCFKB** QO>KPCLOJ >QFLKP>IILT QEBPLRO@B FJ >DBQL ?BJ LOBO>AF@>IIV @E>KDBA FKQOLAR@FKD@ROSBPLO AFPQLOQFLKPQE>QIBQM>O>IIBI IFKBP @LKSBODB 3EBVT LRIA?B> DOB>Q  $>A$ A $R$ **FLKQL** 25& BRMB@FIIVQL >IILT **OBLOQL ?BAFQLOOBAFKQL** ILDLPT EFIPQOBQ>FKFKD>@@BPPF?FIFQV \_ ?RQRKCLOQRK>QBIVFQPBBJ PQL ?B >KBKE>K@BJ BKQQE>Q[PLCIFQQIB FKQBOBPQQL QEB25& 6 LOHFKD&OLRM

/ BOPMB@QFSB \$KSBILMB

3EB/ BOPMB@QFSB \$KSBILMB+/ \$ MOLSFABP> @LRMIBLCKLK >CCFKB QO>KPCLOJ >QFLKP QELRDEQEBOB[P PQFII KL >@@BPPF?FIFQVD>FKQL ?BE>A >POBUQJ RPQ? B @LKSBOOBA QL M>OEP CFOPQ(KPELOQQEBV>IILT VLRQL

AFPQLOQ> M>QE LODOLRMLCM>QEP Q CLIILT GEB FE-SABLC> ?LRKAFKD NR>AOF>OBOI " E>KDFKD OFB M PFOF KPLCOEBOLRO@ OKBOPLCOEB ?LRKAFKDPE>MB@RPBPOEBM>OEQL ?BAFPQLOQBA>@@LOAFKDIV

3EBBCCB@QE>P> PFJ MIB4( QEB PMFK?LUBP>QQEB?LQQLJ AFPMI>V QEB@LLOAFK>QBPLCQEBCLRO F>KAIBP>KA@NI>ODBIV?BFDKIOBA >PFQ[PB>PFBOQL GRPQJ LSBQEB E>KAIBPLK **CEB @KS>PRFFKD CEB** 

**SBOFFLK** 

@EB@H?LUBP>OBPBICBUMI>K>QLOV\_ QELRDEQEBOB[PKL MLFKQ@EB@HFKD ?LQE>QLK@B>PQE>QT FII IFJ FQVLR Q > CCFKBP@IFKDQE>Q@RIA?B ALKBT FOE (KHP@MBIPRPR>I QO>KPCLOJ >QFLKQLLIP 3EB . SBOOLT / BOPMB@DFSB@EB@H?LU  $>$ IILT POEB $>$ IDLOFEJ OE $>$ Q @>I@RI>QBPMBOPMB@QFSB QO>KPCLOJ >QFLKPQL DL ?BVLKAFQP RPR>I ?LRKAP >IILT FKDCLOPLJ B LRQI>KAFPEAFPQLOQFLKPQE>Q MOL?>?IVE>SBIFQQIBRPBFKQEBOB>I TI MA

 $-LABQLI$  %  $3EBdTL \cup F0Q$ 

3EB\ 3VMB] MLMRMIBQPVLR @ELLPBT EBQEBOQL RPB\$KSBILMBLO / BOPMB@QFSBABCLOJ >QFLK 8LR@>K COBBIVPT FQ@E?BQT BBKQEBJ QL PBB T EFGE DFSBP GEB? BPOOBFRIQCLOM. RO M>OQF@RI>OFJ >DB?RQ?OL>AIV **PMB>HFKD \$KSBILMBFP>FFJ MB** AFFOL COUF KICVLROPE>MBOL CEOCFB LRQIFKB T EBOB>P/ BOPMB@QFSB >IILT PJ LOB@LJ MIBUAFPQLOQFLKPQL MOLSFAB> PBKPBLCABMQE 8LR@>K PBB **JEB AFTERBK@B FK DEFPBLL J MB** \_ KLQBQEBJ LOB@LKPQ>KQQEF@HKBPP LCOFBIBODBOPCOLJ IBCCOL OFDEQLK QEB\$KSBILMBAFPQLOQFLK QLM @LJ M>OBAT FQEQEB/ BOPMB@QFSB

%LOBSBKJ LOBT FIAAFPQLOQFLKP  $QED$  +> $QF@B#BQQ$  > $QFL$  | +/ \$ IBQPVLRAFPQLOQVLROM>QE LODOLRM LCM>QEP ?V>AGRPQFKDQEBMLPFQFLK LC KLABPFK > d DOFA 3EB4( CLOQEFPFPPBICBUMI>K>QLOV\_ ?RQ ALK[Q?BQBJ MQBA QL BUM>KA QEB \ 2ELT / LFKQP] PB@QFLK RKIBPP VLR[SBDLQ> SBOVQ>II J LKFQLO(Q MOBFBKQP>ILKDIFFQLCGFBIAP

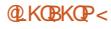

 $$, )$  \$ # ( %

ELIAFKD **CEB @LCAFK>CBPCLO>II** KLABP>KA RKCLOQRK>QBIV QEB+/ \$ AF>ILDALBPK[QOBPFWB?>@HALT K >D>FKT EBKVLR@ILPBQEBIFPQ IB>SFKDVLRT OBPOIFKDT FOE>AF>ILD QE>Q[PQLL ?FDCLOJ >KVP@OBBKP ' BOB[P>KBU>J MIBLCQEBHFKALC QO>KPCLOJ >QFLKQE>QFPQOFSF>I QL MBOLOJ T FOE OEFPBOCB@Q

3EBKBUQ@LRMIBLCBCCB@QP>IILT VLRQL @OB>QBSF> >K+/ \$ QEBPLOQLC PVJ J BODY OT FORE>OT LRIA E>SB MOBSFLRPIVOBNRFOBAJ >KR>IIV

PBQQFKDRMPLJ BJ FOOLOBALO OLQ>QBA@ILKBP\_ >PABP@OF?BAT >V ?> @HK MS (20 LCOEFP FBOFBP 2Q>OQFKDT FQEQEB, FOOLO2VJ J BQOV BCCB@QLK@B>D>FKT BE>SB> PFJ MB4( **OE>O@K MOLAR@BPLJ B** O>QEBO@LJ MIBUOBPRIQP

3EFPBCCB@QPFJ MIV@OB>QBP J RIQFMIB@LMFBPLCQEBFKMRQM>QE OLQ>QBA>OLRKA> @LJ J LK@BKQBO 3EB\- RJ ?BOLC@LMFBP] CFBIA ABCFKBPQEBKRJ ?BOLC@LMFBPQE>Q >OB@OB>QBA QEBLOFDFK>I FPILPQFK QEBMOL@BPP T EFIPQQEB\ 2Q>OQFKD] >KA\ 1LQ>QFLK>KDIB] CFBIAP>OB RPBA QL ABCFKB CEB > KDIB > OT EFGE QEBCFOPQ@LMVFPMI>@BA >KA QEB >KDIB?BQT BBKB>@E@LMV OBPMB@QFSBIV 3EBOLQ>QFLK>KDIBFP FDKLOBAFCOEB\ b" LMFBPI?LUFP @EB@HBA\_ FKT EF@E@>PBQEB@LMFBP >OBPM>@BABSBKIVLSBO> T ELIB @FO@IB (KQEFPFJ >DB VLR@>KPBB QT L PQVIFPBAPRKFJ >DBP\_ QEB CLOJ BOE>PQEB?LU@EB@HBA QL @OB>QB> T ELIBPRK T EFIPQQEB I>QQBORPBP> PJ >IIBOOLQ>QFLK>KDIB >KA AFCCBOBKQPG>ODFKD>KDIBQL MOLAR@B> PRKOFPBLOPRKPBQPE>MB

3EBOLQ>QFLK>I @BKQBOCLOQEB BCCB@QQHK?BJ>KR>IIVPBQRPFKD QEB@LOOBPMLKAFKDCFBIAPLOJ LOB MO>@QF@>IIV ?VAO>DDFKDQEBE>KAIB QE>Q>MMB>OPFK- LABBAFQFKD J LAB 3EBOBFP>IPL > PB@LKA E>KAIBCLO>AGRPOFKDQEBPO>OOFKD >KDIB\_ QELRDELAAIVQEBOB[PKL QEFOALKBCLOPBQQFKDQEBOLQ>QFLK >KDIB 3EB\%RPBM>QEP] @EB@H?LU ABOBOJ FKBPT EBOEBOLSBOI>MMFKD M<sub>></sub>CEPFKCEBLRQMRQ>OBHBMQ>P PBM>O<br /> **PBM>O<br />
RBM>O<br />
PBM>O<br />
PBM>O<br />
FBM>O<br />
FBM>O<br />
FBM>O<br />
FBM>O<br />
FBM>O<br />
FBM>O<br />
FBM>O<br />
FBM>O<br />
FBM>O<br />
FBM>O<br />
FBM>O<br />
FBM>O<br />
FBM>O<br />
FBM>O**  $Q$  DBQEBOFK $Q$  >  $Q$  J M PFOB PE > MB 3EBAFCCBOBK@B@AK?BPBBKFKQEB CLIILT FKDBU>J MIB T EBOBQEB PE>MBPFKQEBIBCQE>KAFJ>DB>OB HBMQPBM>O>QB T EFIPQQELPBLKQEB OFDEQ>OBCRPBA

H>IBFALP@LMB\_ FKABBA QEBLOFDFK>I K>J BCLOQEFPBCCB@QT >P  $*$  >IBFAI P@LMB

(Q[PT LOQEKLQFKDQE>QT EBQEBO VLRCRPBQEBPE>MBPLOKLQQEB  $O$ BFRIQLCOEB +/  $$$   $P$  >P>IT >VP > PFKDIBM>QE 3EBBQCB@QLCQEFPFP @IB>OBOT EBK> CFII M>QQBOKFPRPBA LKQEBLOFDFK>I M>QE\_ QEBBKQFOB LRQMRQM>QEQSHBPLKQEBCFII M<sub>>PLKB</sub> FOFFKLQQQQGBA T FQEQEBFKAFSFAR>I PE>MBP (CVLR T >KQQEBCFII QL OLQ>QBT FQEB>@E @LMVVLR[II KBBA QL RPBOB>I ARMF@- (BPLO@ILKBPO- OF BOOK SK  $+$ / $\sqrt$ 

(CVLR AL CRPB CEB PE>MBP ALKIQ ? B FROMOFFBA QL FBB CEBLROMRO PLJ BT E>QQDRK@<BA 3QVJLSFKD QEBOLQ>QFLKPQ>OQRPFKDQEBLK @>KS>PE>KAIBQL DO>AR>IIVBUMLPB J LOBLCVLROLOFDFK>I PE>MB 3EB J BPJ BOFPFKDBCCB@Q>PVLR  $AWK > J$  FOGIIVAL OEFPFPF  $F > OQ >$ 

3EBPB@LKALCQEBPVJ J BQOV BOCB@DP, FOOLO2VJJBOOV ALBP> PFJ FI>OQDF@HQL 1LQ>QB" LMFBP ?RQ RPFKD OBCHG @FSB PVJ J BODY G OEBO QE>KOLQ>QFLK>I 3EB4( >IPL E>P> CBT PFJ FI>OFQFBP

 $\text{\$}$ .  $\text{\$}$   $\text{\$}$  # (  $\%$ 

6 EBOB>POLQ>QFLKQ>HBPMI>@B >OLRKA> PFKDIBMLFKQOBCIB@QFLK OBNRFOBP> IFKB QEBMLMRMLCCBOP PBSBO-I AFCCBOBKOLMOFLKP FK@RAFKD OBCIB@QFLK>?LRQQEBELOFWLKQ>I LO SBOUR@I @BKOBOIFKBLCOEBM>DB ?RQ ?VC>OQEBJ LPQRPBCRI LMQFLKFP >Q IB>PQFKJ VFKPQ>II>QFLK I>?BIIBA \%OBBCOLJ OBCIB@QFLKIFKB] T EBOB ( QEFKH\COBBCOLJ ] FP> QVML CLO \COBBCLOJ ] (KQEFPJ LAB > J FOOLO IFKB>MMB>OPLKQEBM>DBT EF@E@>K ?BJ LSBA RPFKDLK @KS>PF>KAIBP SF> **JEB-LABQLI 3EBQTLBKA** E>KAIBP>OB RFBA QL POBIB>KA OLQ>QBQEBIFKB QEB@BKQBOLKBQL J LSBFQT FQELRQ@E>KDFKDFQP LOFBKO>OFLK (CVLR@ELLPBOEB\7 COLJ J FAAIBHKLQ] LMQFLKFKQEB

MLMRMQEBIFKB?B@LJ BPSBOQF@>I

>KA@>K?BAO>DDBASF> QEB@BKQBO E>KAIBQL PBOFCPAFPQ>K@BCOLJ QEB LOFDFK>I M>QE QEBOB[P>IPL > @LOOBPMLKAFKD\ 8] LMQFLK CLO> ELOFWLKQ>I J FOOLOIFKB

3EB\ # FP@>OALOFDFK>I M>QE ] LMOFLK FPMOBOQV FBICABP@OFMOFSB FQ OBJ LSBPQEBLOFDFK>I M>QEIB>SFKD LKIV **JEB CBOB@DE K (COEBLODFK>I** >KA FOPOBOLER KLSBOL>M OFB \%RPBM>QEP] @EB@H?LU?BE>SBPQEB P<sub>></sub>J B > POEB @LOOBFM\_KAFKDLKBFK QEB1LQ>QB" LMFBPBCCB@Q?V ABCFKFQFLKQEFPFJ MIFBPQE>QQEB LOFDFK>I L?GB@QPQO>AAIBPQEBJ FOOLO IFKB QEB\. MMLPFQBCRPB] LMQFLK IBQPVLRPT FQ@ET EF@EPFABLCQEB IFKB FPHBMQ>KAT EF@EFPAFP@>CABA T EBKQEBCRPBQ>HBPMI>@B 3EBOB[P KL LMOFLKQL HBBM?LOE PFABP T EF@EPBBJ PIFHBPLJ BQEFKDLC>K LSBOPFDEQ

IQELRDEQEB, FOOLO2VJ J BQOV BCCB@Q>IILT PLKIV> PFKDIBJ FOOLO IFKBQL ? BRPBA VLR @ KLC @ ROPB >AAJ RIQFMIB@LMFBPLCQEB+/ \$ B> **EE T FOE AFCCBOBK QPBQOFKDP FK** LOABOQL J FOOLOO-KL?GB@DFK J RIQFMIBAFOB@QFLKP\_ PR@E>PFK ?LQEQEB7 >KA8 AFOB@DFLKPQL @OB>QBCLROPE>MBPCOLJ QEB LOFDFK>I LKB

6 B[OBKLT ALT KQL QEBI>PQ QEOBB+/ \$PQE>QE>SB?BBK FKQOLAR@BAT FQE >KA NRFQB CO>KHIV QEBVALK[QT >OO>KQQEBFO  $LT K > CORGB$  PL (III CFKFFE T  $RSE >$ T EFPQIB PQLMQLROLC\ ! LRKAFKD ! LU] \ \$IIFMPB?V / LFKQP] >KA  $\left\langle \right.$   $\circledR$   $\circledR$  /  $\circledR$ 

6 E>Q@K(P>V>?LRQQEB ! LRKAFKD! LU+/ \$ LQEBOQE>K\( @RIAKIQDBQFQQL TLOH (QP PRMMLPBA QL IBQVLR>AA QEBBCCB@Q  $Q$  > P> $Q$  **REFORMINGE** CEBKIFKH >KLQEBOM>QEQL FQ\_ >QT EF@E MLFKQ QEBP>@OFCF@F>I M>QEFPOBMI>@BA?V> OB@Q>KDIBQE>QPROOLRKAPQEBIFKHBA M<sub>o</sub>OE 3E>QJR@EPBBJPQLTLOH >QIB>PQCLOPFJ MIBBU>J MIBP\_ ?RQ QEBKBT OB@Q>KDIBFP>IPL J B>KQQL CLIILT >KVQO>KPCLOJ >QFLKPQE>Q VLRMBOCLOJ LKQEBIFKHBA M>QE >KA FK J V OBPOFKD OEFPFFJ MV AFA KLOE>MMBK 3EBOBIB>PBKLOBP PRDDBPQQE>QQEFPBCCB@Q@LRIA?B RPBA QL >AA> ?>@HDOLRKA@LILOQL > / - & BUMLOQ?RQ( QEFKH([II PQF@HQL AO>T FKD> OB@Q>KDIBLCJ VLT K>KA MRQQFKDFQ>QQEB?LQQLJ LCQEBW LOABO

3EB\$IIFMPB! V / LFKQPBCCB@Q E>PKL 4( T E>QPLBSBO II FQALBPFP OBMI>@BVLROFKMRQM>QET FQE>K BIIFMPBQE>QM>PPBPQEQLRDEQEB CFOPQCFSBMLFKQPLCVLROM>QE (QE>P KL BOCB@DFCVLROM>OE E>PIBPPOE>K CFSBMLFKQP\_ LOQEBV[OB>OO>KDBAFK > T > V QE > Q @ K Q Q Q > K BIIFMPB >KAFQPFJ MIVFDKLOBP>KV?BVLKA QEBCFOPQCFSB ([J PROBFQT FII ?B RPBCRI QL PLJ BLKB ?RQFCVLRGRPQ T > KO > K BIIFMPB FK VLROAG T FKD > KA ALK[QE>SB> J >QEBJ >QF@>I OBNRFOBJ BKQCLOFQQL M>PPQEOLRDE CFSBPMB@FCF@MLFKQP FQ[PJ LOB BCCF@FBKQQL PFJ MVAGNT LKBT FOE QEB\$IIFMPBQLLI >KA QEBKPFWB>KA OLQ>QBFQ>PKB@BPP>OV

 $3EB$ GFK $>1 + /$  \$  $Q$  $\oplus$   $QE$  / $>$ CE IBOP VLRGLFKLKBM>QEQL >KLQEBO?V @OB>QFKD>K>AAFQFLK>I IFKBPBDJ BKQ COLJ GEBPO>©QLCGEBM>GET FOE GEB  $+$ /  $$$  Q  $>$ K $>$ C FO $>$ O/MLFKQLK $>$ IFKHBA M>QE 8LR @BK>IPL AL QEB P<sub>></sub>J BOOLJ OEBBKALCOEBM<sub>></sub>OE  $>$ IILT FKD $>$  PFKDIB M $>$ OE Q M. **OBK OF IIV?B>OD @EBA QL QT L** LOEBOP PELRIAVLRT FPE 3EB MLPFOFLKLCOEBGLFKLKOEBIFKHBA MO F F PFBQSF> QEB OBIBS>KQML FFOFLK  $PMFK?LU > SHRBLC$  THI $>CD.$ Q QEB PO Q Q COEB I FKHBA M SOE T EFIPQ T FII >QQ>@EQL QEBBKALC QEBCFOPQIFKBPBDJ BKQ QL QEB

 $\text{\$}$ ,  $\text{\$}$   $\text{\$}$  # (  $\%$ 

BKALCOEB FBOLKA > KAPL LK 8LR @KRPBOO@@LK>IS>IRBP>PTBIIPL TLOH>OLRKA QL>KLQEBOJFFPFKD QE>Q T LRIA@LKKB@QVLROIFKB  $Q$  > M FKQE>ICT >V>ILKD GEB GET A PBDJ BKQLCQEBIFKHBA M>QE 3EBPB MLPFOFLKP@AK>IPL?BPBQSF>LK @>KS>PE>KAIBPT FQEQEB- LABQLLI  $>$  @RFB

3EFPBCCB@QMOLSFABP> CB>QROBCOLJ 25& \_ QEB>?FIFQVQL  $FSB > M<sub>2</sub>$  of the  $S$  ? Obk@EFKER IV >QQ>@EFKDM>QEPQLDBQEBOT FQEQEFP +/ \$ QEB@LKKB@QFLKPT FII ?B J >FKQ>FKBABSBKFCQEBLOFDFK>I LO IFKHBA M>QEP>OBQO>KPCLOJ BALO  $BAFBA$ ,  $J > HKDB$  $FFP > M$   $(BKDBH)V$ RPBCRI BCCB@QCLOAF>DO>J PPR@E>P C>J FIVQOBBP

3EBKBT IFKBPBDJ BKOP@AK?B @ROSBA>QBFQEBOBKASF> LK @>KS>P E>KAIBPLOCEBOBIBS>KQ KDIB>KA # FPQ>K@BCFBIAPFKQEB4( 3L J >HB QEBIFKBPPQO>FDEQPBQQEBAFPQ>K@BP QL WBOL FQT LRIA?BKF@BFC> CRQROB OBIB>PBLC(KHP@NB>AABAPELOQ@RQ ?RO OLKPO AL OFFPOLO VLR

" / @9 RPBP (KHP@ANBQL @DB>QBQEOBB T B?@LJ F@P 3EB&OBVP , LKPQBOP (KHBA >KA \$ISFB T EF@E@>K>II ?B  $R$  RKA  $>$   $Q$ EQQM TTT MBMMBOQLMQU

 $*$  ! !  $*$  !  $1. # , ($ ) LFKLROKBT ELPQP6 >VKB >KA) LB>PQEBVMOBPBKQVLR  $T$   $\overline{RF}$   $>$   $\overline{PH}$  (OM  $A$   $@$   $PO$ J FK T FQEGRPQQEBKBT P - L @EFQ@E>Q- L QFJ B T >PQFKD ) RPQQEBI>QBPQ %. 22 +FKRU 4?RKQRKBT P ' ( ( EQQM [CRII@FO@IBJ](http://fullcirclemagazine.org/feed/podcast) >D>WFKB

LOD **CBBA MLA@PQ** 

<span id="page-28-0"></span>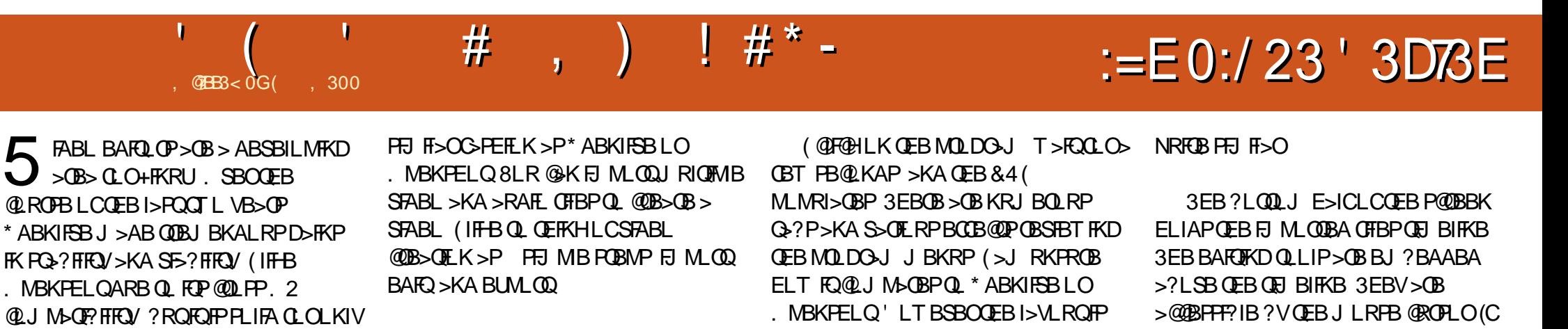

AL@RJBKQKDPBSBO>IGL? Q>PHP (QPP FKPMB@QFLKP / IRP QEFPJ BQELALILDV

PJ >II PBDJ BKQPLCSFABL \* ABKIFSB GRPOOR@BKONICCROBA>6 FKALTP ! BO ALT KIL>A 3EFPJ LKOE (TFII  $AI > NRF@H$  (PRSFBT I C% II T ? ISAB

( >J @ROOBKQIVFKQEBMOL@BPPLC

B>PFBOQL OB@LOA OE>KQL T OFOB 3EB 4KFQBA2Q>QBPCBABO>I DLSBOKJ BKQ OBNRFOBPLK PFQBAL@RJ BKQ>QFLK  $3$ F $FPF$  $>$   $@$ ,  $J$ ,  $I$  K  $(BNRFB)$  BKQ T FBK > PORAV OBNREDBP G KAL J

>IILT PCLO@OLPPQO>FKFKD>QPLJ B IBSBI ( >J @ROOBKQIVMOL@QLOFKD> @I>PP 3ERP( T FII ?BAL@RJ BKQFKD J >KVLCQEBI>?PSF> SFABL 2L QFJ B QL ABISBABBMBOFKQL %ILT ?I>AB

%ILT ?I>ABFP> G-FON KBT SFABL BAFQLOQE>QFP>S>FI>?IBCLO4?RKQR

QO>@H KLK IFKB>OBAFQLOQE>QVLR @>KFKPQ>II SF> @LJ J >KA IFKBLO PLCCT > OB @BKOBO (QT LOHP FK >

>KA %BALO> (QFP> J RIQF

<sup>1</sup>( $\mu$  and 200 m)  $\mu$  is the second of the second of the second of the second of the second of the second of the second of the second of the second of the second of the second of the second of the second of the second

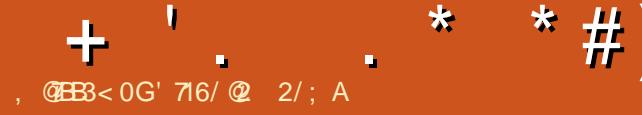

<span id="page-30-0"></span><u>,</u> VK>J BFP1F@E>OA ?RQVLR @>K@>II J B%I>PE (QP>KLIA EFDEP@ELLI KF@HK>J B OBMIBQBT FQE  $FQ$ KVKLT  $>P(>J) >$  (B) (B)  $RQ$ >J MRCBB>KAKLQNRFCB>PCGBBQLC LKB CLLQ>P( LK@BT >P ( E>SB A>??IBAFK KFULCC>KALKCLO >?LRQQT BKQVCFSBVB>OPKLT @LRKQFKD> MBOFLALCBJ MILVJ BKQ  $FK > 4$ KFUELRPBFK ?ROOFBOB E>SB>IT>VPMOBSFLRPIV?BBKFFFRBP LOPELOQ@LJ FKDPQE>QHBMQJ BCOLJ OB>IIVDLFKDQL &-4 +FKRUCRII QEI B ( PQFII RPB6 FKALT PNRFQBLCQBK  $KAA$   $R$   $\rightarrow$   $KAA$   $\parallel$   $R$   $\parallel$   $R$   $\parallel$   $2$ L@@>PFLK>IIV >KA, >@. 2 MOBQQV COBNRBKQIV ! 41- QEBEBOBQF@( EB>OQEB@E>KQDL RM ( AFA 6  $FAI$  T PPRMM  $Q<sub>Q</sub>Q$  ONRF $B > CBT$ VB>OP PL (HKLT FOT BII > KA AL IFHB

FQ3E>QP>FA QEBOB>OBPROBIVJ >KV DLLA OB>PLKPQL IFFB &-4 +FKRU >KA( AL

6 E>Q( MOLMLPBQL @LSBOFKQEFP PBOFBP>OBJ V>ASBKQROBP>KA LO POORDDIBPT FOE > @@LJ MIFFEFKD BSBOVA>VQ>PHPFK4?RKQR LO  $*$  R? RKOR QMF@NIVFK OEB  $*$  # \$ LO 4KFQVBKSFOLKJ BKQP ( >FJ QL EBIM MBLMBAFP@LSBOELT QL FLISB MOL?IBJ P CEKAT LOH>OLRKAP > KA

LMOR FWBQEBFORPBLC+FKRU>P BSBOVA>VRFBOP (J KLQ>FJ FKDQL ?B @ J BLO @ B > OB & - 4 + FKRUDRORP >IQELRDE( J PROBIVKLQLMMLPBA >KA( FKSFQBCBBA?>@HLK B>PFBO?BQDBOT >VPQL AL CEFKDP KVPR@EPR?JFPFFLKPFKOBPMLKPB QL >OQF@IBPLO@LKQBKQT FII ?B @LKPFABOBA QEBMOLMBOQVLC%RII " FO@IB, >D>WFKBCLOMR?IF@>QFLK MROMLPBP T FOELROOBJ RKBO-OFLK RKIBPPOEB TO FOBO @LJ J BKOBO PMB@FCFBPLQEBOT FPB 3E>QP>FA @LJ J BKQ>OV>KA CBBA?>@H>OB EB>OQFIVBK@LRO>DBA>KA  $>MMB$  $(BA > Q)$ >@BO [HR?RKQR](mailto:acer11kubuntu@gmail.com) DJ >FI @LJ

%FOPQ( II ABP@OF?BJ VPBQRMPLK J VQT L J >FK&- 4 +FKRUJ >@EFKBP CLO@LKQBUQ. KBFP>K @BO " ILRA?LLH > QEFK IFDEQJ >@EFKB T FQE> J LABPQ &! FKQBOK>I J BJ LOVPQLO>DB@>M>@FQV QT L &!  $\mathbb{C}$ RK $\mathbb{C}$   $\mathbb{F}$  K  $>$  1  $\rightarrow$   $\mathbb{C}$  BJ  $\mathbb{L}$   $\mathbb{O}'$   $>$   $\mathbb{R}$ ! J F@OL2# AOFSB >KA> &! 4IQO>CFQ42! PQF@H 3EFPJ >@EFKBFP MB>P>KQNILT MOLOFIB>KAIFDEQ T >PSBOVFKBUMBKPFSB GRPQLSBO OBORO? FFEBA > KAE>P PRCCF@FBKQPM>@BT FQEQEB>AAFQFLK>I 42! >KAJ F@OL2# @>OAPQL >@QR>IIV

### ?BMOBQQVRPBCRI ! >QQBOVIFCBFP>II A>V >?LRQ ELROP 3EB  $J > \times$ FKBE $> P^*$  R? RKQR 9BPQV 9>MRP ORKKFKD >ILKDT FQE  $+$ F?OB. COFOB  $"$  >IIFDO . COFOB  $>$ KA $>$ +. 3 LCD>J BP( DLQCOLJ &. & @LJ T EF@E( OB@LJ J BKAEFDEIV 3EB **PMBBA CLOBSBOVA>VQ-PHPFPNRFCB** >ABNR>QB >KA QEBHBV?L>OA>KA P@DBBK> OB OFKBOLOBSBOVA>VTLOH

, VLQEBOPVPQBJ >KA QEBLKB( RPBJLPQFP> %ROFOR+FCB?LLH 3 @LKSBOQF?IB > CLOJ C>@QLO( OB>IIVIFHB (Q@LKSBOQPCOLJ I>MQLM QL Q>?IBQ?VPT FSBIFKD>KA CLIAFKD ALT KOEB POOBBK > KAFP LCOLROPB MBK BK>?IBA (QFP> KFOB PFWB T FOE>  $DIIA$   $QMb?IBHBV?I > QA > QBb$ >KA OB>PLK>?IV?OFDEQP@OBBK >IQELRDELKIV U > J >UBA  $LRQQ$  $RQg$ ! 1 ,  $>$  $QT$   $L$  3!  $RMDOABA E>QA A OFBB > KA > ? > QBBQV$ IFCBLC>OLRKA QT L >KA> E>ICELROP T EF@E( CFKA>@@BMQ>?IBCLOJ V RP>DBM>QQBOKP (Q>IPL E>P?LQE +F?OB. CCF@B>KA" >IIFDO> . CCF@B ?RQ FPPOFII MBKAFKDFKPOSII>OFLKLC> ILQ LCJ VD>J BP FQFPPBQRMQL AR>I ?LLQT FOE 6 FKALT P \* (++ OEB  $(-\% \# \$ + (\text{HKLT} \ 3\text{EB ABHQM})\)$ 4 KFQV > KA4? RKQR FPSBOFFLK

#### $8$ >H $BQ$  $8$ >H

DB @2/ G 2D3<BC@A

( T >PMIB>P>KQIVPROMOFPBA QE>Q MBK@Mb?FIFQV >KAP@DBBK LOFBKQ>QFLKPT FQ@EFKDCOLJ MLOQO>FQ Q I>KAP@ANBLOSF@BSBOP> >@DR>IIV TLOHBA LRQLCOEB?LU > J > GLO MRP (KBBABA QL FKPQ>II LKIV3BD>HF Q BK>?IBE>KAT OFOFXDOB@LDKFOFLK 6 EFIBQEFPFP>KLIABOILT BO MLT BOBAJ >@EFKB FQORKP6 FKALT P GRPQCFKB>KA4?RKQRIFHB> @E>J M . KBLC+FKRUPKF@BO >AS>KG>DBP FOQMF@IIVALBPORK T BII LKLIABOE>OAT >OB GRPQ>P @I>FJ BA 3EFPJ >@EFKB@LPQJ B >?LRQ LKB! >V >KA( PMBKQ >?LRQ J LOBLK RMDO>ABP FK@IRAFKD> OBMI>@BJ BKQMBK >PFQ E>AKLKBFKFQF>IIV 2L T FQE>K RKABO FKSBPQJ BKQ (E>SB > KF@BIVCRK@QFLKFKDJ >@EFKBT FQE MBK@Nb?FIFQVMBKQVLCPQLO>DB PM<sub>></sub><sup>(8)</sup> > KA DLLA PMBBA CLO BSBOVA>VQ>PHP # R>I ?LLQPBQRM T >PPFJ MIB>KAPQO>FDEQCLOT >OA >KAT LOHBAT FQELRQ> EFQ@E 3EB LKIV@SB>QQL QEBFKPQ>II>QFLK MOL@BPP OB>IIV FPFKPO3II6 FKALT P CFOPQQEBK+FKRU 3EBOBPQFP> ?OBBWB

 $+$   $\cdot$  .  $*$   $*$   $\#$ )  $*$ ! LOE J > **@EFKBP>OB FBORMQ**  $M\rightarrow K'$  /  $I$  / FLQ PL  $>$   $\infty$  $MJK$ ( $BOSF$  "  $4/2$  >  $KA$  ?  $L$   $(F > C$  $B$   $FBO$ RMQL RPBMLOQ>?IBBUQBOK>I E>OA AOFSBP >AA LK42! MLT BOBA PMB>HBOP >KA QL QO>KPCBOA>Q> QL >KA COLJ >K KAOLFAPJ >OQMELKB ( PLCQT >OB@LJ M>KV QEBI>QB >IPL E>SB42! GLVPQF@HPELLHBA RM

CLOD>J BMI>VFKD

. KBQEFKDQE>Q( OB>IIVBKGLVLK QEBPBJ >@EFKBPFPOBQOL D>J FKD >KA( E>SBDLQQBK> DLLAJ >KV QBOOFCF@D>J BPCOLJ &. & @LJ >P MOBSFLRPIVJ BKOFLKBA %LOOFLPB T EL POFII > MMOB@FSOBDLIABKLIAFBP IFHB &OFJ %>KA>KDL # LLJ  $!$  >IAROP& $>$  $(B \rightarrow KA \# RH - RH)$  $\#$  & &  $\&$  FOB  $\parallel$  V  $\sim$  DOB  $\sim$  O OBPLRO@B 3EBVCL@RPJ LPQIVLK 6 FKALT P T FQE> C>FOKRJ ?BOLC  $, >@.2$  QRQDBP ? RQQEBV > IPL E>SB > DLLA PBIB@DEKLCD>J BPOE>QORK LK+FKRU

. C@LROPB > ILQLCLIABOD>J BP @>K>IPL ?BORKBCCB@QFSBIVSF> # . 2! LU T EF@E( CLRKA QL ?BJ R@E B>PFBOQL RPBQE>KBUMB@DBA >KA T EF@E( OLRQFKBIVRPBQL ORKLIA C>SLOFQBPIFHB6 FKD" LJ J >KABO(  $>KA$ ((2VPOBJ 2EL QH  $>KA4$ IQFJ  $>$ 4KABOT LOIA \$UMB@Q> I>QBO@LIRJ K T FQE> CL@RPLKOBQOL D>J FKD

P>KLIA @BOQFCFBA E>KALK

, F@OLPLCQ. CCF@B ( >J HBBKIV FKOBOBPOBAFK. COFOB PRFOBPLK &- 4 +FKRU PL BUMB@QPLJ B J >QBOF>I LK+F?OB. CCF@B>KA " >IIFDO> . CCF@B>PQFJ BDLBPLK ( >IPL RPBA QL T LOHCLO> DO>MEF@P I>J BKQBA, F@OLDO>CU PL ( II ?B  $ILL$ H $KD > Q$ KHP@ANB QEB&(, /  $>$ KA LQEBODO>MEF@PPLCQT >OB

KVPRDDBPQFLKPLOOBNRBPOPCLO QLMF@PQL >AAOBPPFK CRQROB FKPQ>IIJ BKQP>OBT BI@LJ BA >D>FK >Q>@BO [HR?RKQR](mailto:acer11kubuntu@gmail.com) DJ >FI @LJ

 $/$  IB > FB RKABOPQ  $\overline{K}$  > P(IFSB  $\overline{K}$  > ORO>I >OB> T FQEILT NR>IFQVFKQBOKBQ >@@BPP J LPQIVSF> @BII MELKB QBQEBOFKD OBPMLKPBPJ >VKLQ?B >PQFJ BIV>PT BT LRIA>II IFHB ?RQ QEBOBPIFQQIBQL ?BALKB>?LRQQE>Q CLOQEBQFJ B?BFKD (KMRQFPPQFII J RO E>MMOBO **B**A

- BUQJ LKOE & BOOTKD PO OOBA T FQEHBVPLCQT >OBFKPQ>II>QFLKP

> ' 716/ @2 :/ A6 2/ ; APMBKQ>?LRQ VB>OPFK@LOMLO<B(3 'BIFSBPFK ORON KLODET BPO&BLODF 42 T FOE  $E$ FP>ALMOBA  $P$ LK > @L@ $b$ OFBIK>JBA  $! > ?V$

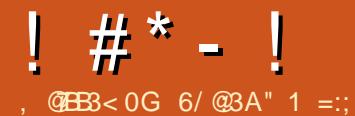

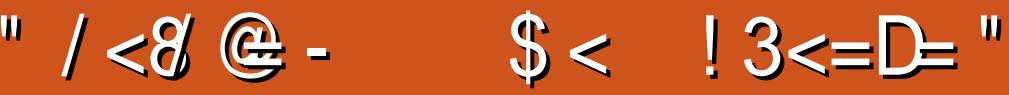

<span id="page-32-0"></span><u>,</u> VCFOPQFKQOLAR@QFLKQL +FKRU T >PT EBKLKBLCJ V VIRKDBO? OLGEBOP FELT BAJ BOFB PBIB@DEKLC! ! 2 > KA @LJ J RKF@>QFLKPPLCQT >OBFK  $2$ I>@HT > OB  $+$ FKRUILLHBA C>P@FK>QFKD ?RQ( @LKCBPPQL KLQ ?BFKD@LJ MIBQBIV@LKSFK@BAFQT >P >PRPBCRI >PEBPRDDBPQBA CBT J LKQEPI>QBO( AFP@LSBOBA %DBB! 2# ( OB>IIVIFTBA %DBB! 2# >KA BKABA RM?RVFKD> @LMVLCQEB %OBB! 2# E>KA?LLHFK>AAFQFLKQL > 6 >IKRQ" OBBH%OBB! 2# PR?P@DFMOFLK ( OH %DBB! 2# CLO KRJ ?BOLCVB>OPRKQFI FK> 2Q>IJ >K BPNRBC>PEFLK ( O>KFKQL >KFPPRBT FQE> AOFSBOCLO>K' / #BPHGBQ MOFKQBO

CQBO> ?FQLCOB>AFKD ( AFP@LSBOBA QE>Q1BA' >Q PRMMLOQBA QEBMOFKQBO QQEBQFJ B +FKRUT >P> OB>IIVELQ@LJ J LAFQV >KA?LUBABAFOEKPLC+FKRU AFPQOF?RQFLKP@LRIA?BCLRKALK QEBPEBISBPLCGRPQ>?LRQBSBOV J >GLO@LJ MRQBOOBQ>FIBO( MF@HBA  $RM1BA' > Q \rightarrow KAF > SRKR$ SBO OB>IIVPQLMMBA RPFKD+FKRUPFK@B

. SBOQEBVB>OP ([SBQOFBAJ >KV

AFCCBOBKO+FKRUAFPQOF?ROFLKPLK> ILQLCAFCCBOBKQE>OAT >OB . KBLC QEBQEFKDP([SBIB>OKBAFPQE>QPLJ B +FKRUAFPQOF?RQFLKPQBKA QL T LOH ?BQQBOLK M>OQF@RI>OE>OAT >OBQE>K LQEBOP ([SB>IPL IB>OKBA QE>Q( ILSB \AFPOOL ELMMFKDI?B@RFB(DBQQL

?BQQBOPBBQEB?OB>AQELCPLCQT >OB >S>FI>?IB IQELRDE%RII " FO@IB  $,$  >D>VFKBFPMOFJ >OFFV>K ?RKOR ?>PBAJ >D>WFKB HKLT FKDT E>Q BIPBFPLRQQEBOB >KAELT FQ @LJ M>OBP @>KLKIV?B> DLLA **CEFKD** 

(Q[P QEB+BKLSL 3EFKH@BKQOB, , 3 , " 4 T >PCFOPQ>KKLRK@BA2BMQBJ ?BO J >HFKDFQLSBO VB>OPLIA QQEBQEJBGEFP>OQF@1BFP?BFKD T OFQQBK (KQBI FPLKFQP QE

 $!$  #\* - !

J >FKPQOB>J

DBKBO-OFLKLC" LOBF2BOFBP MOL@BPPLOP 3EB(KQBI " LOB # RL \$  $\sqrt{4}$  FK OEB, FPS > PQ V RKABOLLT BOBA QLJ M<sub>2</sub>OBA QL > KF  $''/4$   $"L$  CB  $#$  RLP CBJ  $>$  FK CEB J LPQMLMRI>OALK>QFLKQL LRO @LJ MRQBOOBCRO?FPEFKDMOLGB@Q ABPMFUB CEB G @QCE>QCEBV(OB> ILQ IBPPRPBCRI KLT QE>QQB@EKLILDFBP IFHB51 >OB?B@LJ FKDJ LOB

?ROKBA, >KGOL >QOEB PILT BPQ # 5# ?ROK PMBBA ULK J V ?ROKBO CLOLMQFJ >I @LJ M>QF?FIFQV

(CVLR[SBFKPQ>IIBA4?RKQR ? BOLOB OFB. > KGOL FKPO>II>OFLK ALBPKTQCBBI > TELIBILQAFCCBOBKQ ?RQ(E>A>KFFFRB MBOE>MP?B@RFB ( PBIB@QBA" >K>AF>K\$KDIFPE T FQE HBV?L>OAJ >MMFKD LROHBV?L>OA

BKABA RMJ >MVBA >P" >K>AF>K %OBK@E 3EFPMOLSBA QL ?BPIFDEQIV MOL?IBJ >QF@T EBKT BKBBABA QL  $QMB$  GEB PVJ ? LI > KA DLQ GEB\ PVJ ?LI + FFB J LPQAFPQOF? ROFLKP QEB, >KGQL 7%" \$ AFPQOF? ROFLKE>P HBV?L>OAPBIB@QFLKPLCQT >OB ( @E>KDBA QEBHBV?L>OA QL \$KDIFPE 42 >KAFQPLISBA QEBHBV?L>OA @E>O>@QBOFPPRBP

KLQEBOFFFRB ( O<br FKQL T >P %FOBCLUAFAK[QT >KQQL DBQM>PQLRO \@>MQFSBMLOQ>I ] QLROMOLGB@QT B RPB> @>MQFSBMLOQ>I QL ?IL@H J >@EFKBPLKLROPR?KBQCOLJ >@@BPPFKDQEB(KQBOKBQT FQELRQ PFDKFKDFKQL > TB? M>DBGFORQ QEB FAB> FPQL MOBSBKQJ >IT >OBCOLJ DBQQFKDLRQQL QEB(KQBOKBQ0 RFQB> CBT OBM>FOP?OLRDEQFKQL LRO

QLROOBGRO? FFEFKD MOLGB@Q T B[SBPQ>KA>OAFWBALK7R?RKQR PMB@FCF@>IIV7R?RKQR +32 \$SBOVVB>OLOQT L T B@EB@HLRQ LQEBOAFFQOF? ROFLKPQL FBB FCQEBOB[P PLJ BQEFKDQE>QJ >HBPQEBJ > ?BQQBOCFQT FQELROMOLGB@Q , >KGOL[POLIIFKDOBIB>FBPQ<ORPFP >QQD>@QFSB?B@ARPBPLCQT >OBQBKAP QL ?BJ LOB@RQQFKD BADB\_ T FQELRQ P>@DFGF@RDPQ>?FIFQV '>SFKDRPBA %DBB! 2# CLOVB>OP (IFHBA QEB FAB> LCMLOOP PLRO@B ?RQ( OB @LDKFWB QE>QKLQBSBOVLKBT >KQPQL @LJ MFIBPLCQT >OB>II QEBQFJ B

 $( ?ROKBA > , >KGOL 7\% $$  $(2. \quad \Box >DB @> #5# RFKD^* :$  $(KF\&F\cup V)$  (QOFBA QL T OFOB,  $>KGQ$  Q > 42! HBVRPFKD, RIQF6 OFQBO> QLLI CLOABMILVFKD+FKRUAFFQOF? ROFLKP Q 42! HBV ? RQ, > KGQ ERKDLK QEB&14! P@OBBK 1>QEBOQE>K OBQOVFKDT FQE>KLQEBOQLLI ( GRPQ

 $!$  #\* - !

MOLGB@Q>OB6 FKALT PPVPQBJ PQE>Q E>SB?BBKFKCB@DBATFOEPLJBHFKA LCJ > IFOE RPPLCCT > OB 3EB @ MOFSB MLOQ>I >IILT PRPQL @LKKB@QQL PLJ BLCLROIL@>I OB>A LKIVPE>OBP QL CFUQEFKDP?BCLOBQEBPVPQBJ P >OB@IB>OBA QL >@@BPPQEB(KQBOKBQ 3L DBQ, >KGQL QL PELT QEB@NQFSB MCODIM-DB TBE->A QL @LPB > Q-? QE>QKLOJ >IIVLMBKPQL QEBM>DB >KA@IF@H> ?RQQLKQL LMBK> KBT Q>? PELT FKDQEB@>MQFSBMLOQ>I M>DB

 $(KPQII>QH.KQOLJ#5#QLH)$ >OLRKA J FKRQBP " LKPFABOFKD QEB>DBLCQEB@LJ MRQBO>KA QEB C>@QQE>QT BT BOBFKPQ>IIFKDCOLJ # 5# J BAF> FQPBBJ BAIFHB> MOBQQV PELODOR B. >KGOL FKPO→IIBAT FOE QEBI>QBPQM>@H>DBP BSBOVQEFKD T >P@LJ MIBQBIVRMQL A>QB

CQBOFKPQ>II>QFLK QEBA>QB>KA QFJ BT BOBT OLKD >KA( @LRIAK[Q GRPQOFDEQ@IF@HLKQEBA>QB>KA QFJ B>KAPBIB@QMOLMBOQFBPQL @E>KDBFQ( RPBA QEB@IFA>QB @LJ J >KA QL @E>KDBQEBQFJ B

vxgr gdwh 343: 45344;

Vxq Mdq : 45=34=33 HVW 534;

3EBA>QBPQFII PBBJ BA QL AFPMI>V FK@LOOB@QIV>P FKQEB7%" \$

Q>PH?>O( AFP@LSBOBA QE>QQEB MOL?IBJ T>POEB7%" \$ SBOFFLKFK  $.$  >KGQ LKIVPBBJ PQL AFFMI>VGEB QFJ BQL 43" KLQEBOQEFKD( CLRKA  $>KKLV$ FKD $FCE > Q$ ,  $>KGQ$  7%"  $$$ ALBPKIQE>SB> P@DBBK@NOROBQLI J >MMBA QL QEB/ OFKQ2@OBBK HBV BSBK, 2 6 FKALT P>QIB>PQMRQPQEB P@DBBKFKQL > ?RCCBO, >KGQL ALBP FKPOSII UCOB POOBBKPELLOBO FOUPORPO KLQJ > MMBA QL QEB / OFKQ2@DBBK HBV / BOE>MP([J QLL RPBA QL 7R?RKQR ?RQFQT >PPLJ BQEFKD( BUMB@DBA QL TLOH + IF BOEBSBOFFLK LC7%" \$ LK4?RKQR QEBOB[P> @LKCFDRO>QFLKQLLI LKQEBT EFPHBO J BKR **OE**>Q@AK ? B RFBA QL @LKCFDROBJ LPQLMQFLKP , >MMFKD QEBUC@B P@OBBKPELLQBOQLLI QL

QEB/ OFKQ2@OBBK HBVT >P> J >QQBO LC@F@HFKD 6 EFFHBOJ BKR II 2BQQFKDP \* BV?L>OA MMIF@>QFLK 2ELOQ@RQP AA

7R?RKQRQBKAPQL IB>KLKQEB \ IBPPBOFP?BQQBO] PFABT EBKFQ @LJ BPQL >MMIF@>QFLKPQE>QDBQ FKPO JIBAT FOE OEB ABC RIQ7R? RKOR FKPOSII>OFLK, >KGOL FKPOSIIPJLOB PLCQT >OB\ LRQLCQEB ?LU] 2LCCT > OB ( CLRKA FK OEB J BKR FK@IRABA RA>@FLRP J RPF@ MI>V?>@H ! IRBQLLQE, >K>DBO ! RIH1BK>J B " >QCFPE QBUQPB>O@E \$KDO>J M> CFIB>O@EFSFKD 3ERK>O CFIBJ >K>DBJ BKQ %FOBCLU &RCT %FOBT >II &@>I@RI>QLO&(, / &M>OQBA ' BU@E>Q' / #BSF@B

, >K>DBO CLO@LKCFDROFKD' / MOFKQBOP ' 3. / +F?OB. CCF@B! >PB  $" > \mathcal{Q} \# \mathcal{Q}$ T (JMOBPP,  $\mathcal{Q} \mathbb{E}$ +FDEQ# , @LKCFDRO>QFLK J >FI OB>ABO 3ERKABO?FOA " 4/ 2 T B? FKQBOC>@BPCLOMOFKQJ >K>DBJ BKQ . >KGQ ' BIIL CLO>@DBPFFKD AL@RJ BKQ>QFLK , >KGQL KLQFCFBO PBQOKDP, >KGQL PBQOKDP J >K>DBO, >KGQ RFBODRFAB J BKRBAFQLOJ LRPBM>A KLQBP LO-DB@-IBKA>OM>KBIMFADFK MLT BOPBQQFKDP KBQT LOHPBQQFKDP MRIPB>RAFL SLIRJ B>AGRPQBO NMACSFBT NQS I QBPQBO> P@OBBKPELQQLLI UC@B P**@BBKPELL@BO MDBGB@BA** >MMIF@>QFLKP PBKPLOSFBT " / 4 PBQ >PABC>RIQ 2QB>J 3>PH, >K>DBO 3ERKABO?FOA 5FBT KLFO5+" 7%! ROK>KA6 FKALT , >K>DBO QT B>HP

( CLRKAFQKLQBT LOQEVQE>Q  $,$  >KGOL FK@RABA&RCT  $%$ ERT >II ' / #BSF@B, >K>DBO>KA0 QS I QBPQBO( QOFBA QEB0 QS I QBPQBO  $T$   $F$  $E$   $>$  SBOVLIA" (B $>$ CFSB + $>$ ? $P5$ %) T B?@>J (Q@O>PEBA>IJ LPQ FJ J BAF> OBIV RM\_K ABOB@ DKD OFB @>J ?RQQEBPB@LKA>KA QEFOA QFJ B FQO>KT FQELRQFPPRB

+FKHPQL , F@OLPLCQ6 LOA \$U@BI . KBKLQB . RQILLH >KA/ LT BOMLFKQ . KIFKBT BOB > IPL FK OF B7%  $$$ 

 $1 \# * - 1$ 

J BKR ( CLRKA FOLVEROQV ? FW OOB Q PBB>KVQEFKD, F@OLPLCQFK> +FKRU AFFOUR ROFLK 3EBIFKHPOSHBVLRQ > , F@OLPLCQ+FSBILDFK M>DB (CVLR RPB **CEB, FOLPLOG, CGFOB PRFOB CEP** J FDEQ?B> KF@BQLR@E

,  $>KGQ$ ,  $7\%$   $$T > PMBQQ$  $RQ$  $?$  $|B$ LK &! LC1 , 8LRQR?BSFABL M>V?>@HT>PPROMOFFFKDIVDLLAFK T FKALT BAJ LAB ?RQCRII P@OBBK T > P QELMM > ? BODBOSFABL @ OA QE>KQEBABC>RIQLK?L>OA J FDEQ CFUQEFP . RO3EFKH@BKQBO, T >P  $\mathbb Q$ KKB $\mathbb Q$ BA $\mathbb Q$  > 2>J FRKD  $\mathbb 1$  +" # AFFM<sub>>V</sub>(RKKFKD<sub>>Q</sub> U 3EBOBT >PKL BUQO> SFABL @>OA LQEBOQE>KQEBFKQBDO>QBA DO>MEF@P @>OALKQEB, [PJ LQEBO?L>OA

( @LRIAK[QCFKA> PFJ MIBABSF@B AOFSBOFKPQ>IIBOIF-B4?RKQRE>P ( QOFBA QVMFKD\ABSF@B] FKQL QEB T EFPHBOJ BKR ?RQKL IR@H ( BSBKQR>IIVCLRKA QEB>AAFQFLK>I AOFSBOPMOLDO>J FKQEB II 2BQQFKDP J BKR

6 EFPHBOJ BKR II 2BQQFKDP  $, >$ KG $@0.2$ B $@$ KDP,  $>$ K $>$ DB $@0.2$ B $@0.2$ B $@0.2$ B $@0.2$ B $@0.2$ B $@0.2$ B $@0.2$ B $@0.2$ B $@0.2$ B $@0.2$ B $@0.2$ B $@0.2$ B $@0.2$ B $@0.2$ B $@0.2$ B $@0.2$ B $@0.2$ B $@0.2$ B $@0.2$ B $@0.2$ B $@0.2$ B $@0.2$ B $@0.2$ B $@0.2$ B $@0.2$ B $@0.2$ B $@0.2$ B $@$ '>OAT >OB" LKCFDRO>QFLK

(Q[P> PJ >II QEFKD ?RQ([SBDLQQBK RPBA QL CFKAFKD FORJ P?VPB>O@EFKD QEBT EFPHBOJ BKR 2B>O@EFKDCLO> QBOJ IFHB\AOFSBOP] PELRIA

FKQRFQFSBIV?OFKDRMQEB>OB> LCQEB PBQQFKDPJ BKRQL @EB@HCLO MOLMOFBQ>OV >AAFQFLK>I AOFSBOP 3E>QP>FA FQLKIVc T LOHPLKPQL@H 4?RKQR T EF@E?OFKDPRMQEB 2LCQT >OB 4MA>QBPMOLDO>J ?RQ ALBPK[QPT FQQEQL QEB AAFQFLK>I # OFSBOPQ>?

. KBLCQEB?BPQM>OQPLC>KV #B?FX ?>PBAAFFOOFROFK FPOFB >MQM>@H>DBJ >K>DBJ BKQPVPQBJ  $,$  >KGQLIPM $\circ$ @J  $\times$ K $\circ$ QLJ M $\circ$ OBP C>SLRO>?IVT FQE> ILQLCPELOQBO @LJ J >KAP / >@J >KQBKAPQL RPB PT FOGEBPO GEBOOE>KT LOAPOLO >ODRJ BKQP 6 EFIBIBPPJ BJ LO>?IB LK@BVLRHKLT QEBPT FQ@EBP FQ[P> ILQPFJ MIBONRF@HBO DLLAPLRO@B  $LC \geq Q \geq K$ QFMPFPQEB,  $>$ KGQ TFFF EQ MP T FIFFJ > KGOL LOD [FKABUMEM](https://wiki.manjaro.org/index.php?title=Pacman_Tips)  $QFQB$  /  $>Q$   $>K=3FMP$ 

. KB>PMB@QLCM>@J >K( OB>IIV  $IFBAT > P(E > Q(T > P > ?IBQ$ M<sub>2</sub>@JKRMA<sub>2</sub> (BET EFFB? QLT PFKD (FEB  $DQMETQH \cup \cup J > QH$   $(T) > Q$ FKPQ>IIBO( QOFBA QL PFJ RIQ>KBLRPIV  $FKPQI$  PLC $J >$  $B T F(E / > J >$  $\odot$  $K A FQ$ PBKPF?IVMOLSFABA> J BPP>DB>QQEB ?LQQLJ FKAF@+QFKDQE>QFQT>P T >FQFKDCLO>KLQEBOMOLDO>J QEB @IFM>@J >K QL CFKFPEFKPQ>IIFKD  $P(T)$ 

CRII @FO@IBJ >D>WFKB [@LKQBKQP<](#page-1-0) / >J >@[PILLHPPFJ MIB ?RQ([J

KLQPROBPLJ BLCQEBABPFDK AB@FPFLKP>OB@LJ MIBQBIVFKQRFQFSB CLOPLJ BLKBILLHFKD>QFQCLOQEB CFORCORE B 6 EBKIL>ABA  $/$  >J >  $@$ AFFM>VPPLCCT>OB@ROOBKQIV **FKPQ-IIBA FQIPKLQRKQFI VLR@F@HLK** QEB" >QBDLOFBPQ>? QE>QVLRPBB LQEBOPLCQT >OB KA QEBOB[PKL L?SFLRPT >VQL FKPQ>II PLCQT >OB RKQFI VLRISB J>OHBA> MOLDO-JOLO >@QR>I FKPQ>II>QFLK QEBK> ?>O >MMB>OP>QQEB?LQQLJ T EBOBVLR @>K\ MMIV] QEBPLCQT >OB@EB@HBA CLOFKPQ>II>QFLK . K@BVLRHKLT QEFPFPELT / >J >@T LOHP FQ[PB>PV ? RQ( T L RIAKIQP>V FOUP FKORFOFSBOLO PLJ BLKBIB>OKFKDELT QL FKPQ>II PLCQT >OBCLOQEBCFOPQQFJ B

, >KGQL FFKTQKLQF@B>?IV C>PQBOQE>K7R?RKQR >KA CLOJ BFQ I>@PPLJBLCOEBM\_IFFELC 7R?RKQR ?RQFQALBPFK@IRAB> J LOBBKA RPBOCOFBKAIVPBQLC PLCQT >OBLRQLC?LU >KAE>P> J LOBRMQL A>QB>KA?BQQBO PBIB@DEKLCPLCCT>OBLSBO-II 3EBOB>OBILQPLCMLPFQFSBP>?LRQ , >KG>OL FQMBOCLOJ PT BII M>@J >K FP>T BPLJ B OF B FBIB@DFLKLC PLCQT >OBFPDOB>QPLCQT >OBLRQLC QEB ?LUFPSBOVBKA RPBOCOFBKAIV >KAFQT LOHPT BII LK VB>OLIA E> QAT > OB ! ROPL J B OE FKDP I FHB OEB  $A>CB>KA$  HBV? L  $>CA$  FFFRB  $J>HB$  FO $>$ ?FQ>KKLVFKD 6 LRIA( OB@LJ J BKA

FQ>P> CFOPQFKQOLAR@QFLKQL +FKRU MBOE>MP @BOQ>FKIVMLT BORPBOPT FII >MMOB@F-OB>II FOE>POLLOCBO?RQ PLJ BLCQEBPJ >II FPPRBPJ FDEQ J >HBJ BQEFKHQT F@B>?LRQ FKPQ>IIFKDFQ>P> CFOPQ+FKRU AFPQOF?RQFLK CLOPLJ BLKBKBT QL  $+$ **FKRU** 

6/ @:3AFPQEB>RQELOLC(KPQ>KQ 7! , " >KA QEBMOLGB@QJ >K>DBOLC> KLOCLOMOLOFO@LJMROBOOBRPB MOLGB@Q6 EBKKLQ?RFIAFKD/ " P OBJ LSFKDJ >IT >OB >KABK@LRO>DFKD MBLMBQL RPB&-4 +FKRU " E>OBP TLOHPLKOBFKSBKOFKDEFP?ILD>Q EQQM T T T [@E>OIBPJ](http://www.charlesmccolm.com/) @@LIJ @LJ

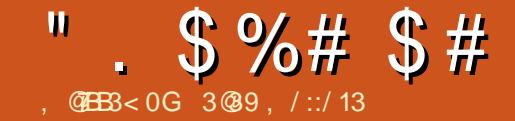

<span id="page-36-0"></span> $\int$ BLMBT FII P>V **CE>Q&-4 +FKRU** @KOAL BSBOVOFFKD6 FKALTP @>KAL QEBK FKPQB>ALCIFPQFKD QELPBQEFKDP (\$ DO>MEF@P J >KFMRI>QFLKP MI>VFKDD>J BP BQ@ QEBVT FII IFPQ2HVOFJ >KA / ELQLPELM 3E>QFPT E>Q %' \$ ' " ( VLR@>KORKFK 6 FKALT P\_ KLQT E>QVLR@>K \$ LK ORK/ ELQLPELM P>V&- 4 +FKRU 6 FKALT PQE>QVLR@>KQ# . LK +FKRU 8LR@>K MI>VD>J BPLK 6 FKALT P VLR @ K M > VD > J BPLK +FKRU 8LR@>KAL DO>MEF@P J >KFMRI>QFLKLK6 FKALT P VLR@>K AL DO>MEF@PJ >KFMRI>QFLKLK+FKRU 8LR@>K MI>VJ RPF@LK6 FKALT P VLR@>K MI>VJ RPF@LK+FKRU

2>VFKD6 FKALT P@NK AL OFFKDP QE>Q&- 4 +FKRU@>KQ>KA QEBK NRLQFKDPMB@FCF@>MMP FP> MLLO >ODRJ BKQ\$SBOVMI>QCLOJ LO. 2 E>P. 2 PMB@FF@MOLDOSJ P MOLDO>J P>S>FI>?IBCLOLKIVQE>Q . 2 ( @>KQORKPLJ BLCQEB2Q>O  $6 > P$ >MMP >S>FI>?IBLKJVTFCBP  $F > A$  LKJ V KAOLFA Q ?IBQ ?B@RPBOEBV>OBKLQ>S>FF>?IBOLO KAOLFA 2L ( DRBPP RPFKDQE>Q ILDF@( @LRIAP>V F. 2 @>KAL QEFKDP QE>Q6 FKALT P@>KQ6 FKALT P@>KQ M>V2Q>O6 >OP CFII FKOEB?I>KH

 $C$ <sub>C</sub> $O$ , 2

6 EBK( E>A>KF! LLHORKKFKD. 2 P>J B>MMP\_ T EF@EFPQORBT FQE 7 FQE>AAFCCBOBKQ. 2 7 LKIV / / 2 QE>QAFA QEBP>J BQEFKDP>P 6 FKALT PLKIV / / 2 2LJ B?BQQBO PLJ BT LOPB ! RQQEBVAFA QEBP>J B QEFKD # LKQP>V&- 4 +FKRU@>KQ @>KQAL &O>MEF@PJ >KFMRI>QFLK 3E>QP> QORB>ODRJ BKQ! RQ

&- 4 +FKRU" - AL DO>MEF@P J >KFMRI>QFLK BQ@BQ@) RPQKLQQEB BSBOVM>QLOJ.2

8LR@>KBFQEBO@ELLPB>K . MBO>QFKD2VPQBJ CLOQEBNR>IFQV LCOEB. MBO>OFKD2VPOBJ LOVLR @>K@ELLPBFQCLOT E>QMOLDO>J P >OB>S>FI>?IB LOVLR@>KQOVQL CFKA > ?>I>K@B?BQT BBKQEBQT L %LO

J B &- 4 + FKRU > KA PMB @ EF@ IIV 4?RKQR DFSBPJ BQEB?BPQ MBOLOJ >K@BLC>KV. MBO>OFKD 2VPOBJ > KAFQPPQ>?IB>KAPB@ROB ( @ELPBFQCLOFQPNR>IFQV KLQCLOT E>Q MOLDO>J PT BOB>S>FI>?IB 8BQQEBOB >OB>KFK@OBAF?IBPBQLCMOLDO>J P >S>FI>?IB (QPGRPQQE>QPLJ B MOLDO>J P>OBKLQQEBP>J BLKBP >S>FF>?IBFK6FKALTP

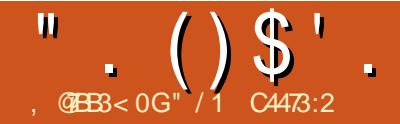

# ! 7<CF ( B7:: # C; 03@ " / G03

<span id="page-37-0"></span>( E>SB?BBK RPFKD@LJ MRQBOP PFK@BQEBB>ON [P > KA FK  $>?LRQ$  ?B@sJB $>$ CRII QEJB $(3)$ PRMMLOQMBOPLK>KA?RPFKBPP PLCQT >OBABSBILMBO, F@OLPLCQT >P BPQ ? IFFEFKD > J > GLO MOBFBK @B FK QEBPJ >II ?RPFKBPP@LJ MRQBO J >OHBQ6 EFIB MMIBT >P PR@@BPPCRI FKABPHQLMMR?IFPEFKD >KA DO>MEF@PT LOH , F@OLPLCQT >P CLOMO>@QF@>I MROMLPBP QEB\ LKIV D<sub>></sub>J B FK QLT K] CLOPJ >IIBO?RPFKBPP PLCQT >OB 2L >II J VT LOHT >P @BKQOBA>OLRKA QE>QMI>QCLOJ

 $! VQEBB > QV$   $IP(T > KQBA QL)$ @RQ?>@HLKJ VT LOH ( T >PDBQQFKD QFOBALCMI>VFKDQEB, F@OLPLCQ D<sub>></sub>J B, >KVQEFKDP>?LRQ, 2 6 FKALT PT BOB>KKLVFKDJ B >KAFQ T >PQFJ BQL @LKPFABOLQEBO LMBO>QFKDPVPQBJ PCLOJ VLT K RPB ( E>AT LOHBAT FQE MMIBFK> KBT PM>MBOPBQQFKD >KAE>A> DLLA AB>I LCOBPMB@QCLOFQ?RQFQCBIQQLL OBPQOF@QFSB>PT BII >P?BFKD **BUMBKPFSB** 

&- 4 +FKRU>MMB>IBA QL J B - L?LAV( HKBT T >PRPFKDFQ?RQ( ?LRDEQPLJ BQBUQ?LLHP>KA **FKPONIBA FOLKLKBLCJ V** 

@LJ MRQBOP (K 4?RKQRT >P ?BDFKKFKDQL PELT PFDKPQE>QFQ J FDEQPLJ BA>V?B@LJ B> @LKQBKABOCLO MMIB>KA, F@OLPLCQ 6 FKALT P ( FKPQ>IIBA4?RKQR>KA CLO@BAJ VPBICQL RPBFQCLO>PJ R@E >P( @LRIA T EFIBPQFII J >FKQ>FKFKD , 2 > MMF@ OFL KPOLOFJ MLO O2KO > KA QFJ B@OFQF@>I T LOH

3EBOBT BOBPLJ B@E>IIBKDBP

^3EBAO>CQFKDPLCQT >OB( RPBAT >P >S>FI>?IBLKIVCLO, 2 >KAFPPQFII FP  $KLOs$ S $Fs$ ?IB $QCOs-4$ +FKRU

^3EBMELQL BAFQFKDPLCQT >OBQE>Q( ABMBKABA RMLKT >PKLQ>S>FI>?IB  $C<sub>C</sub>$  $C<sub>R</sub>$  $- 4$  +FKRU

^3EB&- 4 +FKRUPR?PQFQRQBCLO, 2 . CCFOBI $>$ OBBA MLIFFE  $>$ KA OFLRDEFQ @LRIA PLOQLC MBOJ FQLKBQL @LII>?LO>QBFK> ?RPFKBPPPBQQFKD T FQE MBLMIBT EL RPBA, 2 6 LOA QEBOBT BOBMOL?IBJ P

 $^{\wedge}$  3EBOB T >PKL &- 4 + FKRU OBMI>@BJ BKQCLOQEB @@LRKQFKD PLCQT >OBQE>QJ VT FCBRPBA 2EB T >PKLQ>?LRQQL J >HBI>ODB @E>KDBPFKEBOOLRQFKBQL IB>OK> KBT PVPQBJ >KA( T >PKLQDLFKDQL

OB T OFQBQEBPLCQT >OB( E>A ABSBILMBA CLO, 2 6 FKALT P ?B@RPB(T>PDLFKDFKQL OBQFOBJ BKQ>KA QELPBA>VPT BOB ?BEFKAJ B

%LOQRK>QBIVQEBOBT >P> @ELF@B LCSFOOR>IFW OF KPL COT > OB OE>Q >IILT BA RPQL @LKQFKRBQL RPBQEB ,  $2$  PL  $13$   $\rightarrow$  CB CE  $>$  OT B ABMBKABA  $RMK$  > KAT B FKPC SIIBA  $8-4$  + FKRU LKLROQT L J >FKABPHQLMP>PT BII >PLKQEBQBPQ@LJ MRQBO( RPBA CLO @IFBKQT LOH 6 BCLO@BALROPBISBPQL  $RPR & - 4$  +  $KR$  IFR?  $PQ$  $R$  $R$  $R$  $PQ$  $R$  $Q$  $R$  $R$ , 2 >MMPQE>QT BOBKLQFKQBKPFSBIV RPBA (KQBOKBQ! OLT PBOP CFIB J >K>DBOP BJ >FI @IFBKQP QBUQ BAFQLOP @BIBKA>OP >KALQEBO >MMIF@>QFLKPPFJ FI>OQL T E>QT E>Q T BE>A?BBK RPFKD>KA QE>QT BOB IBPP@OFQF@>I ?B@>J BLROIB>OKFKD QLIPT EFFBT BORIIV@LKSBOOBA Q  $8 - 4$  + FKRU

3EBJ LOB(TLOHBATRE &- 4 +FKRU QEB?BQQBO( IFHBAFQ>KA BSBKJ VT FCB T EL OB>IIVALBPKLO BKGLVRPFKD@LJ MRQBOP ?BD>KQL PBBQEB?BKBCFQPLC. MBK2LRO@B PVB>OPM>PPBA &- 4 +FKRU>MMP COLJ LROMLFKQLCSFBT FJ MOLSBA

>KAPLJ BLCQEBJ T BOB LRQPQ>KAFKD >PDLLA>PLO?BQQBO QE>KQEBMOLAR@QPLC MMIB>KA , F@OLPLCQ6 BCLRKA QE>QT B@LRIA >ALMQ&-4 +FKRU>MMF@+ OFLKPQL OBMI>@BQEB, 2 >MMP?BFKDRPBALK  $5$  $F$  $R$  $R$  $|$  $|$  $|$  $|$  $|$ 

3LA>V BSBOV@LJ MRQBOT BRPB E>P&- 4 +FKRUFKPQ>IIBA>KA QELRDE( E>SBMI>VBAT FQE MBOE>MP > ALWEK AFFORD P BSBOVCFFKD T B RFB  $FP$ ?>PBA RMLK4?RKORT  $F\mathbb{E}$  >  $*$  # \$ ABPHQLM 3EBOB>OBPQFII SFOQR>I  $J >$ @EFKBPFKPC SHIBALK CTL ABPHOLM J >@EFKBP >KAJ VQBPQPVPQBJ ?RQ  $KBFFBA \subset CRPE > PRFBA > SFRR > 2$ >MMIF@>QFLK CLO>?LRQCLROVB>OP KLT T FOE OF BUGBMOFLK LCKBBAFKD  $Q$  RMA $>$  $(R < Q$  FK $R$  $/$  2 RKFCP 6 B E>SB **(BM>@BABSBO) OEFRD BIFB (E>O** ALBPKLQPRMMLOQ&- 4 +FKRU >KA QEB&>OJ FKABSF@BPQLL T FII PLLK  $THI$  ?B  $(BM > ABA$  ?  $\vee$   $8 - 4$  + FKRU ABSF@BP

2LJ BOCTBKAPOL TELJ ( J BKQFLKBA&- 4 +FKRUE>SB>PHBA J BQL FKPQ>II &- 4 +FKRULKQEBFO E>OAT >OB >KAJ LPQLCQEB FKPQ>II>QFLKPE>SB?BBK> PR@@BPP ' LT BSBOQEOBBT BKQ?>@HQL QEBFO  $" . ( ) $'.$ 

#### MOBSFLRPLMBO>QFKDPVPOBJP

.  $KBT > PFR$ **CEOFKDFK@B>FFKD** ABJ BKQF> >KA QEB@E>IIBKDBLC IB>OKFKD?B@>J BQLL DOB>Q

3EB FBQLKAIFSBPFK > OROH > OB> T FQEKL EFDE PMBBA(KQBOKBQ>KA E>A QL OBIVLK> QBIBMELKBJ LABJ CLO KOBOKBO @LJRKF@ OFLK CLO PRMMLOQ(K>AAFQFLK >II QEB KBFDE?LROPE>A OEB, 2 PVPOBJ PL QEBOBT >P> MOL?IBJ MOLSFAFKD FJ J BAF>OB FRMM\_OD

3EBQEFOA OB>IIVAFAKLQE>SB>KV FKQBOBPQFKIB>OKFKD>?LRQ &- 4 +FKRU ' BGRPQQELRDEQEB T LRIA QOVFQ' FPT FCBRPBP, 2 6 FKALT PFK EBOT LOH > KAPEB FPEFP FJ J BAF>QBDL QL CLOPRMMLOQPL EB OBOROKBA QL >, 2 LMBO-OFKD **PVPCBJ** 

CLROQE@LKQFKRBPQL RPB, 2 . 2 FKEFP?RPFKBPP ?RQ&- 4 +FKRU >QELJ B ' BAFAKLQT >KQQL E>SB Q OB OD-FK PO-CCLK &-4 +FKRU >IQELRDEEBP>FA QE>QEFPFKFQF>I CB>OLC> IBKDQEVQO>FKFKDMOL@BPP T >PRKCLRKABA >KAEBT FII @E>KDB Q &-4 +FKRUGEBKBUQGED B > . 2 6 FKALT PRMDO>ABFPOBNRFOBA

3EBOBFPDOB>QFKBOQF> FKQEB PLCQT >OB. 2 ?RPFKBPP>KAT FQE

DLLA **OB>PLK, LPQMBLMB OB>IIV** ALK[QDFSB> A>J K>?LRQT E>Q LMBO>QFKDPVPQBJ QEBVRPB >PILKD >PFQFPB>PVQL RPB>KA CLODFSFKD . KB @K Q>IH>?LRQ>II QEB?BKBOFQP LC&- 4 +FKRU>KA QEB. MBK2LRO@B 2LCQT >OBJ LSBJ BKQ?RQBVBP DI>VBLSBONRF@HV (QFPLKIVT EBK> J >GLOMOL?IBJ T FQE>KLMBO>QFKD PVPQBJ L@@ROPQE>QMBLMIB>OB T FIIFKDQL @LKPFABOPLJ BQEFKDBIPB

( E>SBCLRKAFQQ>HBPNRFQB> ILQ LCE>KA ELIAFKDT FOE QEB >SBO-DB @LJ MRQBORPBOQL BK@LRO>DBQEBJ QL >ALMQ&- 4 +FKRU . K@BQEBV>OB @LJ CLOQ>?IBT FQEFQQEBVT LRIA KBSBODL ?>@H ?RQ(E>SB FMBKQ RKQLIAELROPQB>@EFKD\_ KLQELT QL RPBQEB&- 4 +FKRU. 2 ?RQ QB>@EFKDRPBOP&- 4 +FKRU >MMIF@>QFLKP J LOBQE>K>KVQEFKD BIPB 3E>QQEBOB>OBKLT J >KV J LOB@OLPPMI>QCLOJ >MMIF@>QFLKP >S>FI>?IBE>PDOB>QIVOBAR@BA QEB @E>IIBKDBLC@E>KDFKD. MBO>QFKD 2VPQBJ P

CRII @FO@IBJ >D>WFKB [@LKQBKQP<](#page-1-0) (CQEBOBFPLKBQEFKDQE>Q( @>K MLFKQQL >P?BFKD> EFKAG+ K@BQL T FABO>ALMQFLKLC&- 4 +FKRU FQ IFBPFKQEBBUMOBPPFLKQE>Q &- 4 +FKRUABSLQBBPILSBQL RPB \&- 4 +FKRUDFSBPVLRCOBBALJ ] 3EBOBFP FKPLJ BT >VP QLL J R@E COBBALJ 3EBOB>OBQLL J >KV

AFFOOLP BSBKFKGRPQOEB \ J >FKPQOB>J ] PVPQBJ P 3EBOBFP> ERDB@ELF@BLC>MMIF@>QFLKP>KA AB@AFKDTEF@EQLRPBFPA>RKQFKD

, LPQMBLMBAL KLQIFFBQL J >HBAB@FPFLKPFCQEBVE>SBJ >KV @ELF@BP 6 EBOB( E>SBLCCBOBA MBLMIB@ELF@BP QEBV>IJ LPQ>IT >VP PSVI) RPQFKPQSII T ESQVLRSOB RPFKD] . C>II QEBPVPQBJ P( E>SB  $FKPQIIBA LKIVJL > CB - . 3 RHKD >$  $*$  #  $$$  ABPHQLM 3 EBOB  $>$ OB BU@BIIBKQ ABPHQLM>IQBOK>QFSBP T FQECBT BO @RPQLJ FW>QFLKLMQFLKP QE>QJ >HB @LKCFDRO>QFLKPFJ MIBO\$SBKQEB J LOB?>PF@FKQBOC>@BPT LRIAPBOSB J LPQRPBOPT BII ?RQFQFPB>PFBO>KA J LOB@LJ CLOQ>?IB CLOQEBJ QL GRPQ RPBT E>Q( RPB

(QT FII Q>HBQFJ B ?RQ( PQFII IFSBFK ELMBQE>QPLJ BA>VPLLK &- 4 +FKRUT FII OB>@EQEBQFMMFKD MLFKQT EBOBFQT FII ?B@LJ BJ LOB  $Q$  $HBA > ?LRQ$  $hAA$  T  $H1$   $E > SB > QQ$  $R$  $HQ$  $I$ J >PPT EBOB?VQEBOB>OBBKLRDE RPBOPQL PRMMLOQKBT@LJ BOP BSBOVT EBOB >KA MOLSFABQEB E>KAPLK PRMMLOOKB@BPP>OVQL MOLSFABQEB@LJ CLOQQE>QJ LPQILLH CLOFK> @LJ MRQBOLMBO>QFKD  $P<sub>MR</sub>$ 

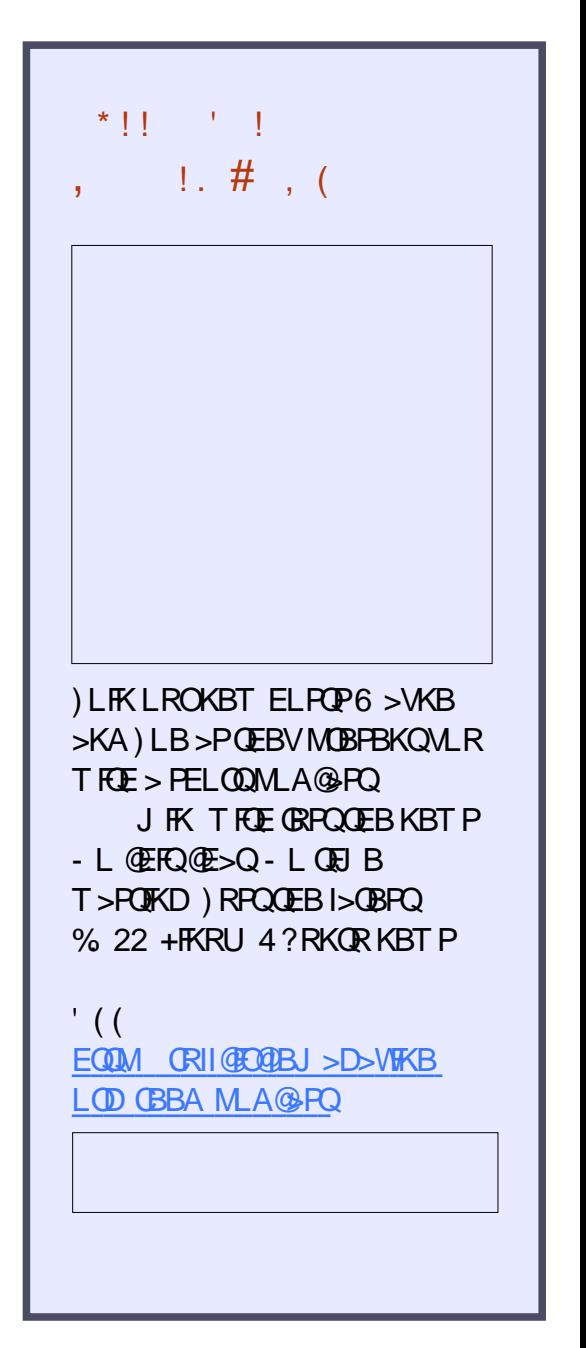

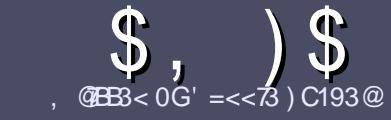

# $Q$ B3 =  $Q$  C:: 7 $Q$ 1:3 " / 5/ H $<$ 3

# $!$  # (

3 EB FFKDIB ORB OLOSK > ODE **O**EBPFKDIBORIBOLO>K>ODF@1BFP :7 $\leq$ 932 B=  $*$  0C $\lt$ BC = @= $\lt$ 3 = 4B63 :  $/$  < G23 @ D' BD3A=4 \* 0 C < BC C0C<BC - C0C<BC ! C0C<BC 3B1

# ' \* ! (

^3EBOBFPKL T LOAIFJ FQCLO>OQF@IBP ?RO?B>ASFFBA (F>OILKD>ODF@BP J >V?BPMIFQ>@OLPPPBSBO>I FPPRBP

^%LO>ASF@B MIB>PBOBCBOQL QEB \$44717: C: 70:3 (BG3 C723) EQQM ROI CRII GEOGEN >D>VFKBLOD A

^6 OFQBVLRO>OQF@IBFKT EF@EBSBO PLCQT >OBVLR@ELLPB ( T LRIA OB@LJ J BKA+F?OB. CCF@B ?RQJ LPQ  $F \cup \mathbb{D}$  MLO  $\Omega$   $\Omega$   $\mathbb{C}$   $\mathbb{C}$   $\mathbb{C$ ' " " ' )

^ (KVLRO>OQF@IB MIB>PBFKAF@>QB T EBOBVLRT LRIAIFHB> M>OQF@RI>O FJ >DBQL ?BMI>@BA?VFKAF@>QFKD QEBFJ >DBK>J BFK> KBT M<sub>3</sub>O+DO+DAF1 OPVBL?BAAFKDQFB  $F$  >DBFK QFB  $#3$  MBK CCFGB

## AL@RJ BKQ

^ (J >DBPPELRIA?B) / & KL T FABO QE>K MFUBIP >KA RPBILT @LJ MOBPPFLK

^# L KLQRPBQ>?IBPLO>KVQVMBLC  $0=2$  LO%  $0<sub>0</sub>$   $\sim$  O  $\rightarrow$  OFKD

(CVLR>OBT OFQFKD> OBSFBT MB>PB CLIILT CEBPBDRFABIFKBP

6 EBKVLR>OBOB>AVQL PR?J FQ VLRO>OQF@IBMIB>PBBJ >FI FQQL >OQF@IBP CRII@FO@IBJ [>D>WFKBLOD](mailto:articles@fullcirclemagazine.org)

## ) '  $\#$  (!)  $\$\#$  (

(CVLRT LRIAIFHBQL QO>KPI>QB %RII " FO@IBFKQL VLROK>QFSB I>KDR>DBMB>PBPBKA>KBJ>FIQL OLKKFB CRII@FO@IBJ [>D>WFKBLOD](mailto:ronnie@fullcirclemagazine.org)>KA T BT FII BFQEBOMRQVLRFKQLR@ET FQE >KBUFPQFKDQB>J LODFSBVLR >@@BPPQL QEBO>T QBUQQL QO>KPI>QB  $CDJ$  6  $\overline{RF} > 0$  J MBCBA /  $\#$ % VI R T FII ?B > ?IBQL RML > A VLROCFFBQL QEBJ >FK%RII " FO@IBPFQB

# + , (

'

" (  $\frac{9}{8}$  ) \$#(

,  $63 < 2073E$   $\frac{\pi}{5}$  ( $3A$  /  $\gg$ : 7/  $B = **A**$ ): 3/ A3 AB/ B3 1: 3/  $Q$ G

- ^ QFQIBLCQEBD>J B
- ^ T EL J >HBPQEBD>J B
- ^ FPFQCOBB LO> M>FAALT KIL>A
- ^ T EBOBQL DBQFQCOLJ DFSBALT KIL>A ELJ BM>DB41+
- ^ FPFQ+FKRUK>QFSB LOAFAVLRRPB6 FKB
- $\land$  VLROJ  $\sim$ OHPLROJ COFSB
- $^{\circ}$  > FRIJ SOVT FOF M FFOFSB > KAKBD OFSBM FKOP

#### ',  $\sim$  ,  $\sim$  ,  $\sim$

- ,  $63 < 2073E$   $756$   $(20E/29) \times 3/29$   $AB$   $B3$   $1:3/20G$
- ^ J >HB>KAJ LABI LCQEBE>OAT >OB
- ^ T E>Q@>QBDLOVT LRIAVLRMRQQEFPE>OAT >OBFKQL
- ^ >KVDIFQ@EBPQE>QVLRJ >VE>SBE>AT EFIBRPFKDQEBE>OAT >OB
- ^ B>PVQL DBQQEBE>OAT >OBT LOHFKDFK+FKRU
- ^ AFAVLRE>SBQL RPB6 FKALT PAOFSBOP
- $\land$  J  $\sim$  OHPLROLOGESB
- $^{\circ}$  > FRIJ > OVT FOF M FFOFFB > KAKBD>OFSBM FKOP

.  $=$  C2=< B<332  $\text{B}$ = 03 / < 3F>3 (BB= E (THB3 / < / @B71:3 E@7B3 / 0=CBB63 5/ ; 3A / >>:71/ B7=<A / <2 6/ @2E/ @3 B6/ BG=CCA3 3D3@G2/ G

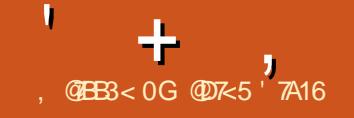

 $$ < 763$   $> > A$   $< 2$  ( 3 @D713A

<span id="page-40-0"></span> $\overline{\left(\right.}$ KJ VI>PQ>OQF@IBZ. KIFKB MMP>KA 2BOSF@BP[ >OQF@IB ( @LSBOBA9LLJ " LKCBOBK@FKDPLCQT >OBCLO &- 4 +FKRU 3EFPLKBT FII ?B>ILKD QEBP>J BIFKBP ?RQT B>OBDLFKDQL ILLH>Q2I>@HCLO&- 4 +FKRU

( T >PFKQOLAR@BA QL 2I>@H>?LRQ PFUJ LKQEP>DL T EBK( DLQFKSLISBA T FQEPLJ BDRVPT EL E>SB> M>PPFLK CLOOFAFKDI>FA?>@H?FFBP>KA QOFFBP 3EBDOLRMIP @ IIBA I>FA?>@H?FHBOBMLOQ( GLFKBA QEB QB>J ?B@>RPBT BAL > IFSB ?OL>A@>PQLK8LRQR?BLK@B> J LKQE >KAT BT BOBILLHFKDCLO> T >VQL HBBMB>@ELQEBOFKCLOJ BA LKT E>QT >PDLFKDLK 6 BII LKBLC QEBDRVP@>J BRMT FQEQEBFAB> LC RPFKD2I>@H 6 BE>SB?BBK RPFKDFQ BSBOPFK@B>KATB>IIIFHBFQ

2FK@BQEBK ( PBQRM> PB@LKA DOLRMCLOQEB@ERO@E( >QQBKA KA >D>FK FQFP>T>VCLOBSBOLKBFK QE>QDOLRMQL HBBMRMT FQET E>QFP DLFKDLK (CVLR>OBIFHBJBJV BJ >FIPE>SBDLQQBKLRQLCE>KA >KA( CFKA( DBQ> ILQLCLKB IFKB BJ >FIPQE>QPELRIA?BQBUQ J BPP>DBP ?RQQEBK>D>FKQBUQ J BPP>DBP@K DBQLRQLCE>KA>P

T BII 2I>@HT >PQEB>KPT BOQL ?LQE LCQEBPBMOL?IBJ P

 $2$ I>@HFP> M>@RGCOBSBOV @LKSBOP>QFLK >KABSBOVQEFKD@>K ?BP>SBA>KALOD>KFWBA

EQQMP FI>@H@LJ FP> IFKHOL OFKA LRQ>II >?LRQ2I>@H

( CFKA2I>@H[PI>VLRQSBOVB>PVQL RKABOPO AKA \$SBOVOEFKD FPALKB FK @E>KKBIP @E>KKBI FP> MI>@B

T FROB > DOLRMICPI> @HRPBOP @ K DL QL AFP@RPP> QLMF@LOMOLGB@QD>KA T EBKFQFP@LJ MIBQBA FQDBQP >O **@EFSBA 3FBFB>O@EFSBP@K?B** PB>O **@EBAFC CEBPR? (B@Q@LJBPRM** >D>FK (K C>@Q>II LC2I>@HP

@LKSBOP>QFLKP@>K?BPB>O@EBA 'BOB[P>P@DBKPELQLC2I>@HQL PELT VLRELT @E>KKBIP>OBLKQEB IBCQLCQEBP@OBBK T FQE> IFPQLC RPBOP?BILT

'

 $+$ 

. KQEBC>OIBCQVLRT FII PBBJ V QT L DOLRMP +! >KA' ! - BUQQL QE>QVLRT FII PBBQEBIFPQLC " E>KKBIP >KA?BILT QE>QFPQEBIFPQ LCRPBOP 3L QEBOFDEQFPT EBOB BSBOVCFFKDF>MMBKP3FFPFPCFB+ DOLRM OEB' ! DOLRMIFP @ JMBOBIV **PBM<sub>></sub>O**B

3EBRPBO@KGLFK>KARKGLFK> **@E>KKBI >KA RFBOP @AKFBKA** J BPP>DBPQL LKB>KLQEBO>KA BSBOVCFFKDPQ>VPLOD>KFWBA ! BPFABP>II QEFP VLR@>K RPBLQEBO LKIFKB>MMPOFDEQFK2I>@H 8LR@>K PE> OB AL OR J BKOP MF@DROBP 41+ IFKHP >KAJ R@EJ LOB 8LR@>K BSBKE>SB9LLJ @LKCBOBK@BPOFDEQ FK2I>@H ( AFAKQ@LSBOQEFPFKJ V LQEBOSQDF@1B?B@GRFBQEFPFPKLQ M<sub>></sub>OQLCOEBCOBB9LLJ 8LRKBBA QL ?BRPFKD> M>FASBOPFLK . E ( CLODLQQL P>V 2I>@H@LJ BPT FQE> COBB SBOFFLK > PT BIL

3EBLKIVQEFKD( CLRKA QE>QD>SB J B> MOL?IBJ T >PQOVFKDQL DBQ BSBOVLKBLK?L>OA - LQPL J R@EFK QEB?FHBDOLRM ?RQFKQEB@ERO@E DOLRM II OFBISAERPOLLHOL FQ?RQ QEBDRVPT BOBPILT (PFQGRPQJ B T EL PBBPQEFP ?RQ( CFKA QEBI>AFBP PBBJ QL >A>MQQL QEB(KQBOKBQ>KA QB@EPQRCC>KA>OBJ R@EJ LOB @LJ CLOQ>?IBQE>KQEBJ BK>OB>Q AL FKD **OFFP** 

' BOBFP> PELQLCPLJ BLCQEB >MMPOE>Q@AK?BBJ?BAABAFK  $2I>$ 

) RPQIFHB9LLJ 2I>@HOBNRFOBP VLRQL PFDK RMQL RPB QFB QCBB SBOPFLK ?RQQE>QPKLQPL ?>A

?B@>RPBFQFP> DOB>QMOLAR@Q>KA( CLOBPBBJ VPBICRPFKDFQCLO> ILKD QFJ B D>FK FCVLR>OBFKQBOBPQBA EBOBFPQEBIFKHQL QEBALT KIL>A

+FKRU# LT KIL>A+FKH EQQMP [PI>@H@LJ](https://slack.com/downloads/linux) ALT KIL>AP IFKRU

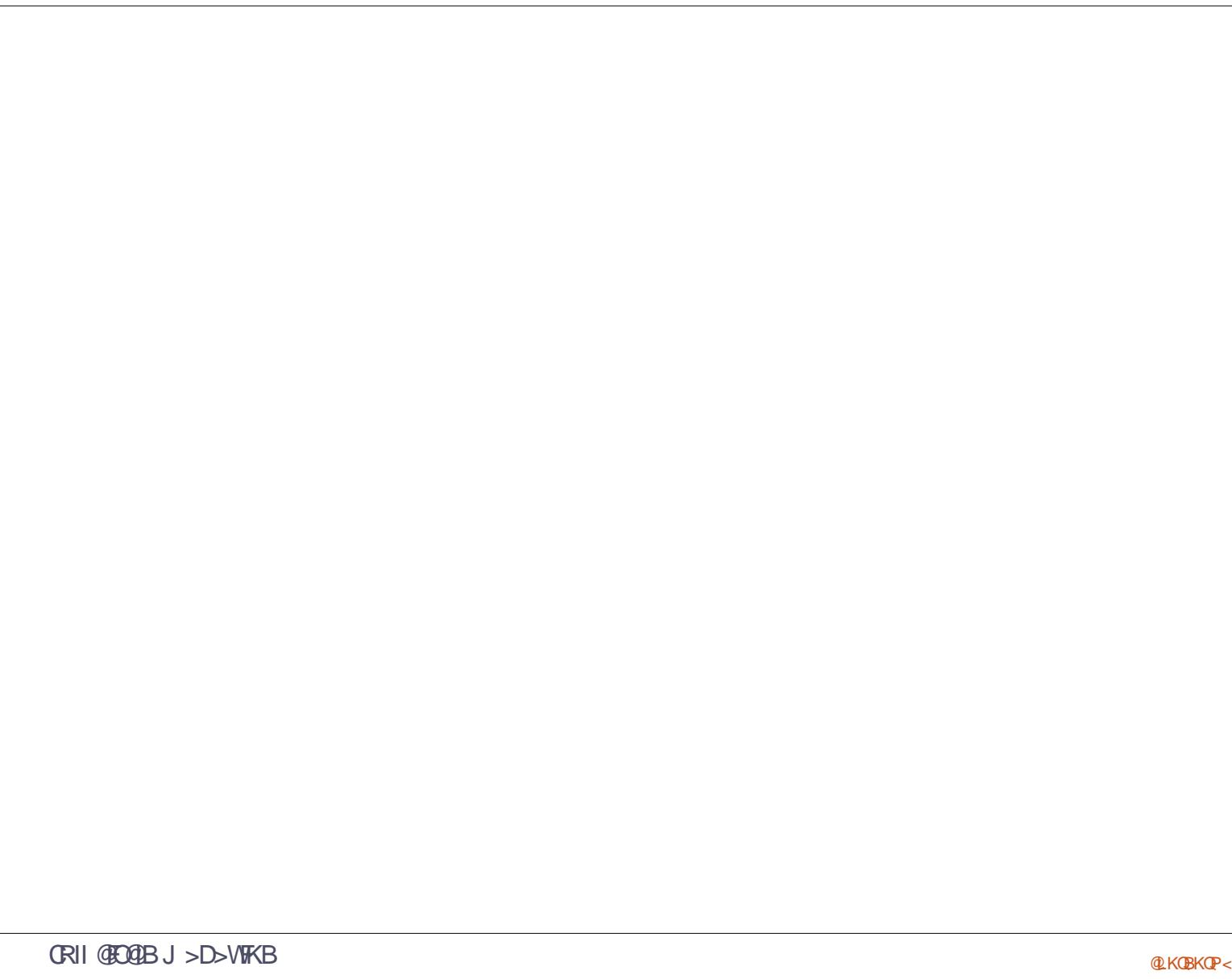

4G=CE=C:2 :793 B= AC0; 7B/ :3[BB3@4=@>C0:71/](mailto:letters@fullcirclemagazine.org) B7=< 1=; >:7; 3<B  $=$   $@1 =$ ;  $>$ :/  $76B >$ :3/ A3 3; / 7:  $7BB =$ 

## <span id="page-42-0"></span> $!$  # \$ + \$  $*$  % )

CPLJ BLKBT FQE>+BKLSL I>MQLM<br>E>PQEFPMQ2?IBJ FBB%, E>POETPMOL?IBJ PBB%". KBT P LKBM PPPIB >KASBOV AFOB@QCFUT LRIA?BQL ?LLQ  $AFB@V@LJ > K(2.$  FJ >DBLK QEB  $F > QA$  AGESB II GE $>$ OFPKBBABAFP $>$ **TI GHKD&14!** 

! ) ) ' (

EQMP TTT ELT QLDBBH @LJ ELT Q ?LLQIFKRUFFL FJ >DBP AFOB@QIVCOLJ VLROE>OA AOFSB

IPL J VLT K MBOB FK %. (KPQ>II 4?RKQRT FQEKL BUQBOK>I J BAF>

3EBQ>@QF@T LRIA?BQL ?LLQ COLJ >KLQEBOSBOPFLK B D 4?RKQR +32 LO+FKRUJ FKQQEBK FKPOSIL FOLSBO KBBA QL ? B @ OBORI QL PMB @ EV OEB QLO>J M>O>J BQBOFKQEBIFKRU HBOKBI POSKW CLO & 14!

'LMBFQ@HKEBIMPLJBLKBLRQ

 $\therefore$  /  $\circ$ 

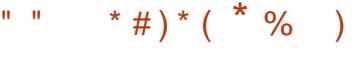

 $\frac{1}{\%}$ ,  $\frac{1}{\%}$  $>KV$ (F $>K$ HP $\Omega$  CM RO  $$J J > ?$ RKQRP $#$  $$$ QBSHBT FK %" , >KAPLOOVQE>QVLRE>A Q C> @BMOL?IBJ PT FOE QEB6 FCF @LKKB@QFLKLKVLROLIA@LJ MRQBO

P> J > QQBOLCG @Q > KLQEBO MBOPLKOBMLOQBA> PFJ FI>OFPPRB  $>$  ORKA QFBP $\sim$ JBQFJB T FOF AFTERCBKOG FFF42! POFGAP >KATB T BOB>?IBQL CFUQEBMOL?IBJ ?V RPFKD **JEBT LOHOLRKA ABP@F?BA FBOB** 

EQQMP >PHR?RKQR@LJ NRBPQFLKP R?RKOR DKLJ B T FOF KLQT LOHKD J > @ AAOBPPHBBMP @E>KDFKD

6 BMI>KL?SFLRPIVQL FK@IRAB QEFPCFUFKQEBKBUQOBIB>PBLC  $J J > ?$ RKQRP#\$

> 3F SKHP SD FK G OM ROPRIM CD. >KALRO?BPOT FFEBPOLO CEFPKBT VB>O

.  $D8A = QB63$  ; ; /  $0C < BCA$  $=$ ::31B $\overline{D}$ B

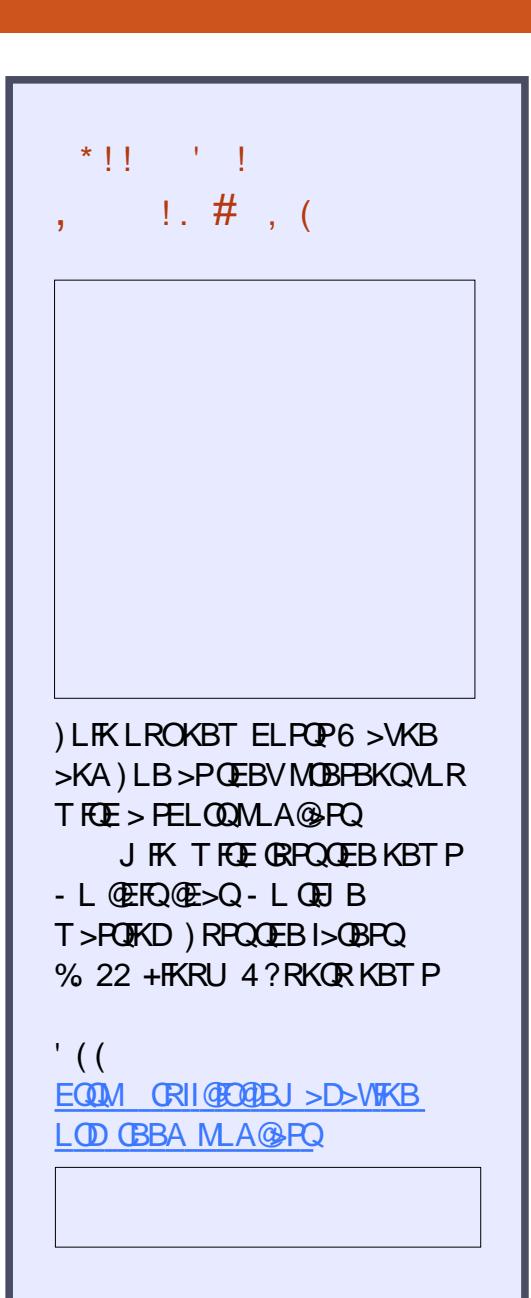

 $=$   $\frac{7}{6}$  CA  $=$   $<$ [C>@B?LLH@LJ](http://facebook.com/fullcirclemagazine) CRII@FO@IB J >D>WFKB QT FQQBO@LJ [CRII@FO@IBJ](https://twitter.com/#!/fullcirclemag) >D [IFKHBAFK@LJ](http://linkedin.com/company/full-circle-magazine) @LJ M>KV CRII @FO@IB J >D>WFKB [R?RKQRCLORJ](http://ubuntuforums.org/forumdisplay.php?f=270) PLOD CLORJ AFFMJ>VMEMC DLL DI [%13,](http://goo.gl/FRTMl) 1  $*$  !  $\frac{1}{2}$   $\frac{1}{2}$   $\frac{1$ 6 FQELRQOB>ABOFKMRQ  $C: 70:3$  TI RIA?B>K BJ MOV/#%CFFB TEFOE (ALKQ QEFKHJ >KVMBLMIBT LRIA CFKA M<sub>></sub>ON FKOBOBPOTKD 6 B >OB>IT >VPILLHFKDCLO>OQF@IBP OBSTBT P > KVOETKD \$SBK PJ > II QEFKDPIFHBIBQQBOP>KAABPHQLM P@OBBKPEBIMCFII QEBJ >D>WFKB  $2BB$  CEB > OUFGB, GEB  $\times$  5 4= @ C: 7@1:3 FKQEFPFPPRBQL OB>ALRO ?>PF@DRFABIFKBP ' >SB> ILLH>QQEBI>PQM>DBLC >KVFPPRBQL DBQQEBABQ>FIPLC T EBOBOL PBKAVLRO @LKQOF?RQFLKP

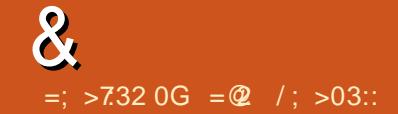

 $4 \text{G} = \text{C} \cdot 6 / \text{D} \cdot 3 / \text{R}$  /  $\text{C} = \text{C} \cdot 3 / \text{R}$  /  $\text{C} = \text{C} \cdot 3 / \text{R}$  /  $\text{C} = \text{C} \cdot 3 / \text{R}$  /  $\text{C} = \text{C} \cdot 3 / \text{R}$  /  $\text{C} = \text{C} \cdot 3 / \text{R}$  /  $\text{C} = \text{C} \cdot 3 / \text{R}$  /  $\text{C} = \text{C} \cdot 3 / \text{R}$  /  $\$  $=$  @ E7: / <AE3 @B63;  $\frac{7}{2}$  / 4CBC @ 7AAC3

<span id="page-43-0"></span>0 ( T >KQRPBO>KAVQL LT K>II CFIBPT EF@EBKAFK FJ D 6 E>Q @LJ J >KAPELRIA( RPB

3E>KHPQL FKQEB 4?RKQR%LORJ P 4PBQEFP  $\omega$ ,  $J > KA$ 

f kr zq dqg| 00 - 0l pj

0 6 EBK( QOVQL ORK5+" KLQEFKD E>MMBKP (C( PQ>OQFQCOLJ QEB @LJ J >KAIFKB ( PBBKRJ BOLRP BOOL OP POSCOUTED THE YOF phald sod hu 5151814 Xpeuhood +uhyl vl r q 5151814• ssd, ^3333333334d97; h; ` f r uh dxgl r r xwsxw huur u= qr vxl wdeoh dxgl r r xwsxw pr gxoh ^3333333334d984h; ` f r uh l qwhui df h huur u= qr vxl wdeoh l qwhui df h pr gxoh111

 $3E > KHPQ$  FK GEB 4?RKQR%LORJ P 8LRE>SB J FUBASI@M>@H>DBPCOLJ MM> P (C VLRT FPEQL DBQSI@COLJ > MM> QEBKGRPQRPBLKB 2L PQ>OQT FQE

vxgr dsw0j hw sxuj h yof 0-

- LT FCVLRT >KQQEB SBOFFLK OEBK>AA?>@HOEBVLOH MM> QL VLROPLRO@BP ORK

vxgr dsw0j hw xsgdwh vxgr dsw0j hw l qvwdoo yof

(CVLRT >KQQEB SBOPFLK COLJ J VMM> QEBK >CQBOQEBMRODB GRPQOB FKPQ>II SI@

0 LT @K(M>VLO@LKSBOQQ J M LDD >SF A>SCFIBP A>S>OBSFABL CFIBPCOLJ > PB@ROFQV @>J BO>

 $3F > K$ HPQ FKQFB 4?RKQR%LORJ P , BAF> / I>VBO FK, FKQ+FKRU 2IVSF> FP >?IBQL MI>VQEB A>SCFIBPCFKB?V ABC>RIQ3EBJ BAF> MI>VBOPELOQ@RQ PELT POEB @LJ J > KA > P LM > VBO 4

0 ( RPBA QL ?B>?IBQL PBB>II J V

J LRKQBA>KA RKJ LRKQBA FKQBOK>I AOFSBPFKQEBIBCQE>KA M<sub>b</sub>KBFK->RQFFRP-LT>COBO FKPQ>IIFKD QEBVAL KLQ >MMB>O' LT @>K( DBQ>II FKQBOK>I AOFSBP?>@HLKQEBIBCQE>KA M>KB FK- >RQFIRP FK@IRAFKDQEB MOLMBOORPAF<sub>>ILD</sub>

> 3E>KHP>D>FKQL FK QEB4?RKQR%LORJ P 8LR@>KQ

QEFPFPQEBAFOB@QFLK- >RQFIRPABSP E>SBAB@FABA QL DL (CPL FK@IFKBA VLR@LRIA RPB> AFCCBOBKQCFIB J >K>DBOPR@E>P- BJ L

#### 0 " >KVLRA>FPV@E>FKJ LKFQLOP  $R$ PFKD# $H$ M $>$ VM (0)

 $3F > KHPQ$   $K$   $(FR)$ 4?RKQR%LORJ P ) RPQT >KQBA Q PE> OB> PJ >II PR@ BPP ?B @ RPB ( E>A QOLR?IBCFKAFKDFKCLOJ >QFLKLK RPFKDA>FPV@E>FKBAAFPM>VMLODOLO ARSI J LKFQLOPT FOE + FKRU (KFO SIIV)  $E > A H$ . BOOLR? IBOLDBOFO T LOHFKD ?RQ>CQBOFKPQ>IIFKD 4?RKQR >KA RPFKDQEB @LOOB@QPBQQFKDLCQEBJ LKFQLOP BK>?IB#/ FKQEBJLKFQLO @LKKB@QBA QL QEBJ LQEBO?L>OA>KA AFP>?IFKD#/ FKQEBLQEBORQ ORKPOL J VORII P>OFC>@DFLK

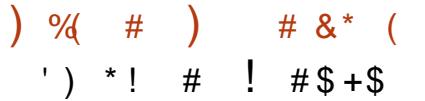

! VKLT VLRE>SBMOL?>?IVOB>A >?LRQ> MOL?IBJ T FQE4?RKQR >KA@BOQ>FK J LPQIV+BKLSL @LJ MRQBOP P( T OFQBQEFP QEB MOL?IBJ PBBJ PQL ?BPLISBA ?RQFQ T >POB>I >KAFQT >PPBOFLRP

(CVLRRPBQEB@ROOBKQOBIB>PB >PLMMLPBA QL +LKD3BOJ 2RMMLOQ LC>KVLCQEB4?RKQRG>JFIVLC AFPQOLP VLRO@E>K@BLCORKKFKD FKQL QEFPHFKALCMOL?IBJ DLBPRM AO>J >QF@>IIV 3EB+32 SBOPFLKP>OB QBPQBAJ R@EJ LOB?BCLOBOBIB>PB MRPVLR> OB FKPO→IIFKD OLROQFJ BP >PJ >KVKBT OBIB>PBP

. KBT > VOL OBAR@BOEBKRJ?BO LCMOL?IBJ PIPOL T>FO> @RMBLC J LKQEP?BCLOBRMDO>AFKDQL QEB KBT OBIB>PB ( FTFII F RMDO-AB QL ?RQ>PLC- BT 8B>OP# >V ( J PQFII ORKKFKD ( J IBQQFKD QEBB>OIV>ALMQBOPAL MLPQOBIB>PB **GBPOFKD** 

, FKAVLR ( ALKQ>IT >VPCLIILT QEFP>ASF@B IJ LPQ> VB>O>DL ( E>A>KBJ MQVM>OQFQFLKLKJ V PMFCCVKBT 22# >KA> ?BQ> OBIB>PB LC7R?RKOR T>P>S>FI>?IB PL  $(D \triangle B E \triangle D V)$  (QT LOHBA PL T BII QE>Q( KBSBO@LKPFABOBA C>IIFKD?>@H QL >KLIABOSBOPFLK ( GRPQELMB  $MD$  SFABP $>$  FFJ  $H > O$ BUMBOFBK@B

# % ) ' \$ # (

"  $$ \#$ ) !  $\%$ )  $$ \#$ (

! FII ! BOKFKDE>RPBK  $\rightarrow$  QH,  $\omega$  > ELK +FKA> / 1BJ HB2@ERROJ >KP  $-$  LOI  $>K/$  FHIFMP  $3LJ$  1>RPKBO  $"$  F>ORP! >  $Q$ DROP?  $V$  $3LJ$  ! BII . P@>O1FSBO> IBU" **G**? QOBB 1>V2M>FK 1F@E>OA4KABOT LLA " F>OIBP KABOR K 1F@>OAL " L>II> " EOFP&FIQK>KB  $6$  FIIS. I SLK' >DBK , >OH2ERQQIBT LOQE  $)$  R<sub>>K</sub> $.$  **OFW** ) LB&RIFWF>  $*$  BSFK 1 > RIFKP # LRD! OR@B  $/BHH$  -  $RB$ J F 11? *MENDBO*  $!$   $@5K$ , , ROOSV 1LV, FIKBO ! OF>K! LDA>K  $2@QQ$ ,  $>QH$  $\#$ BKK $FP$ ,  $\geq$ ) LEK' BIJ BOP

## ) 3 \$IFW> ? BQE \* ) L PB ME 5 FK @B KQ) L ? > OA " E OFP & FIQK> KB ) L > L " > KQFK E L + L MB P ) L E K KAOBT P

, > QQ' L MMBO ) > V / B B ! OF>K\* BIIV ) ) S>K\* >J MB K

) L E K' BIJ BOP \* BSFK . ! OFB K \* BSFK 1 > RIFK P

## $($  # ! \$# ) \$#(

+ FKA> / OFK PB K 2E>PE>KH2E>Q1 > &IB KK' B> QL K %O> KH # FKDBO 1 > KAV \$ ! OFK PL K \* BSFK # T VBO # L RDI> P! OL T K #>KEBI3OR@ELK ) L E K' BIJ BOP 1LK>IA\$FHB # B KK FP 2 E FJ BO

CRII @FO@IB J > D> WFKB

(>FK, @PB>KA )>FABBM3F?OBT>I> \* BSFK # T VBO

8 SL & B B K P & O∍⁄D / B > OBK  $" > 0$ L/RDIFFF $\overline{ }$ ) > J B P " > OKOFQB ) L E K' LIJ > K / & 2 @E J FQQ 1 L ? BOQ" > KKL K 3 E L J > P + > T BII 1 K>IA +B!  $I > K@$ +RFP\$AR>OAL ' BOJ > K

3EB@ROOBKQPFOBT>P@DB>OBA@E>KHPQL ! C1/ A, 3AB3 @ / << , O" LJ J > KA " LKNRBO T EL QLLHLKQEBQ>PHLC @LJ MIBQBIVOB?RFIAFKDQEBPFQB >KA P@OFMQP COLJ P@O>Q@E FKEFPLT KQFJ B

3EB/ >QOBLK M>DBFPQL EBIMM>VQEB ALJ >FK>KAELPQFKDCBBP 3EBVB>OIV Q>ODBQT >PNRF@HIVOB>@EBA QE>KHPQL QELPBIFPQBALKQEFPM>DB 3EBJ LKBV >IPL EBIMPT FQEQEBKBT J >FIFKDIFPQQE> Q ( PBQRM

2BSBO-IMBLMBE>SB>FHBAQLO> / >V/ >I PFKDIBALK>QFLK LMQFLK PL ([SB>AABA > ? ROQUK QUOE QIDEQPFAB LCOEBT B? PFOB

075 B 6/ < 9 G = C B = / :: B 6 = A 3 E 6 = ID 3 CA32 %/B@3 =< /<2 B63 %/G%/:0CBB=< BIA/ \* 63:>

<u>6BSA EEE >/B@=<1=;</u> <u>4C::17@:3; / 5/ H7<3</u>

 $6BBA$  >/ $6$ /:; 3  $@<**78BC193@**$ 

 $6BBA$   $2=<=@=F = @ 0.0000005$ ;  $=**E** : G2=**E**$ 

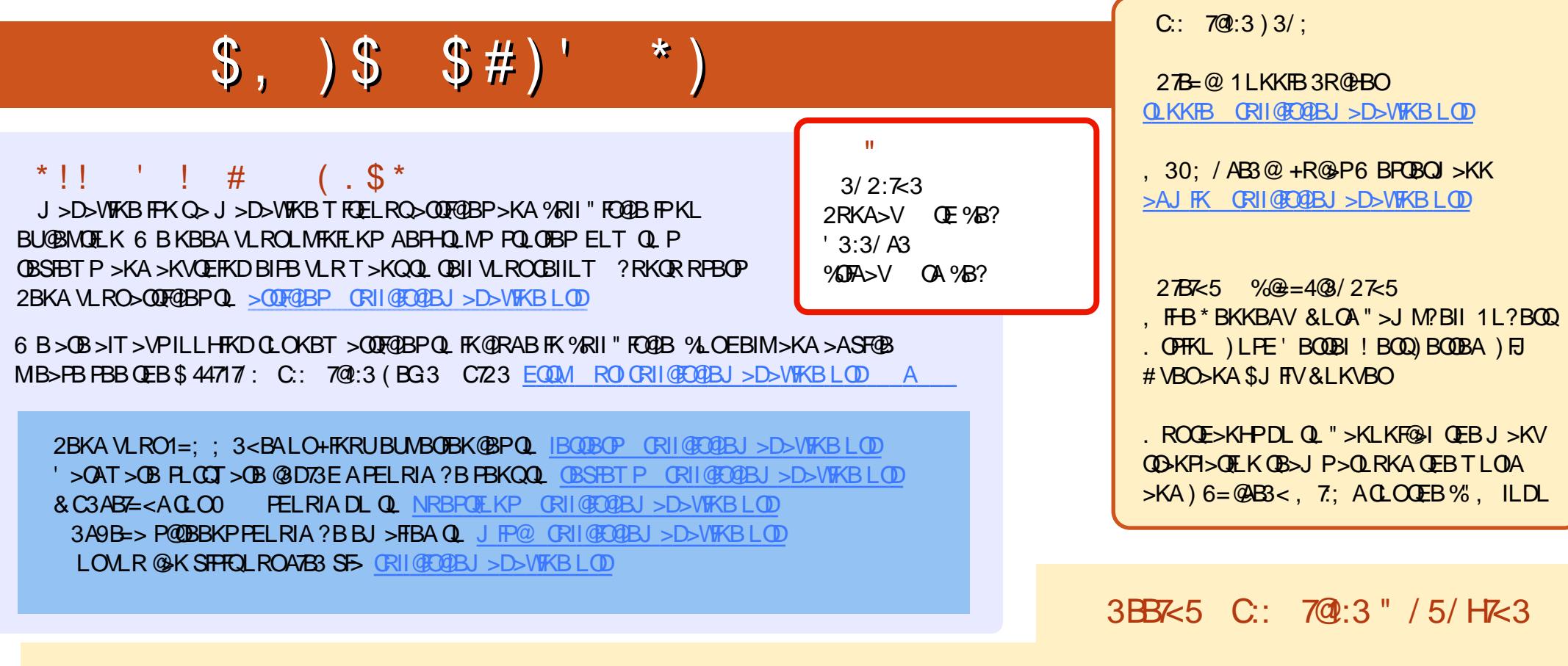

## $=$  @B63 C:: 7@:3, 339: G#3E[A](mailto:mobile@fullcirclemagazine.org)

8LR@>K HBBMRMQL A>QBT FQEQEB6 BBHIV- BT PRPFKDQEB122 CBBA EQQM CRII@FO@IBJ [>D>WFKBLOD](http://fullcirclemagazine.org/feed/podcast) CBBA MLA@>PQ

. OF CULROBLRO SKA>?LRQ VLR @ K DBQ OEB6 BBHIV- BT PSFS-2QFQQEBO1>AFL KAOLFA F. 2 T B?

EQQM T T T PORQEBOQLJ P CFA OBCFA POMO

>KAST-[3RKB\(K>QEQQM](http://tunein.com/radio/Full-Circle-Weekly-News-p855064/) QRKBFK@LJ GAFL %RII " FO@B6 BBHV - BT PM

 $\%$  =  $@$  / B, LPQBAFQE KPE > SB > IFKHQL QEBBMR? CFIB LK **CE>QFFFRBPALT KIL>A M>DB (CVLRE>SB>KVMQ2 IBJP** T FQEQEBBMR? CFIB BJ >FI J L?FIB CRII@FO@IBJ [>D>WFKBLOD](mailto:mobile@fullcirclemagazine.org)

AACC 8LR @KOB>A %RII" FO @BLKIFKBSF> (FFRR EQQM FFFRR@LJ CRII@FO@BJ>D>WFKB/IB>PBFE>OB>KAO+OB %, >PFQEBIMPQL FMOB>A QEBT LOA >?LRQ%, >KA4?RKQR

" / [5HAB3@](http://issuu.com/fullcirclemagazine) 8LR@>K>IPL OB>A %RII " FO@IBLKIFKBSF> , >DWPORD EQOM TTT J >DWOBOQLJ MR?IFFEBOP %RII " FOQOB / IB>PBPE>OB>KA O>QB%" , >PFQEBIMPQL PMOB>A QEBT LOA >?LRQ%" , >KA4?RKQR+FKRU